# A SPECIAL MUSICAL TECHNOLOGY ISSUE!

From the publishers of

**Popular Electronics** 

and **Electronics** 

www.poptronics.com

**JANUARY 2006** 

 $\sqrt{5}$ 

AN INTRO TO MIDI Explaining Musical listument Digital guberfacing

Virtual Graffith **Creating Music**  $913P$ Turn your PC into workstallon

# THE Mapper3, Part 2 Bulled a better reteet eldro

## $A$ so Inside

- **The IsoPod**
- **Spintronics**
- **FM Modulation**
- **LM339 Circuits**
- **Salvaging Flash Units**

\$5.99 U.S. \$7.50 CAN.

# **FCC Course with Certificate A Powerful 19 Lesson Self-Study Program on one CD!**

#### **FCC Exam Review Course**

After completing this course you will be ready to take the FCC examination for a General Radiotelephone Operator License.

The General Radiotelephone Operator License is required to adjust, maintain or repair any FCC licensed radiotelephone transmitters in the aviation, maritime and international fixed public radio services. It is issued for the lifetime of the holder.

Through the years Cleveland Institute of Electronics (CIE) has been able to compile a great amount of information concerning the types of questions that the FCC include in their examinations.

Because of the extensive FCC sample questions in this course, you can look forward with confidence to passing the FCC exam particularly if you heed the hints given throughout the course.

#### Here's what you'll get!

#### 19 FCC Lessons on CD ROM

Every lesson is presented in a clear and easy-to-understand format which makes learning this material fun and easy. After each lesson you'll take an exam. You can take it on-line or fill out one of the answer sheets we provide and mail it. After you finish the 19 lessons we'll send you a Certificate of Completion from CIE.

#### **CIE Instructor Assistance:**

Use our toll-free hot line to access our faculty and staff if you ever need assistance with your course work.

#### **Priority Grading:**

Your exams will be graded and sent back to you within 24 hrs.

#### **Certificate of Completion:**

Earn a Certificate of Completion that's suitable for framing.

#### Why is an FCC License so valuable?

An FCC license is an excellent credential for career advancement because it's proof of a certain level of electronics know-how. Because it is a federal examination, the FCC license with its implied knowledge is accepted by industry nationwide.

### Learn **PC Repair**

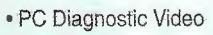

- 200 + Page Training Manual
- . PC Assembly & Configuration Video
- Micro-Scope Diagnostic Software (LE) . CD-ROM - contains videos and manual
- 

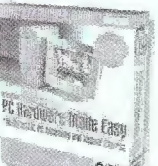

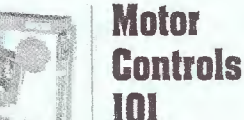

This CD ROM trainer uses pictures, sounds, animations & interactive circuits to teach you the basics of motor control. A Certificate of Completion may be printed on your printer if you achieve a passing score on the included test. 02-050 (not a CIE certificate) ....... \$99.95

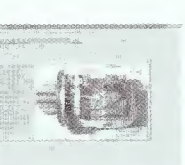

CIE Bookstore: 1776 E. 17th, Cleveland, OH 44114 · 800 321-2155 · www.ciebookstore.com

Shipping & Handling: \$0 - \$30 \$2.75, \$30.01 - \$50.00 \$5.25, \$50.01 - \$100.00 \$11.75, \$100+ \$15.75 CA, HI & OH residents must add sales tax.

Course # 01-FCC0

Cleveland Institute of Tiertranics

**Mabu** Stupert

Certificate of Completion in

Fold Uxam Retrictor

#### **Lesson Topics Include:**

- Modern Modulation Methods Suppressed Carrier
- Receiving Equipment
- · Batteries, Control Motors & other Power Sources
- · Digital & Data Commun.
- Frequency Modulation
- · Transmission Lines & **Wave Guides**
- · Transmitters
- Antennas & Wave Propagation
- · Monochrome & Color TV
- · Microwave Comm. Systems
- · Tuned-Staged Operation

## Modulation and Single

- Detection & Frequency Conversion
- · Lasers in Communications & Industry
- Communications by **Fiber Optics**
- · FCC Review Lessons Pt 1
- · FCC Review Lessons Pt 2
- · Pointers & Practices for Passing FCC G.C. Exam Pt 1
- · Pointers & Practices for Passing FCC G.C. Exam Pt 2

### **More CIE Certificate Courses**

**AC/DC Electronics Course with Lab** 03-introb (39 graded lessons w/ cert) ... \$225 Intro to Web Site Design 01-M410 (10 graded lessons w/ cert) .. \$245 Sodlering Course with Lab 01-SD01 (3 graded lessons w/ cert) ....... \$95 Programmable Controller Course 01-SD01 (1 graded lesson w/ cert) ......... S65 Digital Data Communications with Lab 01-DD01 (11 graded lessons w/ cert) ... \$245

CIRCLE 320 ON FREE INFORMATION CARD

January 2003, Vol. 4, No. <sup>1</sup>

111!I

January 2003, Vol. 4, No. 1 Boular Electronics

 $^{\circledR}$ 

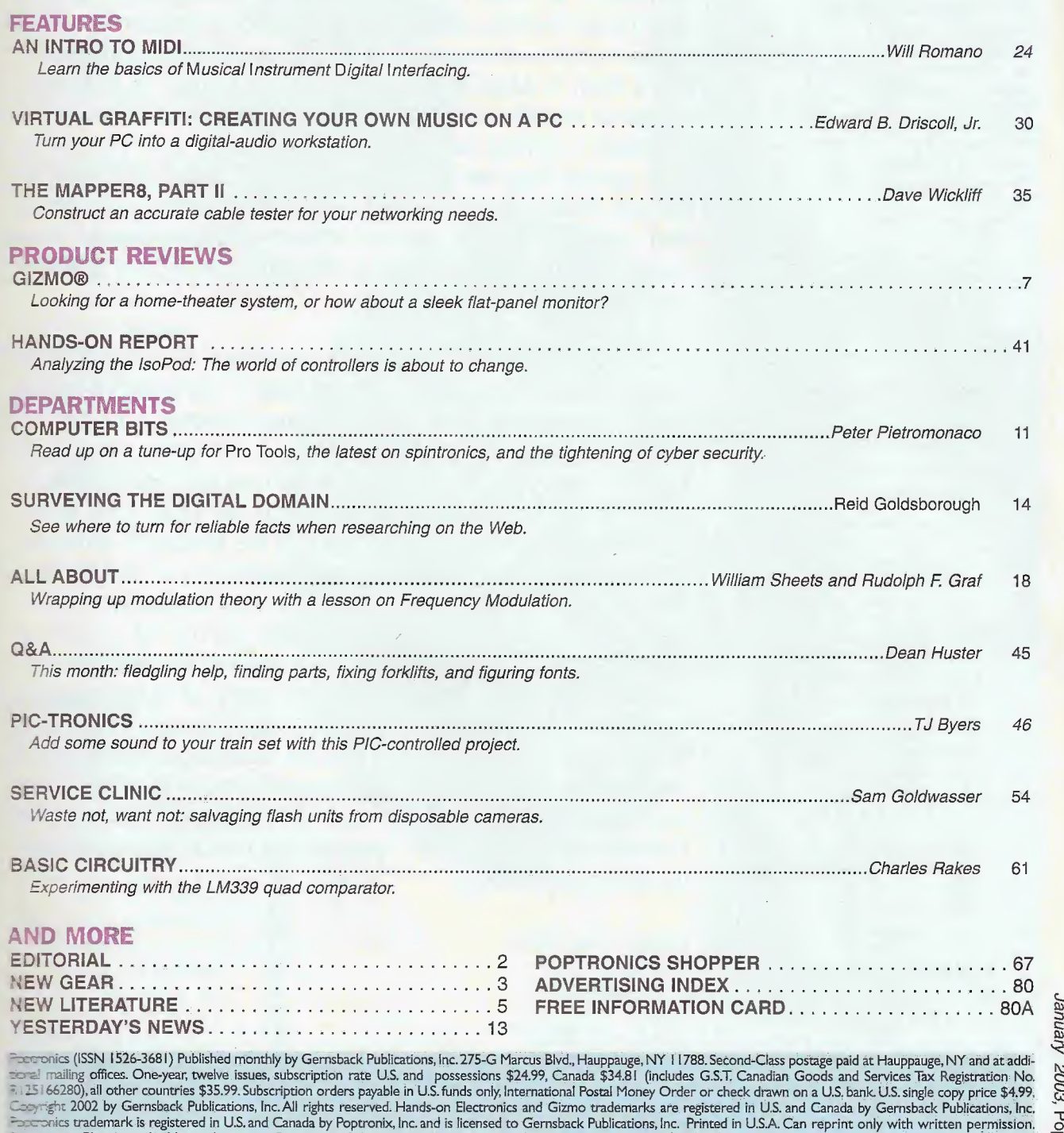

amped self-addressed envelope must accompany all submitted manuscripts and/or artwork or photographs if their return is desired should they be rejected. We dis-<br>In any responsibility for the loss or damage of manuscripts a

H-rmaster: Please send address changes to Poptronics, Subscription Dept., BO. Box 459, Mount Morris, IL 61054-7629

Le a service to readers, Poptronics publishes available plans or information relating to newsworthy products, techniques, and scientific and technological developments.<br>Because of possible variances in the quality and cond

 $\mathbf{1}$ 

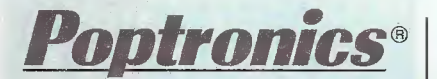

Larry Steckler, EHF, CET, editor-in-chief and publisher

EDITORIAL DEPARTMENT Chris La Morte, managing editor Maria Orlando, assistant editor

#### CONTRIBUTING EDITORS

TJ Byers Reid Goldsborough Sam Goldwasser Rudolf F. Graf, KA2CWL Dean Huster John lovine Ted Needleman Peter Pietromonaco Charles D, Rakes Marc Spiwak William Sheets, K2MQj

PRODUCTION DEPARTMENT Kathy Campbell, production manager

ART DEPARTMENT Russell C.Truelson, art director Judy Serino, graphic designer

CIRCULATION DEPARTMENT Gina Giuliano, circulation manager

REPRINT DEPARTMENT Maria Menichetti, Reprint Bookstore x235

BUSINESS AND EDITORIAL OFFICES

Gernsback Publications, Inc. 275-G Marcus Blvd. Hauppauge, NY ! 1788 M-F 8;30AM - 4:30 PM EST 631-592-6720 Fax:631-592.6723 President: Larry Steckler Vice-President: Adria Coren Vice-President: Ken Coren

**SUBSCRIPTION** CUSTOMER SERVICE/ ORDER ENTRY 800-827-0383 7:30 AM-8:30 PM EST

Advertising Sales Offices listed on page 80

> Cover by Judy Serino

VISIT US ON THE INTERNET AT: www.gemsback.com or www.poptronics.com

Since some of the equipment and circuitry described in POPTRONICS may relate to or be covered by U.S. patents, POPTRONICS disclaims any liability for the infringement of such patents by the making, using, or selling of such equipment or circuitry, and suggests that anyone interested In such projects consult a patent attorney.

# Poptronics<sup>®</sup> Electric Entertainment

What was your first form of electric entertainment? Can you remember, or have you been told of a time, when you were first perched in front of a television and allowed to bask in its radiation? Or was it a radio that was broadcasting drama and news invisibly through the air? Sometime in the near future a child will receive his first dose of electric entertainment from a *Multi-Media Center*. The Center is a hodgepodge of electric entertainment devices crammed into a neat package weighing less than twelve pounds and it takes up less space than the dog. At night, the Center can play an audible lullaby accompanied with a shimmering light show that radiates from a plasma screen above the crib. Stay tuned...technology is about to become part of the family, if you let it.

On a lighter note...it's 2003 and <sup>I</sup> think we should all adopt Barry Manilow's "Looks Like We Made It" as a global theme song. Any takers? Well, leave all your troubles outside and take a look at this special issue in your hands. Our main topic is electronic music. We'd like to refresh and introduce our readers to different topics, such as MIDI and home recording. Also in the mix is Part 2 of the Mapper8 construction article, as well as fine installments by our columnists. Please note: Prototype will return in a new format and a possible audio column is on the horizon. Let me let you in on another scoop: Coming up in June, we will present our 95<sup>th</sup> Anniversary Issue. That's right...95 years of Hugo-inspired innovation. It's going to be a very special issue. You'll sea. We've been sorting through the archives and cleaning the dust off the history-laden warehouse in order to bring a retrospective to our readers. Now, <sup>I</sup> have to get back to work on February's magazine, so open up the rest of this wonderful periodical and enjoy!

Happy New Year,

Chris La Morte

AmericanRadioHistory.Com

# NEW UEAN

#### USE THE FREE INFORMATION CARD FOR FAST RESPONSE

### **Multimedia RF Video Generator**

Portable and lightweight, the Multimedia RF Video Generator

S:495) delivers HDTV, NTSC, and computerdisplay video signals. The battery-powered unit accurately aligns front and rear projectors, monitors, direct-view displays, and video walls—in all operating modes. It also provides patterns for black level, white balance, focus,

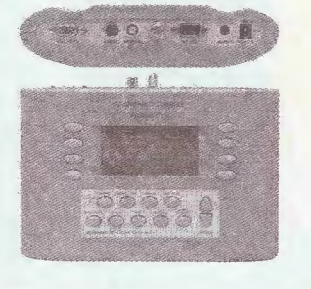

DC Power Supply

Using a standard  $115-V_{AC}$  outlet as a power source, the Digital DC Power Supply, Model 1735A

and fine voltage controls, low ripple, and cop-

B&K PRECISION CORP. 22820 Savi Ranch Parkway Yorba Linda, CA 92887 114-921-9095 www.bkprecision.com CIRCLE 61 ON FREE INFORMATION CARD

stant-voltage or -current operation.

radi

(\$399) provides high accuracy and precise control with its dual highresolution, 4-digir readouts. Ideal for educational, service and maintenance, and manufacturing applications, it features excellent load and line regulation, coarse

and convergence alignment. Some other features include component-video and RGB-video output, 4:3 and 16:9 aspect ratios, and ATSC HDTV and stan-

dard-definition formats. SENCORE INC. '200 Sencore Dr. Sioux Falls, SD 57107 605-339-0317

 $rwv.sencore.com$ CIRCLE 60 ON FREE INFORMATION CARD

## **Inscribing Tool**

Equipped with a hard and wearresistant point, the Tungsten-Carbide Tip Scriber (\$5.60, or \$7.20 with magnet) is great for fine-precision marking on materials such as hardened steel, glass, ceramic, hard plastic, and circuit board. The scriber has a 5<sup>1</sup>/2-inch, knurled handle with a convenient pocket p, and it is also available<br>tha hardened-steel or diamond point.

MOODY TOOLS, INC.  $$0$  Crompton Ave. **East Greenwich, RI02818** -866-5462 or 401-885- \*911  $t = t$ . moodytools.com CIRCLE 63 ON FREE **ENFORMATION CARD** 

or e-mail: advertising@gernsback.com

### Audio Analyzer

Offering a real-time, sound-pressure level meter, with energy-time graph abilities and reverb-decay

time acoustic measurements, the SP295 SoundPro Audio Analyzer, Contractor's Version (\$2495) is ideal for commercial analysis. The instrument assesses linelevel input signals from external microphone preamps, mixers, and audio

processors. Additional features include a sound study graph; signal-to-noise ratio; impedance, amplitude response, and sine wave sweeps; monitor amplifier; and time-code tool functions.

1

SENCORE INC. 3200 Sencore Dr. Sioux Falls, SD 57107 605-339-0311 www.sencore.com CIRCLE 62 ON FREE INFORMATION CARD

## Solder Paste

Made with synthetic poly adducts, this no-clean Solder Paste (call supplier for price) is ideal for in-circuit testing of fine-pitch solder joints. Offering improved compatibility with OSPs (organic solderability preservatives), it also works with all nolead formulations, including tin/silver/copper alloys. With up to 18 hours of stencil life, the paste requires no refrigeration; and it's available in jars, cartridges, springes, and cassettes. AMTECH, INC. 15 Schoolground Rd. Branford, CT 06405 800-435-0311 or 203-481-0362 www.solderproducts.com

CIRCLE 64 ON FREE **INFORMATION CARD** 

### Probe Set

These 10-mil Pre cision Probes (55- 1784) (\$37.44) have stainless steel tips and hex-shaped non roll aluminum handles. Designed for fine-pitch applications below 25 mil, the probes allow lead

straightening, testing, and cleaning of solder joints. They come with tip protectors and are packaged in PVC tubes for protection.

C

MOODY TOOLS, INC. 60 Crompton Ave. East Greenwich, RI02818 401-885-0911

www.moodytools.com CIRCLE 65 ON FREE INFORMATION CARD

## VFO **Circuit Kit**

Designed with the amateur-radio enthusiast in mind, the VFO Circuit Kit, 80-1410 VFO (\$15.99) replaces the crystals in transmitter and receiver circuits. In addition to providing a precision oscillator that is also a switching-power-supply clock reference, the kit can also be a fixed-crys-

tal oscillator replacement. A circuit schematic for a forty-meter, fivewatt CW transmitter is included, as well. DATAK **MANUFACTURING** CO. P.O. Box 6386

3660 Publishers Dr. Rockford, IL 61125-1386 800-645-2262 www.philmore-datak.com CIRCLE 68 ON FREE INFORMATION CARD

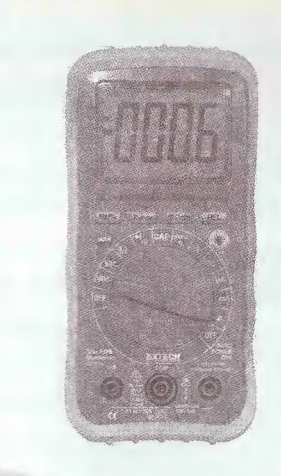

Counting **Scale** Able to weigh and count small parts to 0.01% (FS) accuracy, the battery-operated Counting Scales, Models 160272 and 160275 (\$599) feature direct PC

lb. resolution, respectively, or as net/gross. The display is easy to read on the bright LCD window. EXTECH INSTRUMENTS CORP. 285 Bear Hill Rd. Waltham, MA 02451 781-890-7440 www.extech.com CIRCLE 66 ON FREE INFORMATION CARD

AmericanRadioHistory.Com

connection via the RS-232 interface.

Counts and weights can be transmitted directly to a printer or PC, and the printout can include an ID/reference number. Weight capacity-6 lbs. (model 160272) and 15 lbs, (model 160275)—is displayed with 0.005 lb. and 0.001

### Autoranging Multimeter

Rugged and compact, the True RMS Autoranging Multimeter, ; Model 22-816 (\$99) provides accurate readings of distorted AC voltage and current waveforms. It measures AC/DC voltage, AC/DC current, resistance, capacitance, frequency, temperature, and duty cycle. Added functions include diode and continuity tests, data and range hold, relative zero, and auto power off. The meter also features an oversize, backlit LCD display; offers fuse and

overload protection; and is bundled with a rubber holster, test leads, and a probe.

EXTECH INSTRUMENTS CORP. 285 Bear Hill Rd. Waltham, MA 02451 781-890-7440 www.extech.com CIRCLE 67 ON FREE INFORMATION CARD

# **PowerPack**

Providing 300 watts of portable AC power, the XPower Powerpack 300 Plus (\$129.99) is perfect for jump-

starting a car, truck, or boat. In addition, it has a built-in air compressor with a nozzle adapter to pump air into tires or small inflatable sports equipment. Built with a 20-amp-hour battery, the unit provides 300 watts of household electricity—enough to

power a cordless phone for up to 40 hours and a laptop computer for six.

XANTREX TECHNOLOGY, INC.

161-G South Vasco Rd. Livermore, CA 94551 925-245-5400 www.xantrex.com CIRCLE 69 ON FREE INFORMATION CARD  $\overline{P}$ 

Poptronics, January 2003

 $\overline{a}$ 

# **NEW LITERATURE**

## **The Robot Store** from Mondo-Tronics, Inc.

-286 Redwood Hwy.  $PMB-N$ San Rafael, CA 94903 800-374-5764 or  $-15 - 491 - 4600$ EEE.RobotStore.com Free

Colorful and compact, this catalog

offers over 300 robotics kits,

books, electronics, videos, and more. Just to mame a few-there's the AIBO ERS220, Nano Muscles, a CMUcam vision system, and ising saucers. Also featured are robot sensors and brains, motors, drivers, cools, and batteries-everything necessary for robot assembly and creation. The Web site offers information and instructions on many products, and schools and groups can receive a discount on bulk orders.

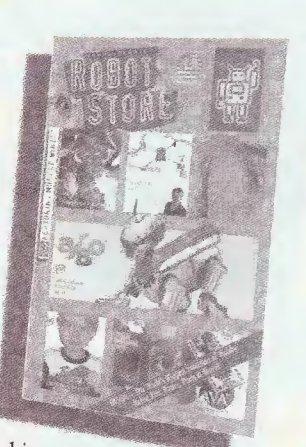

**Technical Guides** from Cooper **Electronic Technologies** 3601 Quantum Blvd.

Boynton Beach, FL 33426-8638 561-752-5000

www.cooperindustries.com **Free** 

Three guides are available. The 136-page guide for the line of Bussman electronic fuses aids

## **Schaum's Outline Of Electric Circuits, Faurth Edition**

Mahmood Nahvi and Freeh A. Edminister McGraw-Hill Penn Plaza, 12th Floor  $N =$  York,  $NY$  10121 **MO-2MCGRAW** --- books.mcgraw-hill.com

#### \$16.95

Undated to cover the latest circuit analysis course requirements, this edition Eres readers a thorough in the theory and operation of electric cuits. It combines brief explanations of theory illustrative examples, 364 solved problems, and soplemental problemsa myether providing a Exect, effective tool for learning.

New Magnetics, Overcovent Protection, and Overvoltage

engineers in the selection of over-current protection solutions. The 84-page guide for the Coiltronics inductors has more than 700 different part numbers for various requirements and configurations. Finally, the 16-page guide to SurgX overvoltage prod-

ucts presents information on how to protect sensitive electronic circuits from damage due to ESD.

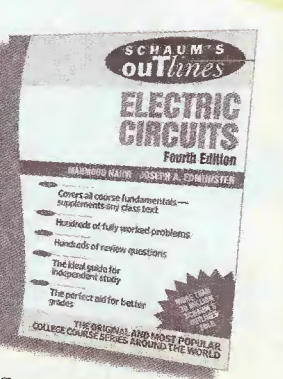

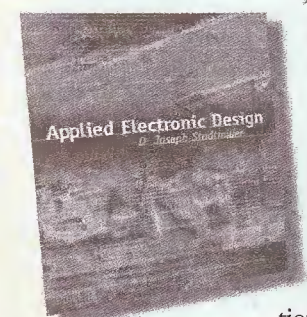

and control circuits.

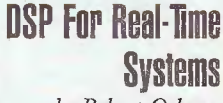

by Robert Oshana **CMP** Books 1700 Fourth St. Berkeley, CA 94710 800-788-3123 www.cmpbooks.com \$49.95

Serving as a practical guide to the technical and man-

agement processes for developing DSP applications in real-time and embedded systems, this book covers both software and hardware issues. These issues include DSP architecture, algorithms, optimization, the use of development tools, integrating and testing, and project management. The accompanying CD-ROM contains many useful DSP design tools.

Sine

v<tems

Robert Oshana

## **Applied Electronic Design**

by D. Joseph Stadtmiller Prentice Hall One Lake St. Upper Saddle River, NJ 07458 800-282-0693 www.prenhall.com \$56

An excellent reference for entry-level electronic design engineers, this book presents complete discussions of the design process and issues relating to a wide range of electronic applications. It focuses on the concurrent engineering setting, including manufacturability, quality service, and customer criteria. Chapters cover printed circuit board design, component selection, oscillators and signal generators,

## **Computational** Intelligence: An Introduction

**Ev** Andries Engelbrecht Falm Wiley & Sons, Inc. 10+75 Crosspoint Blvd. Indianapolis, IN 46256  $$T7 - 762 - 2974$ *<del>saw.wiley.com</del>* 

#### **S55**

Can computer  $\overline{a}$ This text think? examines the question, defining the term as

adaptive mechanisms that enable intelligent behavior in complex and changing environments. The book ranges from the fundamentals, such as in-depth treatments of frequently used techniques, to recent developments. Complete algorithms in pseudo-code for easy implementation are featured, making it an ideal reference for computer science students.

## **How To Build A Small Budget Recording Studio From Scratch. Third Edition**

by Mike Shea McGraw-Hill 2 Penn Plaza, 12th Floor New York, NY 10121 800-2MCGRAW www.books.mcgraw-hill.com \$24.95

Planning to build or remodel a recording studio on a budget? This reference will guide you through building an efficient, fully-functional studio-with no special training or knowledge of acoustics needed. It provides 12 tested and proven recording designs, valuable information on acoustical materials, the latest in computer-controlled audio test equipment, and new tech-

Poptronics, January 2003

 $6$ 

niques used to isolate and control vibration.

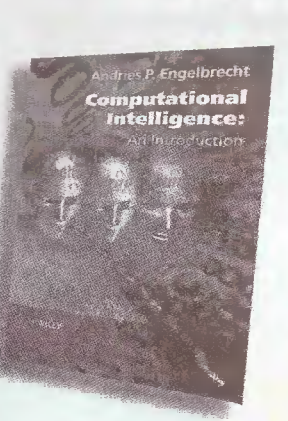

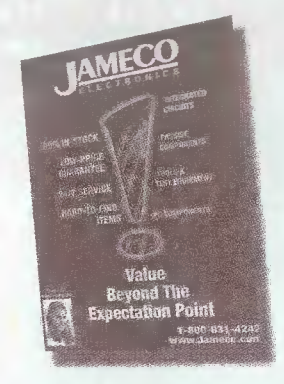

## **Components Catalog** from Jameco Electronics

1355 Shoreway Rd. Belmont, CA 94002 800-831-4242 or 650-592-8097 www.jameco.com Free

There are over 390 products in this 192-page catalog, including power components, test equipment, network accessories, com-

puter products, memory microprocessors, programmable devices, and breadboards. An ideal resource for everyone from hobbyists to professionals, the catalog features products from Power One, Digital Power, Volgen, and Integrated Power Designs, among others.

### Sound **Recording Advice**

by John J. Volanski Pacific Beach Publishing P.O. Box 90471 San Diego, CA 92169 www.johnvolanski.com

\$19.95

A complete reference for the home studio owner, this book covers everything from buying

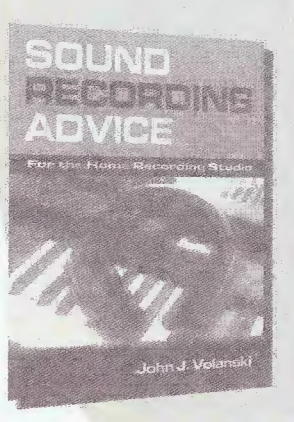

the right recording equipment to understanding technical concepts. The author explains in detail how to set up mikes, mix down multiple tracks, build simple pieces of equipment. troubleshoot, and more. He also includes hundreds of tips on how to save time, money, and effort in the home studio.

## Computer **Products Catalog**

from TigerDirect, Inc. 7795 W. Flagler St., Ste. 35 Miami, FL 33144 800-888-4437 www.tigerdirect.com Free

Find everything you need for your computer-hardware, software, cables, add-ons, and more-in this four-color 112page catalog. Featured items include advanced servers, world-class gamers, MP3 players, notebook cases, PC kits, digital cameras, motherboards, and networking accessories. All products

come with explicit descriptions and color illustrations.

BUDGET RECORDING STUDIO THIND EDITION FROM SCRATCH

應

SMALL

œ

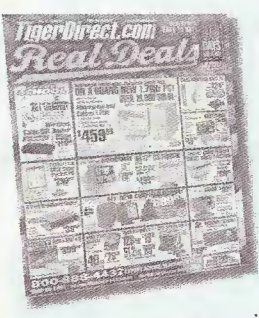

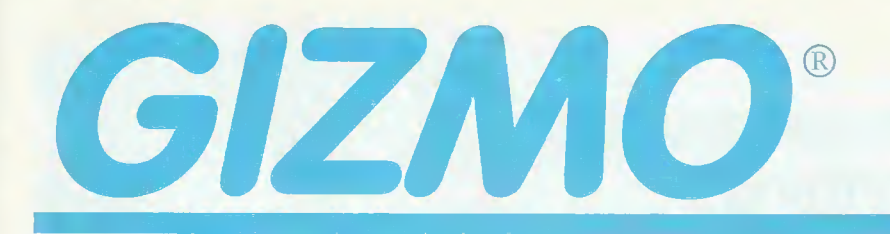

For more information go to page 80A

or e-mail: advertising@gernsback.com

# **High-Tech** Paper

The innovative e-Reader (\$39.95) turns paper trading cards into electronic games. By connecting to the Game Boy Advance via the cartridge slot, it uses dotcode technology to read optical data imprinted on the card. When slid through the e-Reader, the trading cards allow players to experience games in a number of ways—the e-Reader cards hold complete video games playable on Game Boy Advance, enhance game play on Nintendo GameCube, and expand play of the traditional trading card games. ^4

nes.<br><mark>Nintendo, 4820 150<sup>th</sup></mark> Ave. N.E., Redmond,WA 98052; 800-255-3700; www.nintendo.com.

CIRCLE 50 ON TREE INFORMATION CARD

# **Everything** But The Popcorn

This unique and attractive Home-Theater-ln-A-Box DHT-I000DV (\$1199) promises everything you need for an ultimate movie experience—except the snacks. It features a high-performance com-

bination DVD-player/audio-visual receiver, a center-channel speaker, four satellite speakers, and a subwoofer.

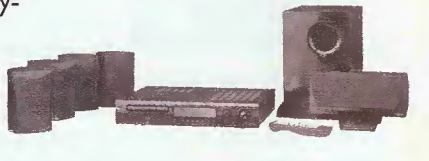

Denon Electronics, 19 Chapin Rd., P.O. Box 867, Pine Brook, NJ 07058-9777; 973-396-0810; www.denon.com. CIRCLE 53 ON FREE INFORMATION CARD

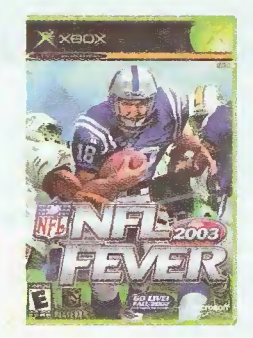

Dynamic

Delivering a full complement of bass clarity, midrange definition, and treble clarity

grey or red veneer.

CIRCLE 51 ON FREE INFORMATION CARD

and extension, the Signature

widely-accepted standard for high-end audio and home-theater systems. Advancements include a more powerful bass driver, a tweeter with extended response, and improved bottom-end detail.The exterior is a hand-rubbed

<sup>B</sup> &W Loudspeakers ofAmerica, 54 Concord St., North Reading, MA 01864-2699; 800-370-3740 or 978-664-2870; www.bwspeakers.com.

 $I(\Theta)$  ) entruring  $\Gamma$ 

Performance

## Ultimate **Game Play**

Easy to pick up and play, NFL Fever 2003 (\$49.99) for the Xbox video game system delivers all the action and excitement of real football. Gamers can create, play, and control the "perfect" football team,

with highly-detailed player models that reflect the size and physique of real professional players. The momentumbased motions provide realistic

805 Loudspeaker \$(1750) is a animation, while the dynamic lighting, dramatic shadows, and playby-play commentary add to the real" experience.

Microsoft, 825 Eighth Ave., Mew York, MY 10019:212- 245-2100; www.xbox.com. CIRCLE 52 ON FREE INFORMATION CARD

# **Satellite** Radio

Music lovers can enjoy commercial-free jazz, bluegrass, classic rock, contemporary, classical, and more, with the Kenwood Music Keg Satellite Radio System SSR-FM! (\$229.95)

featuring Satellite Radio Broadcaster (\$ 12.95/month). The hardware unit connects to most car audio systems through the FM

tuner, and allows users to access 100 channels of music, news, sports, and entertainment nationwide via satellite. Sirius Satellite Radio Inc., 1221 Avenue of the Sirius Satellite Radio Inc., 1221 Avenue of the  $\frac{1}{10}$ <br>Americas, New York, NY 10020; 212-584-5100;  $\frac{9}{5}$ www.sirius.com.

CIRCLE 54 ON FREE  $\overline{5}$ INFORMATION CARD

# gizmo

## The Best Of Everything

Thanks to its universal format capability, audiophiles no longer have to choose

between a DVD-Audio or SACD the DV8300 Combination Player (\$1499.99) has it all.

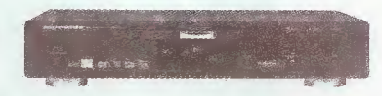

Along with two-channel and multi-channel DVD-audio capability, the player offers compatible playback of DVDvideo, CD, CD-R/RW, MP3, video CD, and super-video CD discs. In addition, it includes built-in Dolby Digital and DTS surround-sound decoding, and a full selection of digital and analog audio and<br>video outputs.

Marantz America, Inc., 1100 Maplewood Dr., Itasca, IL 60143; 630-741 -0300; www.marantz.com. CIRCLE 55 ON FREE INFORMATION CARD

# On The Ears

Do you love to sing, but afraid you are tone deaf? The On-Key Karaoke Player (\$79) offers a solution to the tonally challenged—the system can alter the singer's voice to match the pitch of the original recording. All of the electronics and the music are built in to the microphone, so all the singer has to do is connect it to a TV, where song lyrics and background images will appear on the screen. The sound is played through the TV's speakers or the audio portion of a stereo

# Colors Able to deliver true dig-

True

ital-TV images from any source, the 32-Inch HT-34A ProFlat High Definition Direct-View Monitor/NTSC Receiver (\$3000) boasts super-fine aperture-video processing and advanced

fine-scanning modulation for a crisp image and concentrated picture detail. It also features a builtin, six-speaker, three-way system with two tweeters, two midrange speakers, and dual subwoofers, along with a Spatializer 3D sound system.

Proton Corp., 13073 East 166 St., Cerritos, CA 90703-2201; 562- 404-2222; www.proton-usa.com. CIRCLE 57 ON FREE INFORMATION CARD

## Sound Solution

Whether it's the roar of a train circle 56 ON FREE or a classical melody, the information card Acoustimass 16 Speaker System (\$1498) delivers sound with clarity and life-like performance. Its patented technology eliminates audible distortion, faithfully reproducing<br>speech, music, and  $\begin{array}{c} \hline \end{array}$ other sounds. The system includes a center-surround channelspeaker array with six direct/reflecting cube speakers, three S'A-inch high-excursion woofers, and proprietary signal-processing. Bose Corp.,The Mountain, Framingham, MA 01701; 508-879-7330; www.bose.com. CIRCLE 58 ON FREE

NFORMATION CARD 8

system for better quality. IVL Technologies, 6710 Bertram Place,Victoria, BC, Canada V8M 1Z6; 250-544-4091; www.ivl.com.

AmericanRadioHistory.Com

# Cutting-Edge Cinema

Turn your family room into a true movie theater with the DT-200 Home-Theater Projector (\$3499.95). Weighing just over 71/2 pounds, the DT-200 is engineered to provide high-resolu-

tion imagery, ultra-high contrast ration, and convenient installation. It also features a short-throw lens requiring minimal set-up space, and 2D-keystone correction that enables the user to position the projector almost anywhere without picture distortion.

Sharp Electronics Corp., Sharp Plaza, Mahwah, NJ 07430; 201 -529-9620; www.sharpelectronics.com. CIRCLE 59 OM FREE INFORMATION CARD

# Go "Live"

Communicate on-the-go with the Mobile Connect Web Camera (\$79.99). Its high resolution promises quality digital photos

and video clips, and users can send video messages to family and friends virtually anywhere. The camera's small design allows for easy

transport. Included in the package is a brushed-aluminum travel case, mobile-connect CD-ROM, an 18-inch USB cable, and an easy-tofollow user's guide.

Veo, www.veo.com.

# Cyber Shot

Featuring a 4.0-megapixel resolution and 3X-optical zoom, the DSC-P9 Cyber-shot Digital Still Camera (\$599.95) is ultra-

t.. ir

compact, weighing in at 7.5 ounces. The camera also boasts 3-area multi-point auto focus, multi-<br>pattern metering, n metering,<br>Stick media Memory

recording, and 3 MPEG movie modes with audio. A rechargeable battery, AC adapter/in-camera charger, and A/V and USB cables, are all included.

SONY, www.sony.com.

## Mobile Companions

Sleek and compact, the Thera Pocket PC (\$999) can transform any place into a virtual office by enabling high-speed wireless Internet access, wireless voice communi-

a touch-screen with handwriting recognition, as well as an on-screen keyboard. Audiovox Communications Corp., www.audiovox.com.

cations, and other Windows applications. This user-friendly pocket pal integrates CDMA2000 IX wireless voice and data capabilities, and is powered by an Intel Strong ARM 206-MHz processor.The size of a  $3 \times 5$  index card, the device boasts full-color displays and features a built-in voice recorder, headphone jack, and

®

## limitless Power

Offering speed, precision, and stability, Sonar XL 2.0 (\$739) provides a complete software-based music produc-

tion environment with unlimited creative potential.With support for realtime effects, soft synths, and hardware controllers, Sonar XL 2.0 integrates multi-track recording, editing, mixing and delivery of audio and MIDI.

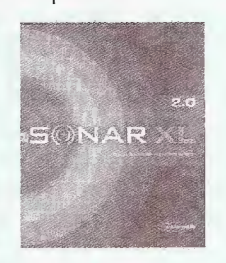

Other highlights include 24-bit/96-kHz audio hardware support, internal MIDI precision of 960 PPQN, unlimited undo/redo, and endless mixing capabiblities.

Cakewalk, www.cakewalk.com.

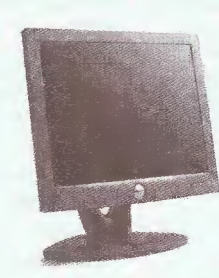

without compromising picture quality. Fast response times provide superior clarity for moving images, while a high-contrast ratio and premium brightness generate crisp, richer images.

Dell, www.dell.com.

Gizmo is published by Gernsback Publications, Inc., 275-G Marcus Blvd., Hauppauge, NY 11788. Copyright 2002 by Gernsback Publications, Inc. Gizmo is a registered trademark. All rights reserved. 9

Designed to accommodate a wide range of users, the Ultra Sharp I5Q4FP 15-Inch Flat Panel Color Monitor (\$449) displays sharp images of text and graphics with a maximum resolution of up to 1024 x 768 pixels. Its wide viewing angle allows users to view the screen from various positions

AmericanRadioHistory.Com

soc  $63,$ Oo a

ES

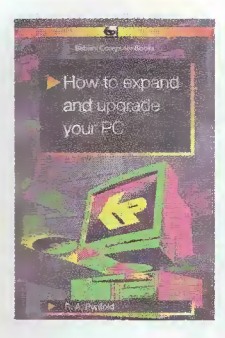

### bP 450—\$12.99

How to expand and upgrade your PC

This book provides advice and guidance on the popular forms of internal PC expansion, and should help to make things reasonably straight forward and hopefully painless! The book covers such topics as memory upgrades; adding hard and floppy disc drives; display adaptors and monitors; ports; keyboards; mice and graphic tablets; DIY PCs, etc.

#### **Effsequences 6 Intermediate PAdvanced**

### BP 479-\$12.99

How to build your own PC Takes the reader through the process of assembling a PC from freely available and relatively inexpensive component parts. Topics covered include: buying the right components, simple anti-static precautions, configuring the motherboard, fitting the processor and memory modules, mechanical assembly and cabling, and more.

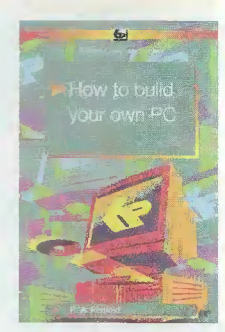

#### $\mathbb F$  Beginners  $\mathbb F$  Intermediate  $\Box$  Advanced

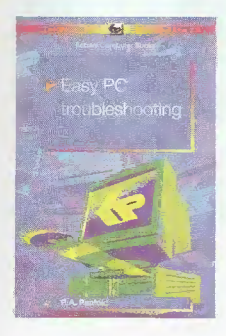

#### BP 484—\$12.99 Easy PC troubleshooting

If you have some knowledge of PCs and take a logical approach, then with the help of this book, many faults can be identified and then rectified quickly and easily. This book shows you how to: test various parts of the system, diagnose a wide range of faults, check cables and connections, deal with the BIOS, and more.

#### **E** Beginners **F** Intermediate **F** Advanced

#### BP 494—\$12.99 Basic Internet skills

This book is intended to help you make maximum use of the Internet. It concentrates on the core skills needed to fully exploit three of the main Internet features: electronic mail, searching for information using a Web browser and creating and publishing your own Web site. Practice exercises and selfassessment checklists are included throughout the book.

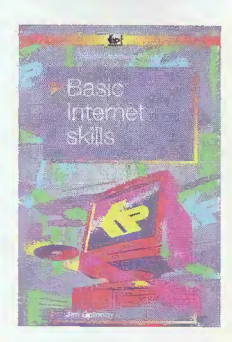

#### **Beginners**  $**E**$  **Intermediate**  $\Box$  **Advanced**

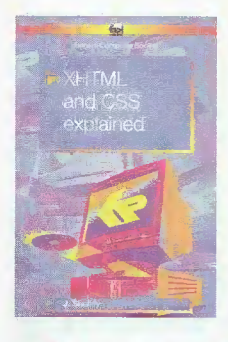

#### BP 501—\$12.99

XHTML and CSS explained If you know HTML, then you aiready know 85% of XHTML. This text will teach you how to create Web pages using the new language. XHTML uses Cascading Style Sheets (CSS) as the presentation language to format the content. Consequently, much of this text explains how to create and use style sheets.

#### E Beginners E Intermediate E Advanced

#### BP 5C7—\$12.99

Easy Internet troubleshooting With the aid of this book you can tackle all sorts of problems related to the Internet. Virtually every aspect of using the Internet is covered and you do not have to be a computer expert to follow most of the procedures. All you need to have is a very basic understanding of the Windows operating system.

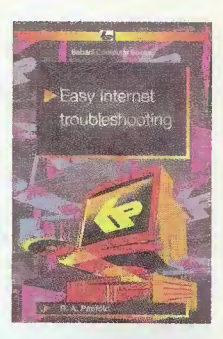

#### **E** Beginners F Intermediate F Advanced

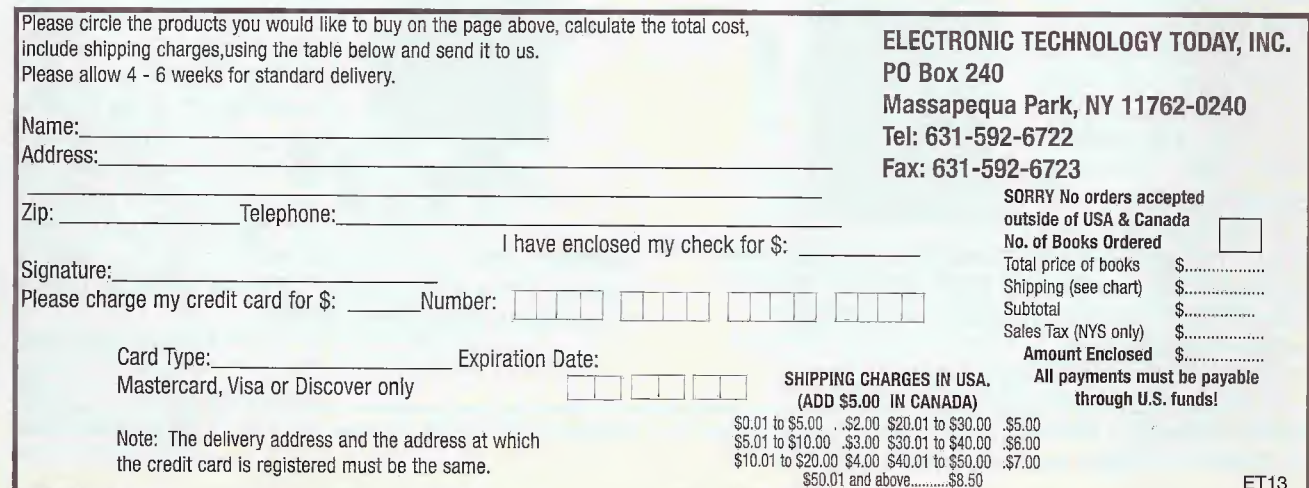

AmericanRadioHistory.Com

10

Poptronics, January 2003

#### PETER PIETROMONACO

# COMPUTER

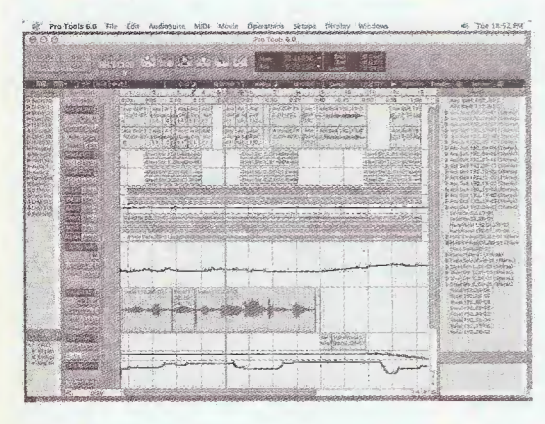

#### PRO TOOLS 6.0

For those of you into electronicmusic recording via the computer, DigiDesign is premiering their latest version of Pro Tools for the Mac. Pro Tools 6.0 has added a powerful set of new features and improvements.

First and foremost, the package promises improved organization. Usually, in the past, the larger your Pro Tools session, the more difficult it was to navigate around all the elements it contained. Media files could be located on different drives, both internal and external; and if you're working on multiple projects with different media sources (external drives, effects CDs, etc.), there's a good possibility of confusion.

Pro Tools 6.0 now includes a new file-management utility called DigiBase to help you keep it all straight. DigiBase is similar to Mac's Finder or Windows' Explorer, as it lets you manage all of the files on your system. Moreover, DigiBase allows you to view complete file information including duration, timestamps, and two user comments fields. Display layouts can be customized so you can focus on just the information you need.

Another enhancement is that you can audition files and view their waveform thumbnails before importing into Pro Tools, regardless of file format or sample rate. When you've decided on a selection, the one-step drag-anddrop process from DigiBase to your session timeline includes automatic file copy and conversion, guaranteeing

compatibility with your project. Also, Pro Tools 6.0 handles many tasks such as copying, conversion, and fade creation in the background so that you can continue to record and edit without interruption. A new Task Manager feature enables users to monitor and manage background processes.

Pro Tools 6.0 incorporates enhanced MIDI functionality, including full support for Mac OS X's Core MIDI Services. MIDI Time Stamping (MTS)

support provides sample-accurate MIDI with Pro Tools-compatible software synths and samplers, eliminating the possibility of compromised sync and drift issues. Also, you can take advantage of up to sub-millisecondaccurate MIDI with Digidesign's MIDI I/O and other supported MTS-capable interfaces.

The new MIDI capabilities allow extensive manipulation of rhythmic content through powerful groove creation and modification tools. The Groove Quantize feature incorporates intelligent BarjBeat adjustment as well as support for the new 960-ppq DigiGroove templates.

With Pro Tools' Beat Detective tool you are able to extract and generate DigiGroove templates based on audio performances and utilize both the timing and the dynamics of passages elsewhere in your composition. These DigiGroove templates are also compatible with new Feel Injector templates from Numerical Sound.

The software's MIDI implementation features a new Restore Performance function, enabling you to return to an original MIDl-based performance at any time. This feature lets you experiment with the assurance that you can always recover from any changes made during the course of your project. When you are finished arranging, the Flatten Performance feature solidifies any edits and gives you a new, permanent basis from which to proceed.

Additional new features include a

mailto: computerbits@gernsback.com

Relative Grid option, a keyboard shortcut for temporarily disabling Grid mode, and definable note duration when drawing notes (the Pencil tool now also trims notes). The Trim tool now trims notes in Velocity view, MIDI Operations and Tempo/Meter Change are easily accessible floating windows, and Pro Tools now supports up to 256 MIDI tracks, more than ever before.

The mixing environment in Pro Tools TDM 6.0 offers new efficiencies, and among those is the ability to import any track attributes from one session into another (TDM systems only). You can choose to import any combination of track data including audio playlists, MIDI playlists, mixer automation, routing assignments, plug-in instances and settings, and plug-in automation. Plus, you can choose to replace or overlay the data in relation to your existing session.

MachineControl option enhancements (TDM only) are also included in Pro Tools 6.0, allowing an even higher degree of streamlining the workflow. A new Machine Profile utility enables you to create deck configuration profiles for controlling any Sony 9-pin controllable deck, and includes support for custom track name entry in each deck profile, for even easier operation when remotely track arming. 9-pin deck emulation operation now includes a "Remote LTC Mode" allowing you to chase LTC while receiving 9-pin record and track-arming commands. The result: support for higher track counts and faster operation when in deck emulation mode. You are also able to generate timecode while emulating a 9-pin deck.

Lastly, a new Offset setting for MachineControl, chasing timecode, and MMC enables you to compensate<br>for minor differences in source tape<br>versions. You can create a single ses-<br>sion with multiple VOs and then quick-<br>ly offset Pro Tools compared to the<br>tape for each layback performed.<br>Addi for minor differences in source tape versions. You can create a single session with multiple VOs and then quick- ^ ly offset Pro Tools compared to the tape for each layback performed.<br>Additionally, the Set Timecode Additionally, the Set Position function allows you to select a location in your timeline and re-enter its timecode position, relatively resetting the entire timeline.

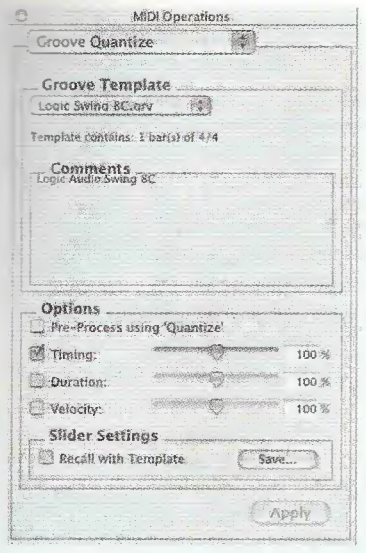

ProTools 6.0 includes many new MIDI capabilities.

#### THE SPIN ON PLASTIC

What do you get when you combine the quantum theory behind spintronics and plastic magnets? You get a fast, Inexpensive computer that responds instantly and offers ultimate protection against crashes. Spintronics, or spin electronics, is the study of the role played by the electron's spin in solid-state physics, and devices that could specifically exploit spin properties. Spintronics technology has actually been around for several years. However, there is still much research to be done, and it holds a lot of promise.

The real news here is the use of plastic incorporated in spintronics technology. Arthur Epstein, a professor of physics and chemistry at Ohio State Univer sity, and his colleagues reported the use of a magnetic field to make nearly all the moving electrons inside a sample of plastic spin in the same direction. This is an effect called spin polarization, and it is the first step in converting the plastic into a device that could read and write spintronic data inside a working computer.

"It's another level of function that opens up a whole new way of doing circuitry," said Epstein. "On a regular desktop it can take several seconds or longer to boot up because it has to retrieve, out of the magnetic memory, information for the computer's settings and then put it onto the RAM. A spintronic-based computer would boot up instantly because, with a magnetic control drive, the information would be stored right in the RAM."

Poptronics, January 2003

イク

Why the big deal about spintronics? Here are just a few reasons why many researchers are excited about this technology:

- Presently, normal electronics encode computer information based on a binary code of ones and zeros. With spintronics technology, the direction of a spinning electron, either "spin up" or "spin down," could be used as data also. This would enable computers to store and move twice as much data per electron.
- Data could be stored permanently without the risk of being lost due to a computer crash.
- Complex Information would be instantly available at any time. In today's computers each bit of information in a silicon chip consists of thousands of electrons. With spintronics technology, one bit can be reduced to only one electron. The direction of the electron's spin would determine whether it's a one or a zero.
- Plastic spintronics would weigh and cost less than traditional electronics.

There's a lot of information out there on current issues and trends in spintronics. The U.S. Dept. of Defense recently spent millions of dollars on spintronics research, so it's obviously a hot topic. We'll cover it again in upcoming issues, and maybe go into a little more depth on exactly how it works. For now, see the illustration for details.

#### SECRECY OR SECURITY?

Due to heightened threat levels, the United States government has taken vast measures to tighten security

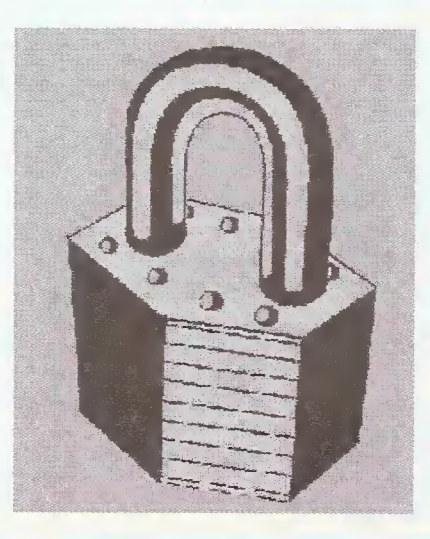

within its borders-both physically and virtually. The question, however, is this: Is the secrecy of important information helping or hindering our safety and security?

Back in January of last year, government officials issued a 'confidential memo" to all agencies regarding sensitive information. Agencies were instructed to restrict certain sensitive information, making it unavailable to the public on the Internet, except what was required by law to be accessible.

Among the agencies to comply were the Agency for Toxic Substances and Disease Registry, the Bureau of Transportation Statistics, and the Dept. of Energy. Now, the general public was probably not affected by this restriction, as most citizens aren't normally in desperate need of international nuclear safety information or reports from the Los Alamos National Lab.

However, researchers and scientists are also being barred from a lot of information necessary to their studies and experiments. They fear that this effort to protect national security could, in essence, hurt the public. For instance, researchers at the University of Michigan are in the middle of a three-year study of hazardous waste and its effect on humans and the environment; but they have been denied access to some vital databases needed to conclude their research.

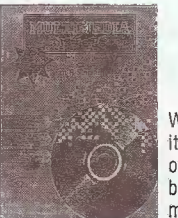

### MULTIMEDIA on the PC!

What is Multimedia? What can it do for you? It can do lots of nice things! This 184-page book helps you create your own multimedia presentation. Mul-

timedia applications by people like you can revolutionize educational and business applications as well bring more FUN, FUN, FUN into your leisure computer activities.

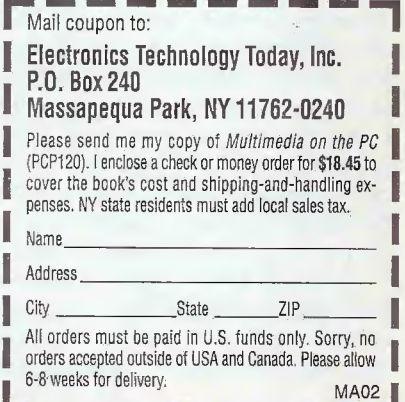

AmericanRadioHistory.Com

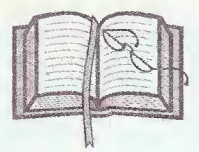

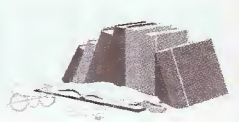

#### A PEEK INTO THE GERNSBACK ARCHIVES

#### Dateline: January 1953 (50 years ago)

This is Radio Electronics' 6<sup>th</sup> Annual Television Issue, featuring an editorial on new developments in television and its impact on radio broadcasting. Hugo Gernsback reports "the first closed-circuit telecast of the Metropolitan opera is about to be shown in a number of theaters in the U.S." Some other trends in the television industry: 21-inch sets are priced under \$200 for the first time, technological advancements are paving the way for color TV, and magnetic tape could soon be used to record television programs.

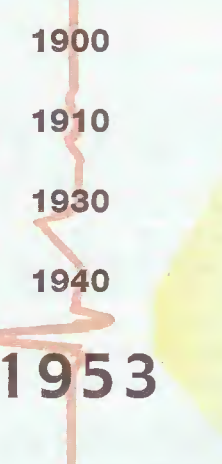

1960

1973

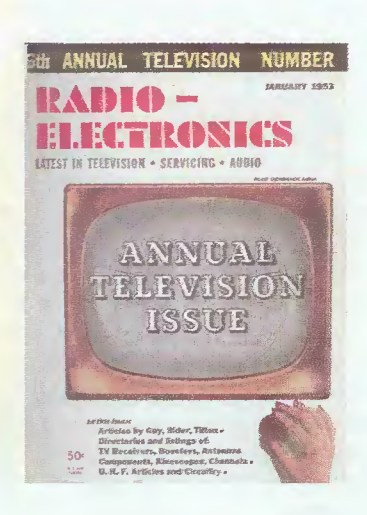

#### Dateline: January 1973 (30 years ago)

Read about the latest in color-television technology in this Special Color TV Issue of Radio Electronics. Articles discuss new circuits, automatic color controls, color test jigs, and AFPC detectors. Future predictions include wall-sized pictures with projection screens and frame snatchers that capture and hold a single-picture frame. The "Equipment Report" introduces the B&K model 501A transistor curve tracer, the newest lab instrument to turn up on the service bench.

**SPOTLIGHT ON HOME THEATER** 

1980

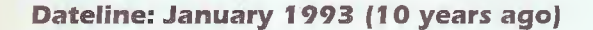

**Popular Electronics explores the technology** behind on-board navigation systems for your car, including satellite positioning, roadside beacons, and other advancements. Construction articles feature building an aviation receiver, a dog-bark inhibitor, and a telephone line-in-use indicator. Also, learn all about microprocessors and makes these powerful chips tick; and the history of code and code-sending gear from the early days to presentday computerized equipment.

January 2003, Poptronics

**Blance Pendant Rm** 

1993

2000

# **SURVEYING THE** DIGITAL MONAANN

REID GOLDSBOROUGH

mailto: digitaldomain@gernsback.com

# **CETTING YOUR FACTS STRAIGHT** With a Little Help From the Web

Say you're writing a report and need to double check a fact or two. Or say you just heard something on the radio and want to make sure it's correct. What do you do?

In the past, you either reached for an almanac or headed to the library. Today, in the Age of the Internet, these facts are as close as your computer screen.

#### FINDING FACTS FAST

To check a fact you might be tempted to fire up Google, at www.google.com, the best generalinterest Web search engine. Despite its sophisticated search technology that helps you home in on relevant information, Google can still be too scattershot an approach when fact checking.

Nothing beats an almanac for quick facts on everyday items, and nothing beats lnfoPlease.com, at www.infoplease.com, as a source for free online almanacs. It offers a range of almanacs on world and domestic issues, history and government, business, society and culture, biography, health and science, arts and entertainment, and sports; not to mention a dictionary, concise encyclopedia, and atlas.

For more meaty material, you should surf to a full-fledged online encyclopedia. Britannica Online includes the full text of Encyclopeedia Britannica, at www.britannica.com, the world's best encyclopedia, along with a dictionary, thesaurus, atlas, audio and video clips, and links to other Web sites. You can read the first few sentences of encyclopedia articles for free, with full access costing \$10 per month or \$70 per year.

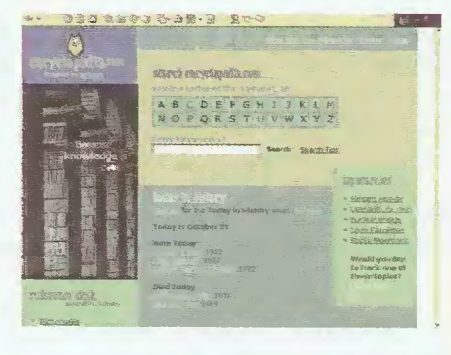

Encyclopedia,com, along with providing free encyclopedia articles, includes links to eLibrary, a compilation of articles from thousands of newspapers, magazines, and TV and radio transcripts.

Other excellent online encyclopedias include MSN Encarta, at www.encarta.msn.com, and Encyclopedia.com, at www.encyc/opedia.com. Encarta, however, can be overloaded and slow, and some of its articles require you to have bought the CD-ROM version. Encyclopedia.com, along with providing free encyclopedia articles, includes links to eLibrary, a compilation of articles from thousands of newspapers, magazines, and TV and radio transcripts, with a subscription costing \$25 per month or \$125 per year.

The best biographical encyclopedia on the Web is Biography.com, at www.biography.com, with more than 25,000 articles on both current and historical figures.

#### WORDS ON THE WEB

If it's word wisdom you're after. Dictionary.com, at www.dictionary.com, may have it. It offers a dictionary and thesaurus as well as translation tools for Spanish, French,

AmericanRadioHistory.Com

German, Italian, and Portuguese. Tne site also includes links to foreign language, medical, science, and other dictionaries. An even more comprehensive translation site is AltaVista's Babelfish, at world.altavista.com/tr. It handles the above languages plus Russian, Chinese, Japanese, and Korean.

Say you come across an acronym that you can't make sense of. Acronym Finder, at www.acronymfinder.com, offers definitions of more than 242,000 acronyms, abbreviations, and initialisms. If it's technology related, CMP's TechEncyclopedia, at www.techweb.com/encyclopedia, may be an even better choice, with definitions of more than 20,000 acronyms and other terms related to computers and the Internet.

Sometimes you want to know in detail how something works. The appropriately named site HowStuffWorks, at www.howstuffworks,com, provides descriptions, diagrams, and photos of more than 2,500 devices and processes in categories from automotive and electronics to health and money.

If it's a statistic you need, check out Statistics.com, at www.statistics.com. You'll find numbers from government and other sources on a range of different topics, though you'll be more likely to find regularly-published data there than private-market research. Another good site is the University of Michigan's Statistical Resources on the Web, at www.lib.umich.edu/govdocs/stats.html.

Two excellent sites for checking general health information are Harvard University-affiliated InteliHealth, at

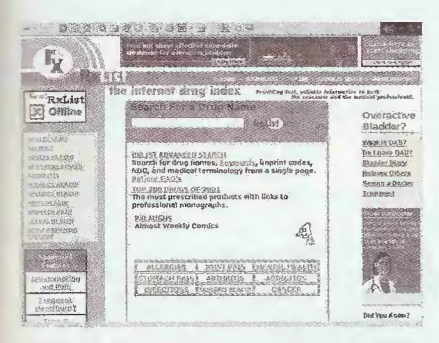

RxList fwww.rxlist.com) provides information about brand name and generic pharmaceutical drugs, as does the National Library of Medicine's Medicine Plus Drug Information (www.nlm.nih.gov/medlineplus/druginformation.html).

vww.mayocIinic.com. RxList, at www.rxlist.com, and the National Library of Medicine's Medline Plus Drug Information, at www.nlm.nih.gov/ medlineplus/druginformation.html, both provide information about brand name and generic pharmaceutical drugs.

A number of sites compile links of reference materials. The best overall is the University of Michigan's Internet Public Library, at vww.ipl.org. There you'll find links to almanacs, calendars, dictionaries, style and writing guides, quotations, biographies, encyclopedias, atlases, books, magazines, and newspapers, among other materials.

Another good general reference site is Researchville, at www.researchville.com. It conveniently lets you do "meta searching" of multiple sources at once with just a single query, though it doesn't combine results on a single page. You can search multiple almanacs, encyclopedias, dictionaries, newspapers, newswires, magazines, health sources, education sources, government sources, and discussion forums.

Finally, you might think that UselessKnowledge.com, at www.uselessknowledge.com, is fairly useless; but this whimsically named site is a great trivia resource, letting you among other things search for arcane nformation by keyword.

#### SOME USEFUL KNOWLEDGE

Let's take a look at a specific research challenge; What to do with your old clunker of a PC. You've gotten good use out of your computer, putting it through its paces. It has cranked out words, crunched numbers, and cruised through cyberspace. Now it's getting long in the tooth and slowing you down. Time to upgrade to a new machine—but what should you do with your old warhorse?

This was the dilemma that Steven Cohen of Blue Bell, Pa., faced recently. He had just bought a spanking new Dell Dimension Pentium 4, and he didn't want to just trash his old AST Pentium. So he asked around and learned of a couple of Web sites that described other options— PEP Computer Recycling at www.microweb. com/pepsite/Recycle/ recycle\_index.html and UsedComputer .com at www.usedcomputer.com/nonprof.html.

He wound up e-mailing the United Way. "1 wanted to donate it to a good cause," says Cohen, a recent retiree who used his home computer for work projects, keeping track of personal finances, letter writing, and connecting to AOL. "It seemed to me that since this computer helped me, it could also help someone else, maybe a senior citizen or school who couldn't afford a new computer."

Cohen's e-mail message was forwarded to the United Way office closest to him, and the United Way's Steve Rockwell e-mailed him back, asking about the computer's specifications. Then Rockwell gave Cohen an address near him where he could drop off his machine. Individuals have to drop off donated machines themselves, but organizations with ten or more machines to donate can have them picked up.

Rockwell heads up the local United Way's Teaming for Technology program, which is similar to other computer recycling programs around the country. Working with other organizations, the United Way places donated computers with local non-profits, at community technology centers for people

#### POINT AND CLICK

AltaVista's Babelfish world.altavista.com/tr

Biography.com www.biography.com

CMP's TechEncyciopedia www.techweb.com/encyclopedia

Computer Demanufacturing Suppliers www.powersourcing.com/se/ computerdemanufacturing.htm

Dictionary.com www.dictionary, com

Encyclopedia.com www.encycIopedia.com

Encyclopaedia Britannica www.britannica.com

Google www.google.com

Half.com http-J/ha!f.ebay.com

HowStuffWorks www.howstuffworks.com

InfoPlease.com www.infopiease.com

InteliHealth www.inteliheaith.com

MayoCIinic.com www.mayociinic.com MSN Encarta www.encarta.msn.com

National Library of Medicine's Medline Plus Drug Information www.nlm.nih.gov/medlineplus/ druginformation.html

PEP Computer Recycling www.microweb.com/pepsite/Recycle/ recycle\_index.html

Researchville www.researchville.com

RxList www.rxlist.com

Statistics.com www.statistics,com

YourDictionary.com www.yourdictionary. com

University of Michigan's Internet Public Library www.ipl.org

University of Michigan's Statistical Resources www.lib.umich.edu/govdocs/stats.html

UsedComputer.com www.usedcomputer.com/nonprof.Mml

UselessKnowledge.com www.uselessknowiedge.com who can't afford home computers, and in the homes of low-income people.

But first it refurbishes old systems, utilizing at-risk youth and weifare-towork adults, who pick up job skills in the process. Computer professionals provide training and do quality control. Low-income individuals can obtain free refurbished PCs for their homes, but they first have to go through a training program to ensure they'll be able to properly use the machines.

Like similar programs, the United Way's program can't use all PCs. It prefers newer computers, those with Pentium II or faster chips, though it will accept 166-MHz or faster Pentium <sup>I</sup> machines.

If you have an even older machine, say a 486, you still don't have to consign it to a landfill. If it's still working, you can hand it down to a family member, relative, or friend. Some companies regularly shuffle computers this way, buying new and more powerful machines for those who do processorintensive work such as computeraided design or video editing and upgrading other employees with the computers that are handed down.

#### CASHING IN

You can also sell your used computer. Some computer stores specialize in handling used machines—check your local Yellow Pages. The advantage here is that you can simply take your computer to the store instead of having to deal with and ship to a buyer directly.

You'll usually get a bigger bang for you buck by selling the machine directly to another individual. You can buy a classified ad in your local newspaper, or you can use the Internet.

Lots of used PCs deals take place through Web sites such as Half.com at http://half.ebay.com. Still others take place through Usenet discussion boards such as misc.forsale.computers.pc-specific.systems, if you're selling a PC, and misc.forsale.computg *ers.mac-specific.systems*, if you're<br>& selling a Mac.

 $\frac{8}{8}$  selling a Mac.<br>
To minimize<br>
buying and se<br>  $\frac{8}{8}$  can make ser To minimize the risks involved in buying and selling over the Internet, it can make sense to send the system  $\frac{g}{g}$  COD (cash on delivery), recom-<br>mends Daniel King, who put together<br>a "Frequently Asked Questions"<br>a archive about buying and selling on mends Daniel King, who put together a "Frequently Asked Questions" archive about buying and selling on the Internet.

One further option is to have your old computer "de-manufactured." The process involves first salvaging usable parts, such as monitors and hard drives, then isolating from the rest metals such as copper, aluminum, steel, stainless steel, nickel, and brass. In a landfill, these and other substances can potentially leech into soil and groundwater.

There are many companies that recycle old computers this way. Check out the Web site Computer Demanufacturing Suppliers at www.powersourcing.com/se/computerdemanufacturing.htm to find one near you.

Some companies charge small fees to take a computer or computers off your hands even if you deliver it yourself, which they say are needed to recoup the costs of sending components out to be de-manufactured. States such as Delaware provide funding to eliminate these computer recycling fees.

Reid Goldsborough is a syndicated columnist and author of the book Straight Talk About the Information Superhighway. He can be reached at reidgold@netaxs.com or www.netaxs.com/~reidgold/column.  $\overline{\mathbf{P}}$ 

Get your copy of the

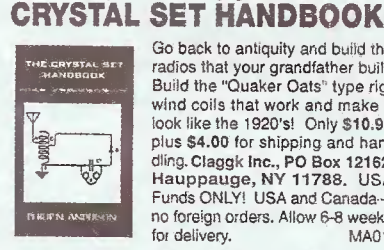

Go back to antiquity and build the radios that your grandfather built. Buiid the "Quaker Oats" type rig, wind coils that work and make it look like the 1920's! Only \$10.95 plus 54.00 for shipping and handling.CJaggk Inc., PO Box 12162, Hauppauge, NY 11788. USA Funds ONLY! USA and Canada no foreign orders. Allow 6-8 weeks<br>for delivery. MA01 for delivery.

#### CRYSTAL SETS: VOLUME V.

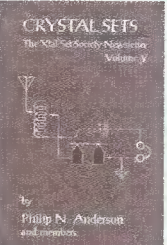

Volume V of the Society newsletter includes six issues ending November 1995. Great for new members to get current, those wanting a bound copy for their reference bookshelf, or as a gift to get a friend started. Contents include: The Design of Unpowered

AM Receivers, Radio Outfit in a Headset, A Crystal Set Revisited-Reconstructed, Grounded Loop-stick Tuner, The Matching Secret, and lots of membership correspondence.  $8\frac{1}{2} \times 5\frac{1}{2}$  paperback, \$10.95 plus shipping.—Electronic Technology Today Inc., PO Box 240, Massapequa Park, NY 11762-0240. US funds only. Allow 6-8 weeks for delivery. MAO6

AmericanRadioHistory.Com

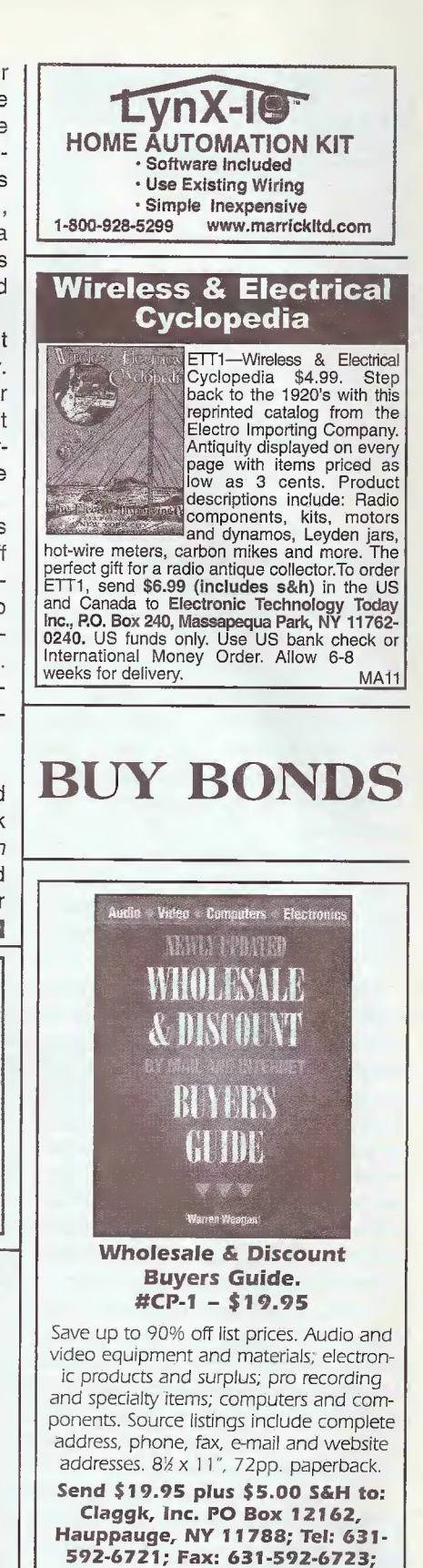

email: claggk@gernsback.com. SORRY No orders accepted outside of USA & Canada. All payments must be in U.S. funds.

# Plug a Friend into

DUTOMUS

### This holiday season you can give an electrifying gift... plug  $\alpha$ friend into Poptronics® and brighten the whole new year! Whether electronics is your friend's livelihood or hobby, your gift will illuminate the whole spectrum of electronics throughout the coming year and provide a monthly reminder of your friendship.

Poptronics® Magazine will keep your friend informed and up-to-date with new ideas and innovations in all areas of electronics technology... computers, video, radio, stereo, solid-state devices, satellite TV, medical electronics, communications, robotics, and much, much more.

 $4<sub>°</sub>$ 

Poptronics<sup>®</sup> combines the best attributes of Electronics Now and Popular Electronics. It is the magazine for die hands-on electronics activist. We will be presenting articles on just about everything electronic—from satellite TV equipment to DVDs, gadgets and gizmos to energize your life, audio amplifiers, professional service features, PC-related projects, and much, much more.

PLUS: A selection of computer-oriented columns that explore the digital realm from the inner workings of a PC to the latest the Web has to offer. On the electronics side, there is something for everyone—from the beginner (Basic Circuitry and Q&A) to the expert. Whether your interest is fixing equipment (Service Clinic), tinkering with robots (Robotics Workshop), or adventuring to the farthest reaches of electronics and science (Amazing Science)—*Poptronics®* takes you there.

SAVE \$44.89\* ... OR EVEN \$89.78\* ... For each gift of *Poptronics®* you give this holiday season, you save a full \$44.89\* off the newsstand price. And as a gift donor, you're entitled to start or extend your own subscription at the same Special Holiday Gift Rate—you save an additional \$44.89\*!

No need to send money ... if you prefer, we'll hold the bill till January, 2003. But you must rush the attached Gift Certificate to us to allow time to process your order and send a handsome gift announcement card, signed with your name, in time for the holidays.

So do it now ... take just a moment to fill in the names of a friend or two and mail the Gift Certificate to us in its attached, postage-paid reply envelope. That's all it takes to plug your friends into a whole year of exciting projects and new ideas in *Poptronics®*!

Newsstand price—8 issues @ 14.99 each 4 issues @ \$5.99 each

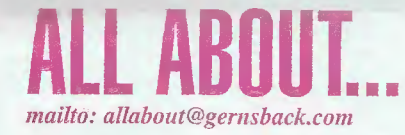

# **Modulation Methods-Frequency Modulation**

The use of frequency modulation (called FM) is another method of adding intelligence to a carrier signal. While simple on-off keying (as used in Morse Code) and amplitude modulation were the first methods used to modulate a carrier, the use of FM had to await the availability of stable RF sources with a narrow-frequency spectrum. The vacuum-tube oscillator was the first RF source that could be frequency modulated. FM broadcasting started out before World War II as a means of obtaining "staticless" radio transmissions and better audio fidelity. Early FM broadcast stations used the 42-50-MHz band for their FM transmissions.

At that time, 42-50 MHz was considered ultra-high frequency. The elimination of amplitude modulation enabled the receiver to utilize high gain, so as to deliberately overload the amplifier stages in the IF circuitry, which had the effect of limiting (clipping) the received signal amplitude. This effectively suppressed AM-noise spikes, and FMdetector circuits could be also designed to reject AM signals to some degree.

The fact that much man-made noise is AM in nature, and that natural atmospheric-static levels are lower at 42 MHz than at AM-broadcast frequencies, allowed very quiet reception with little if any static. Also, it was feasible to transmit a wider band of audio frequencies as larger amounts of spectrum space allowed wider signal bandwidths. Additionally, the bandwidth limitations of modulation transformers used in AM transmitters at the time could be circumvented.

A number ofFM receivers were made for 42-50 MHz, and some surviving sets can still be found in forgotten attics and in antique-radio collections. However, after WWII, the FM band was relocated to its present location at 88-108 MHz.

There is still some FM broadcasting around 68 MHz in the former Soviet Union, and additionally, 76-88 MHz is also used in the Far East. Narrow band (±5-kHz deviation) FM is also widely used for TV audio and for 2-way VHF and UHF communications.

#### FM Signals

An FM signal is simply any RF signal that is modulated by changing the frequency of the signal in accordance with the modulation. Since frequency is measured in cycles per second (Hz), and cycles per second can be thought of as the number of times a sine wave goes through a complete cycle (0 to 360 degrees) in one second, one can consider frequency as the rate of change of phase (degrees) of a sinusoidal waveform per unit time (second)—mathematically speaking, dq/dt, or the rate of change of phase angle with respect to time. Similarly, the reverse relationship says that total phase change in a time period equals the frequency multiphed by time.

#### Frequency Modulation

Frequency modulation is therefore related to phase modulation. Phase modulation is that modulation in which the relative phase of a carrier wave, with respect to a reference, is varied in accordance with a modulating signal. In order to change the phase of a signal, there has to be an instantaneous change in frequency. As an example, if we want to change the phase of a carrier from 0 degrees to 180 degrees, we must "reverse" one cycle (See Fig. 1). This would involve raising or lowering the frequency for a very short instant so the relationship of the phase with respect to the original phase could change.

If we want to vary the frequency of a signal, the instantaneous phase of the signal must continuously change. For

AmericanRadioHistory.Com

example, suppose we want to sweep from 100 MHz to 101 MHz in one second. This implies a frequency change of <sup>1</sup> MHz per second, (or <sup>1</sup> Hz per microsecond). In one microsecond, the 100-MHz carrier will go through 100 cycles. In this brief period, <sup>1</sup> cycle must be added so that after one second, one million cycles per second has been added. This can be done by advancing the phase of the carrier 1/100 cycle, or 3.6 degrees, every cycle, so that after <sup>1</sup> microsecond, 101 cycles will have been gone through, and the new instantaneous frequency will be 100,000,001 cycles (100 MHz + <sup>1</sup> Hz) per second.

Notice that a constant rate of change of phase has been introduced to produce a "sliding" frequency. If this rate of change of phase is kept up indefinitely, the frequency would continue to sweep upward by 1 MHz per second, so that at t=l second the carrier frequency would be 101 MHz, at t=2 seconds, 102 MHz, etc. Ifwe retarded the phase by the same 3.6 degrees, we would have produced a decrease in frequency of <sup>1</sup> MHz per second (in this example). If you did not follow this, or cannot understand the concept, simply remember that a change in frequency implies a phase change, and vice versa.

The deviation of an FM signal is the component of change in carrier frequency that the modulating signal produces. Note that, in general, the frequency of the modulating signal is NOT the same, nor necessarily related, to the deviation. In the US, EM broadcast stations by law are permitted +75-kHz deviation, which is defined by the standards for FM broadcasting as 100% modulation. Both a 20-Hz audio signal and a 20-kHz audio signal can produce 75-kHz deviation. The amplitude of the modulating signal (program audio) produces the deviation. If one volt of audio produces

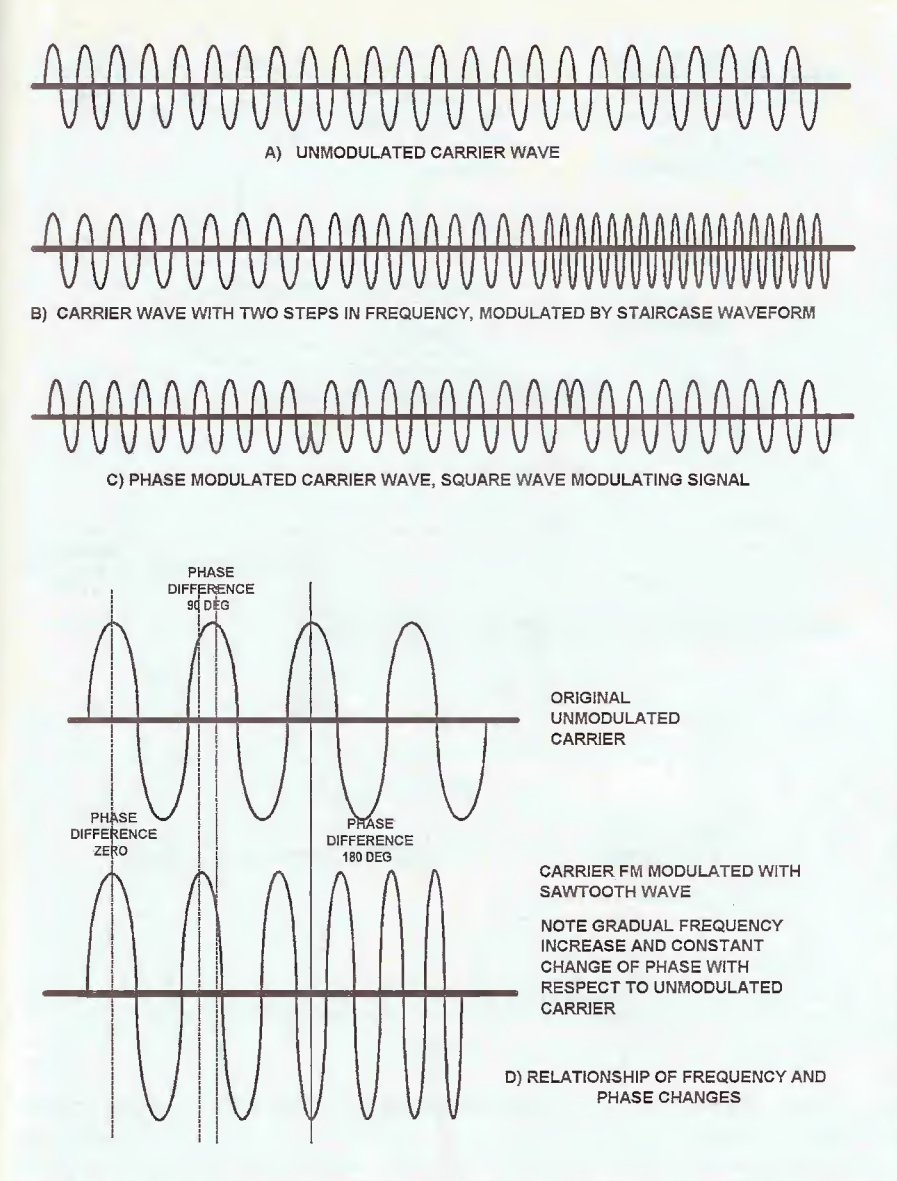

Fig. 1. Here is a visual reference for studying the relationship between frequency- and phase-modulated waveforms. The original unmodulated carrier is a sinusoidal waveform.

+75-kHz deviation, then one-tenth of a volt would produce +7.5-kHz deviation. Deviation and modulation frequency are independent variables.

#### **Deviations**

Note that much wider deviations are possible. An AM transmitter has definite physical limits on modulation (over-modulation will cut off the carrier and clip on positive peaks as the modulator is power limited). An FM transmitter has no such kind of physical limits. The limit of modulation is set as that which results in excessive modulation non-linearity nstantaneous frequency vs. modulating voltage) in the modulation, or in how much frequency deviation the FM receiv $r =$  will accept before it distorts the signal.

This is related to receiver bandwidth. There is no theoretical reason why our FM stations could not have used 100 kHz, or even 1-MHz deviation, other than needing more spectrum space. However, greater receiver sensitivity is possible with narrower bandwidths. Wider deviations are commonly used at microwave frequencies for data and video transmission. Satellite-television transmission uses 10- to 15-MHz deviation for the video signal, with a receiver bandwidth of 30- to 36-MHz.

The ratio of deviation to modulation frequency is called the modulation index. The Greek letter "b" (beta) is usually used to represent this quantity. It represents the maximum phase shift of the carrier wave.

#### $\beta$  = Deviation / Modulation frequency = Modulation Index

Note that deviation and modulation frequency are in the same units of frequency (KHz, MHz, etc).

In general, the higher the value of  $\beta$ , the better the signal-to-noise ratio of an FM system compared to an AM system. In a typical FM broadcast-transmitter situation, with a 1-kHz audio signal at 50% modulation (37.5 kHz deviation):

$$
\beta = \frac{37.5 \text{ KHz}}{1 \text{ kHz}} = 37.5
$$

FM is often done by applying audio to a frequency-deterrnining network component whose value is voltage dependent, such as a varactor diode. This is called Direct FM, since the frequency of the oscillator is being directly controlled by the modulating signal.

Related mathematically to FM is PM, or phase modulation. In this case the phase of the RF carrier is modulated by the applied-modulating signal. Phase modulation is generated by passing an RF signal through a phase-shift network whose characteristics are modulated by the modulating signal. It can also be generated indirectly using a balanced modulator and RF-carrier phase-shift networks (See Fig. 2). From this system, FM can be generated by simply integrating the modulating signal.

#### Modulating Signals

In practice, an R-C circuit can be used to integrate the modulating signal. It must be stated that this system is practically suitable for only small amounts of phase deviation, about 10-15 degrees of phase shift. (0.2 radians or so). Using this method to generate FM is called IndirectFM. To get practical amounts of deviation when indirect FM is to be used, a frequency multiplier usually is needed.

Often the degree of modulation requires a large multiplication factor. What is done here is that the signal is multiplied, mixed down to a much lower  $\frac{3}{5}$ <br>frequency, and multiplied up again. The  $\stackrel{\text{\normalsize def}}{\Leftarrow}$ deviation produced by the modulator is  $\stackrel{\sim}{S}$ also multiplied by the multiplication fac-  $\, \mathbb{S} \,$ tor, but unaffected by addition and subtraction. Therefore, if one starts out with a 1-MHz modulated signal, multi-  $\Xi$ . plies it by a factor of 64, then mixes the  $\frac{8}{9}$ resultant 64-MHz signal down to <sup>1</sup> MHz again using a 63-MHz oscillator 19 and mixer, the new 1-MHz signal can be multiplied by say 96 to get 96 MHz, in the middle of the FM broadcast band, with an effective multiplication factor of  $64 \times 96 = 6144$ . This would allow a modulation index of 1228. This would allow full 75-kHz deviation with an audiomodulation frequency as low as 61 Hz, a situation that practically would seldom arise. One must start out with a highquality and low-phase noise RF signal, as any FM noise on the original carrier would get multiphed by this 6144 factor as well.

Without going through the derivation, the signal-to-noise ratio improvement gained by using an FM system as compared to an AM system of the same bandwidth is related by the FM improvement factor:

$$
S/N = 3\beta^2
$$

This is valid as long as the FM system is operating above a threshold level which is typically 8- to 10-dB carrier-tonoise ratio. The receiver must have a certain minimum signal for this to happen. Otherwise the advantage of FM over AM is rapidly lost for weaker signals. For a typical 2-way FM-communi-Cations system with a 13-kHz bandwidth, the noise level (assuming a 3-dB receiver-noise figure) would be around -128 dBm, slightly less than 0.08 microvolts into 50 ohms.

The carrier level would have to be about 8 to 10 dB stronger, or about 0.2 microvolts to achieve threshold. This is a typical-rated sensitivity for many 2 way FM-communications receivers, such as used for public service and amateur FM. A stereo receiver with 250 kHz bandwidth would need a signal of about <sup>1</sup> microvolt at threshold, and you would probably not want to listen until the S/N ratio exceeded about 30-dB minimum. This increases rapidly above threshold, and about 2 microvolts or so would do.

Receivers are also specified in dB quieting. which is a measure of how much the receiver noise decreases on receipt of a carrier. This can be misleading as it does not take into account anything to do with the modulation. Ameasurement called SINAD (ratio of signal/(noise + distortion) is often used; and 12-dB SINAD, the often used standard ratio corresponds approximately to 20-dB quieting for many FM receivers in practice. This is done by adjusting the carri-

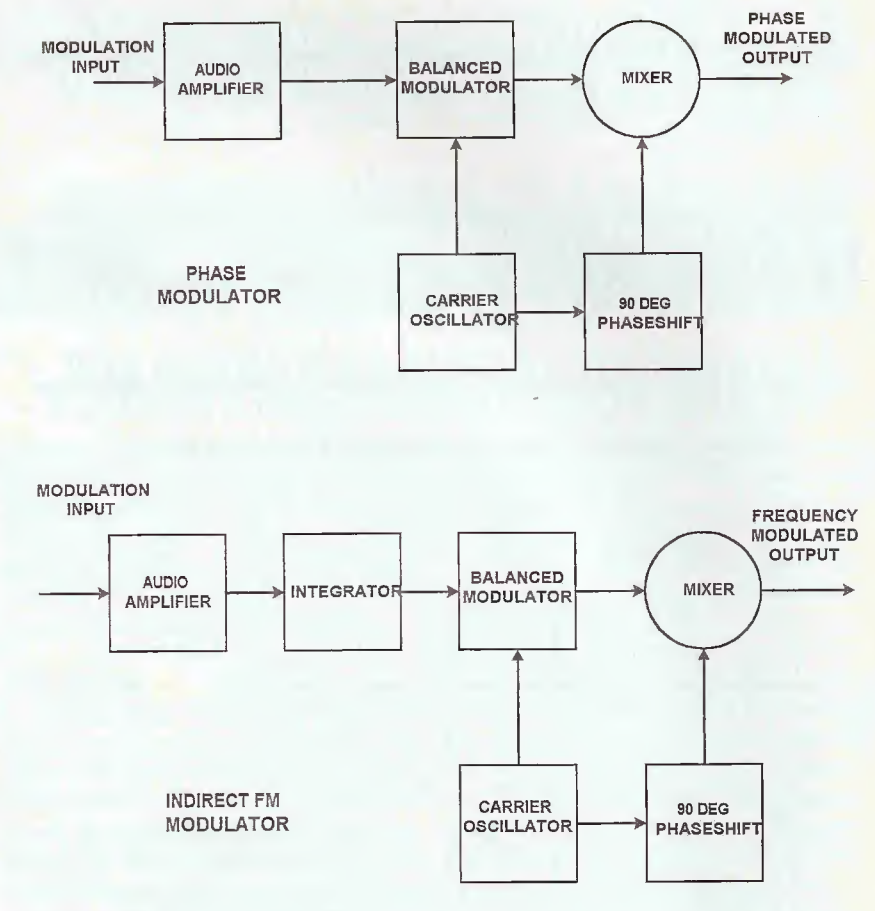

Fig. 2. Looking at these two block diagrams, notice that the integrator unit is what makes the difference between these phase-modulating and frequency-modulating networks.

er level from an FM-signal generator feeding the receiver until the audio signal out of the receiver is 12 dB above the receiver output when the modulation at that carrier level is reduced to zero. This is about minimum signal level for reasonably intelligible speech output.

Note that, for constant-modulation signal level,  $\beta$  increases at low-audio frequencies, and decreases at high-audio frequencies. Thus the signal-to-noise ratio of an FM system is poorer for high-audio frequencies than for low frequencies. This is the reason pre-emphasis is used in FM broadcasting, so as to boost the modulation index at the high end of the audio spectrum.

It turns out that, additionally, the noise spectrum of a detected output in an FM receiver has a rising noise vs. frequency characteristic. If we employ de-emphasis at the receiver, we not only correct for the pre-emphasis at the FM broadcast transmitter (which would make the audio sound "tinny"), but also pick up additional signal-to-noise improvement at the

AmericanRadioHistory.Com

receiver as well. Pre-emphasis and deemphasis are used in both broadcasting and commercial FM two-way radio (which usually uses +5 kHz deviation) to materially increase signal-to-noise ratio. This gives FM its excellent quality and "clean" sound. Since most static is AM in nature, very little static gets into the system. An FM receiver deliberately limits the incoming signal to a constant level before detection, further reducing AMstatic rejection.

#### **Bandwidth**

The occupied bandwidth of an FM signal, at first glance, appears to be simply the peak-to-peak deviation. However, this is not generally true. A 75-kHz deviation FM-broadcast signal requires somewhat more bandwidth. It is necessarv to know this required bandwidth for various reasons, among them channel spacing, necessary receiver bandwidth, and signal-to-noise ratio considerations.

 $20$ 

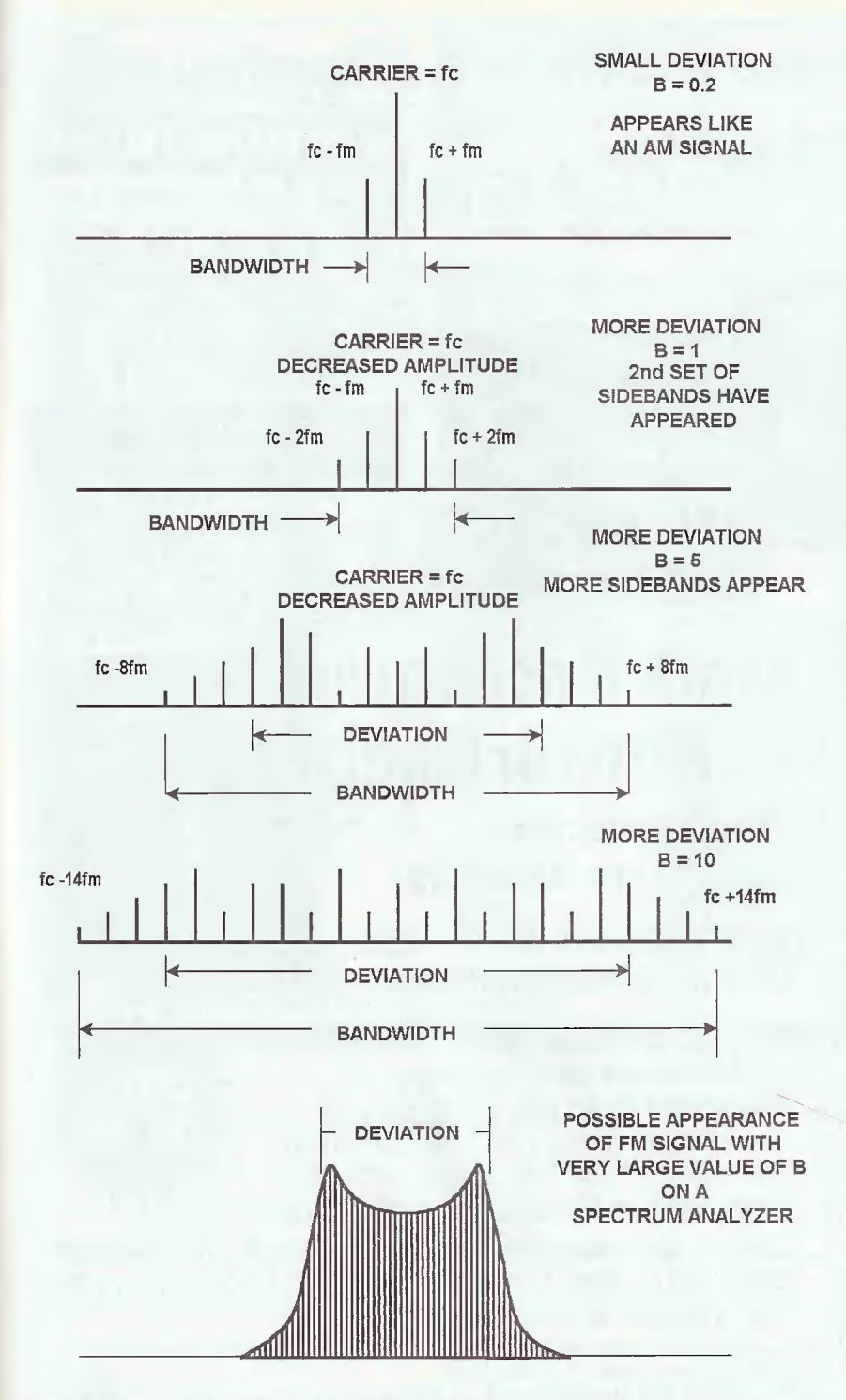

Fig. 3. There is a direct relationship between deviation and bandwidth, as shown by the diagrams above. Notice the indirect relationship between deviation and carrier amplitude.

For very high modnlation indices, the necessary bandwidth is very close to the peak-to-peak deviation. As an example, this would be true for, say, a 100% modulated FM signal (75 kHz in commercial broadcasting) with a low-audio frequency modulation (i.e., 20 Hz). However, the situation changes for low-modulation indices. At a modulation index of 10 the bandwidth required would be about 2.8 times 75 kHz, or 210 kHz. At a modulation index of 5 (for example IS-kHz audio, with 75-kHz deviation) about 3.3 times 75 kHz, or 247 kHz bandwidth, would be required. (See Fig. 3).

This bandwidth change is due to the sidebands generated in FM. The sidebands, as in the AM case, are separated by the modulation frequency from the carrier. However, depending on the modulation index, the sidebands vary in amplitude. They appear, reach a maximum, then, at higher modulation indices, some sidebands disappear. In fact, the carrier disappears at a modulation index of 2.4. This means that if we apply a tone of about 31 kHz to an FM transmitter and adjust the level of this tone to produce a deviation of 75 kHz, the carrier will actually null out.

Of course, the FM signal has not disappeared. All of its energy is now contained in sidebands spaced 31 kHz from the carrier, at +31 kHz, +62 kHz, +93 kHz, etc. (This is somewhat like what happens in an SSB signal, where all the energy is in one sideband, with the carrier and other redundant sideband being suppressed.) As a matter of fact, the null of the carrier at a modulation index of 2.4 can be used to measure the deviation of an FM transmitter, using a spectrum analyzer. See Fig. 3 for a typical FM-signal spectrum.

The sidebands vary in amplitude in a pattern that can be expressed mathematically by Bessel functions of the first kind. A given sideband N, where N is the order (carrier N=0, first sidebands N=l, second N=2 etc.) of the Bessel function. We will not discuss this further, except to state that Fig. <sup>3</sup> is an approximate illustration of how these functions appear. Further discussion would require the reader to have a background in analytic geometry and integral calculus. We cannot assume this, and instead refer the interested reader to a more advanced text on modulation theory.

As a rule of thumb that works out in practice, the required bandwidth is approximately twice the deviation plus the highest modulating frequency. This figures out to about 240 kHz for an FM-Stereo receiver, and bandwidths of 230 to 280 kHz are used in practice. Note that the FM detector must be very linear over this bandwidth to reduce distortion on the recovered audio and to maintain on the recovered audio and to maintain good stereo separation. As another example, commercial 2-way FM radio used for police, fire, taxicab, etc., and also 2-meter amateur radio FM, use  $\pm$ 5-<br>kHz deviation with audio res example, commercial 2-way FM radio ^ used for police, fire, taxicab, etc., and also 2-meter amateur radio FM, use ±5 kHz deviation with audio restricted to 3  $kHz$  (3000 Hz). These receivers use 12to  $13$ -kHz bandwidth IF filters. This is twice the deviation plus the highest modulation frequency, as is seen from the figures given. The various components of 21

Graf and Sheets are no strangers to the pages of Gernsback. Their educational projects, such as the RF-Field Strength Meter and the MPX2000 FM Transmitter, can be found at North Country Radio. Established in 1986, this company offers projects related to amateur TV transmitters/receivers, AM and FM transmitters/receivers, video cameras, and numerous other subjects.

NORTH COUNTRY RADIO A HAVEN FOR WIRELESS BUFFS

Visit the Web site at www.northcountryradio.com for more information and to view our complete catalogue.

Ordering Information: PO Box 53, Wykagvl Station ° New Rochelle, NY 10804-0053 Voice: 914-235-6611 Fax: 914-576-6051 E-mai<sup>1</sup> ; Rgraf30832@aol.eom

**Engineering and Technical Support** PO Box 200 Hartford, NY 12838 Voice/lax; 518-854-9280 E-mail: support@northcountryradio.com

an FM-broadcast (stereo) signal are as follows:

- A. Audio baseband 0-15 kHz. This is comprised of the sum of left and right audio channels, and is the basic program audio a monophonic FM radio would receive.
- B. Stereo baseband (19 kHz and 23-53 kHz). This consists of a pilot carrier at 19 kHz, and a DSB (double sideband) suppressed carrier AM signal centered at 38 kHz. The 38-kHz carrier is suppressed, and a low-level pilot carrier at 19 kHz is used to regenerate the 38 kHz suppressed carrier. In this way the 38-kHz DSB AM signal is recovered and. detected. It has the difference of left and right channel audio. This difference signal is zero for mono transmission.
- C. SCA and RDS subcarriers at 57, 67, and 92 kHz with up to 7.5-kHz deviation.

Adding this up, twice the deviation plus the highest modulating frequency would be twice 75-kHz plus  $92 + 7.5$ kHz, or about 250 kHz.

We have tried to present some of the basics of FM without going into the mathematics behind it. For more information on FM theory and practice, the reader should consult a good textbook on communications, and be prepared to go into the mathematics behind it all.  $\Box$  Medical miracles American Heart

Association. ared Sinske

related items.

**optromcs** 

interactive Edition

Projects...Courses...Articles...& more **Read it on the WEB!** • An e-magazine for everyone who loves electronics. • Interesting articles and

> www.poptronics.com/ interactive

# **From Not-Worki** to Networking!

Troubleshooting Local-Area Networks!

Now, complete for the first time in one detailed booklet!

Gain a fuller knowledge of network fundamentals and how they developed from the early days of main frames, from XNS to Ethernet technology, the OSI stack for interconnecting different computers,

basic and specialized test instruments, etc. Several tough LAN case histories brings you from theory to the practical side of troubleshooting.

CLAGGK Inc., Reprint Bookstore P.O. Box12162, Hauppauge NY 11788

Please rush my copy of "From Not-Working to Networking." <sup>I</sup> enclosed payment of \$4.99 which includes shipping charges. U.S.-First Class, Canada and Overseas-Surface Mail,

Name

**Address** 

AmericanRadioHistory.Com

City **State** 2ip

All Payments must be in U.S. funds. Send check or money order payable to CLAGGK Inc.—-do not send cash or stamps. New York State residents add applicable sales tax. Allow 6 to 8 weeks for delivery RBS02

22

## ELECTRONIC TECHNOLOGY TODAY INC.

P.O. Box 240 · Massapequa Park, NY 11762 QUIIDATION SALE

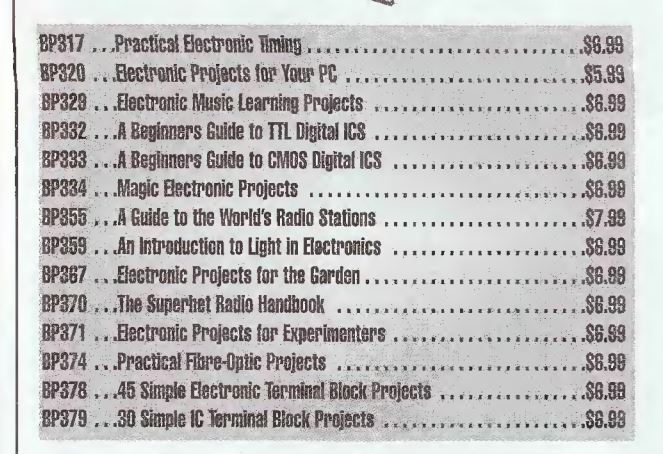

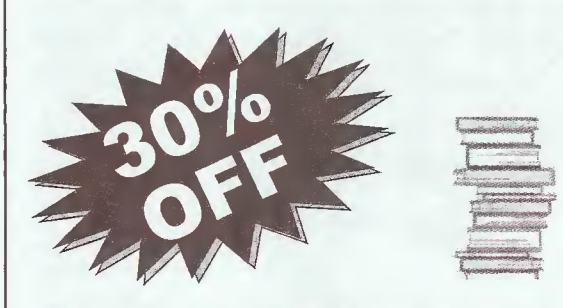

New York State Residents must add 8.5% sales tax. Offer expires 12/31/02.

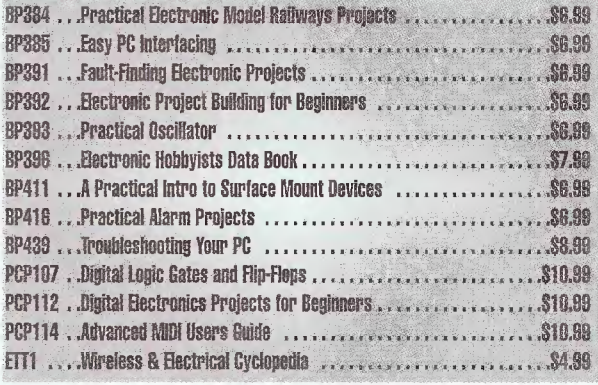

PRICES DO NOT INCLUDE SHIPPING & HANDLING, ALL SALES ARE FINAL. NO RETURNS \* ALL CANADIAN CHECKS MUST CLEAR THROUGH AN AMERICAN BANK

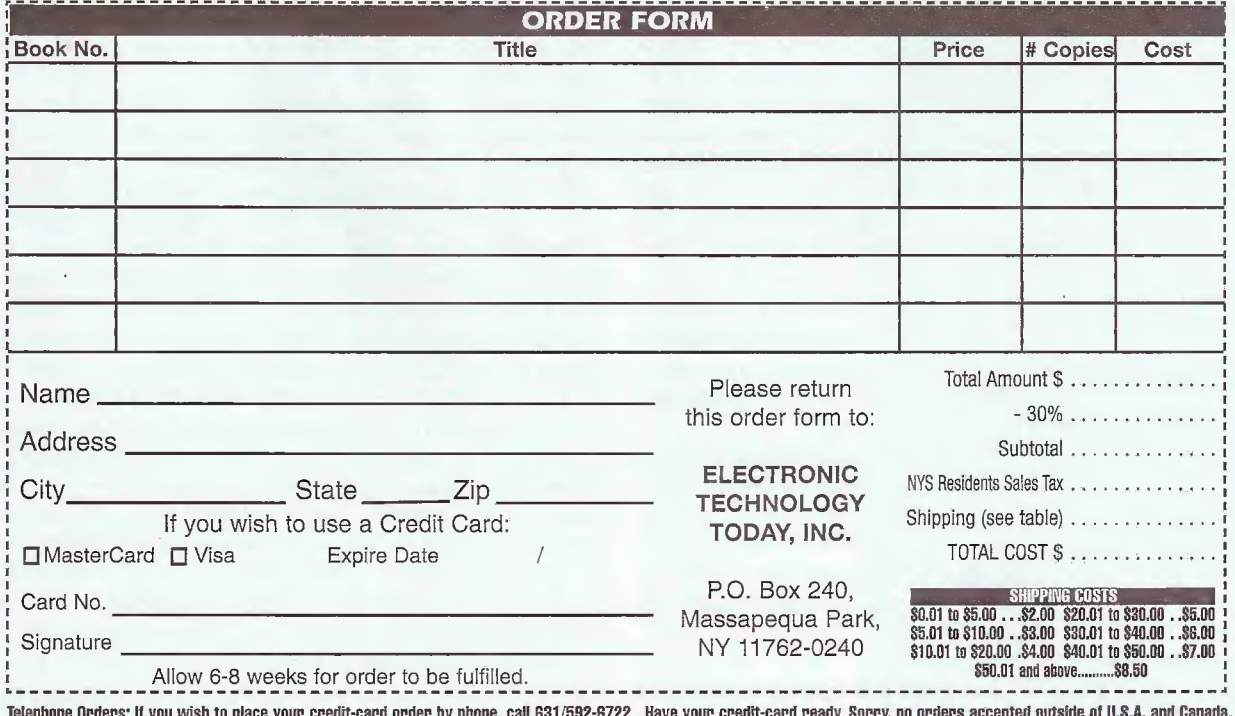

January 2003, Poptronics

23

ET11B

# An Intro to MID

WILL ROMANO

Sv

AmericanRadioHistory.Com

IDI. You may have heard about it. Maybe you even heard it being used. Maybe you even know a little about it, but could never figure out how it works. Relax—you're not alone. For the better part of the last two decades, MIDI has been a greatsource of both joy and frustration to "techies" and professional musicians alike.

Though MIDI has come a long way from its clunky beginnings, the basic laws remain intact. Even in today's hitech digital world, MIDI can be used in any number of applications. With this in mind, we thought we'd give a general overview of the basics of MIDI—what MIDI does, and how it is used.

When reading this piece, bear in mind that this is only an introduction to the principles and concepts of MIDI, You'll undoubtedly have to do more research on your own.

Is MIDI Magic? MIDI, or Musical Instrument Digital /nterface, can literally let you hear music played by musicians who are not present. MIDI can make lights flicker while the road crew is sleeping backstage. Sounds like magic, doesn't it? In a way, it is.

In the early 80s, MIDI was designed and developed by a few major musical Instrument manufacturers that saw a way for musicians to control sound from a remote location, giving performers the power to piay one keyboard and have others ring out with similar or different sounds. Why is this important? Think of the economics and ergonomics of a live stage show. You could have just a handful of people doing the job of a full orchestra.

A common MIDI misconception is that MIDI is a sound medium in and of itself. It isn't, MIDI relates diglfal data regarding one snippet, one patch of sound, from one place to another. That patch or sample eventually manifests in a tone or noise.

Think of MIDI this way. You get a signal coming into your cable box, which is then translated into an image on your TV screen, MIDI, in a way, is the medium through which the signal on your TV is being transmitted; it is not the image you see on your screen. MIDI is what carries the message your electronic instruments receive in order to make noise.

24 to achieve the sounds of a second. MIDI literally allows **How Does It Work?** MIDI allows musicians to play one keyboard (or another MIDI-compatible musical device)

you to play two or more keyboards

(and other devices) at once. <sup>I</sup> will describe this in more detail in a moment, but simply put, you can press the keys on one keyboard and have one or more ring out without ever touching them.

Let's use two electronic musical devices, such as a couple of synthesizers, in an example. (As you will see, any two devices such as computers, VCRs, basic MIDI modules less actual keys to press, recording machines, lighting panels, mixing boards could be used.) Synth <sup>1</sup> is currently programmed for a harpsichord sound. You also want Synth 2 to play in the same key, but with a different texture.

How do you play a note on Synth <sup>1</sup> and have that same note ring out from Synfh 2? To answer this, first let's consider the physical aspects of MIDI. In order for MIDI data to be transmitted and received, both machines (or however many you want to use) must be MIDI-ready, meaning these modules must have MIDI ports. On the back of any number of keyboard synthesizers is a MIDI jack. Some keyboard instruments have what is known as a MIDI in and/or a MIDI out jack. Some also have a MIDI THRU, but more about that later.

The MIDI out of Synth <sup>1</sup> (or what we'll call the "controller" keyboard) is linked via a male DIN connector to Synth 2's MIDI in, thus enabling the transfer of information from Synth <sup>1</sup> to Synth 2. Remember, the transfer of messages allows sound to be generated.

#### Important MIDI Messages

As we have seen, MIDI messages are what is carried via MIDI cables from one device to another. Let's take a closer look at some of MIDI'S channel and system messages,

note on: This channel message is transmitted from a controller keyboard to a receiving keyboard/module. This data tells the module how fast/hard, and on what channel a specific noted was played. Each key on the keyboard is assigned a number and that numbe<sup>r</sup> is part of the "Note On."

note off: Simply put, it registers when a note is stopped. Also measures the speed at which a kev was released.

After-Touch: This message registers the pressure at which keys are struck.

Program Change: When you access different patches from your keyboard sound memory banks, that change in sound is registered as a program change message, in this way, the receiving keyboard recognizes the data being transmitted concerning this sound patch. Remember: the patch number is sent across, not the actual sound.

Continuous Controllers: To recall the dynamic sounds of vintage synthesizers, the MIDI system uses controllers (sliders, wheels, foot pedal for volume) to provide a full range of performance options to musicians, Each control device/ method corresponds with MIDI'S 128 control numbers. Those numbers are what is transmitted from machine to machine.

System Exclusive Message: A coded message corresponding to a specific manufacturer. Sys-ex messages are commonly used to communicate data concerning the instrument's "patch" banks. Musicians can manipulate these codes to customize their sounds.

The Surface One virtual MIDI controller receives user input via a fiber optic-based, touchsensitive "smart fabric" that was developed by the Canadian Space Agency.

The sound is then heard with your ears through an amplifier and speaker setup.

**I** 

The MIDI message being carried is called a "command." in each command is the signal for a note to ring out or to stop. These MIDI commands, and all others, have a byte sequence. (Mote; there are a number of different commands, whose function and execution are quite complicated. More about those in the Sidebar.) The byte sequence includes a signal for note on, which tells a second synth what note to play, in what pitch, and at what volume, note off simply stops sounds from being generated. Automatically, as a musician presses a key on Synth 1, a note on MIDI message (and all other messages sent from Synth 1, including what note to play) is transferred to Synth 2,

Sound modules communicate through MIDI's 16 channels—numbered <sup>1</sup> through 16. A musician can determine on what channels to send and receive information for each keyboard. Synths will respond to all <sup>16</sup> MIDI channels in a mode called omni on via an omni on MIDI channel message. (An omni off channel message tells the receiving device what specific channel is to respond.)

Let's say that Synth 1—our "controller" keyboard sends a command that is assigned to the machine's Channel 1. The musician then sets the second instrument, Synth 2, to respond to Channel 1. Once the modules are set to the same channel, a MIDI event can occur. In other words, you'll hear the note you want. Think of channels, if you will, as if these machines are CBs locked into the same frequency. You can't hear the other party unless he/she is on the same channel. If you play a note on on Channel 1 on Synth 1, but Synth 2 is not programmed to listen on Channel 1, you hove a non-event. Nothing happens.

Now, to complicate matters, what if you have three MIDI devices? You have to complete what is called a daisy chain. To daisy chain three MIDI- compatible instruments (or pieces of gear) one or more of the modules needs an extra port (a MIDI thru port). The MIDI THRU port essentially replicates the data that is the Synth 1's out port and passes it along to another device. Note: Not all units have MIDI thru ports. Synth 1's out is connected to Synth 2's in via a MIDI cable. Synth 2's thru port (if it has one) is then connected to Synth 3's in jack. Any sound the third device would make is being controlled via the first keyboard. When all three machines are on the same channel, all three keyboards could be playing the same note.

coming in from

What if you want a particular note played by Syn<sup>+</sup> h <sup>1</sup> to be repeated on Synth 3, but not Synth 2? Simple. You would assign Synth 2 to a different channel. In this way, Synth 3—which is pro-

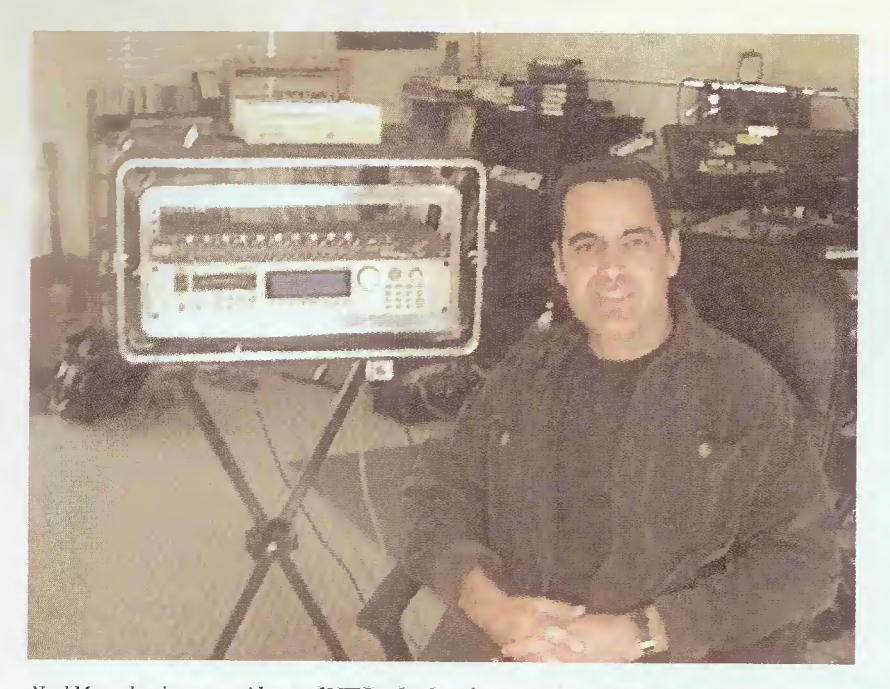

Neal Morse has been an avid user of MIDI technology for composing and performance. Here he is seen taking a breather in the studio.

grammed to receive a message on channel 3, let's say-is the only device that recognizes the data being sent by Synth <sup>1</sup> on channel 3. Meanwhile, Synth 2 remains silent. It will also work in reverse: if you want Synth 2 to ring out, but not Synth 3, just set Synth <sup>1</sup> to transmit on channel 2 and program Synth 2 to receive on channel 2.

Sequencers, Samplers, And One Man Bands. This writer's first experience with MIDI was with Simmons electronics drums—those hexagonal playing pads (that looked like Stop signs)—that were to make traditional acoustic drum kits obsolete. For a while it looked as though they would. These hard plastic drum surfaces started popping up everywhere, on stage and on record, and their characteristic clanks and fabricated noises could be heard on a number of popular 80s tunes.

Through an electronic device referred to as a brain, Simmons drums stored prefabricated sounds in digital format, Each drum pad could be assigned a separate sound/noise/timber. Every time Pad <sup>1</sup> was hit, it would garner a timbale, or bell, or whistle noise. How was this possible? When the pad was struck with a hand or a stick this

motion was picked up by a trigger, which sent data to be processed by the brain. The brain then sent out the info in the form of sound via a PA system, amplifier, or out through your headphone jack into your headphones.

Add-on features were available, and the Simmons drum brain could be connected to a number of MIDI compatible devices, such as a sampler. Since most of the Simmons' drum brains had a MIDI in and/or MIDI thru jack, the brain became part of a chain and any number of sounds could be produced. The brain's MIDI out could be connected to the sampler's MIDI in and any other devices were added using the MIDI thru portal.

Bill Bruford, the former drummer of Yes, King Crimson, and Genesis, threw himself headlong into new technology and soon gained a reputation as a pioneering electronic d r ummer. Bruford went on to lead his own jazz band Earthworks, in which he used preprogrammed keyboard sounds and samples to play whole notes right from his drum kit. He was literally playing music on his drums, Bruford eventually upgraded, and went off the deep end of cross-fading and touch sensitivity.

As he once told Modern

AmericanRadioHistory.Com

#### **MIDI VENDORS**

#### CONTROL KEYBOARDS

MIDIMAN Keystation 49 MIDI controller: Connect this baby to your computer (via USB), instail its software and you are all set. No MIDI interface needed. With 49 keys you'll have plenty of options. It can be used with Windows 98, ME and 2000 as well as Mac 8,6 in conjunction with Opcode's OMS MIDI Manager which is included in this package. And it's portable too, (It is powered by 6 "C" batteries or included power source.) The Keystation offers full control of all modern MIDI parameters, such as control changes, modulation, pitch-bend, MIDI volume. MSRP: \$229.95

Roland's ED PC-300 USB (a 49-note velocity-sensitive controller keyboard that uses Cubasis software for Macintosh or Windows.) MSRP: \$159,99

#### CONTROL SURFACES

AKAI MPDI6 USB Midi Pad Control Unit. Equipped with 16 pressure sensitive pads, the Akai MPD 16 is designed to be a programmable drum machine Connects via USB and/or MIDI (port) to computers and sound engines such as the Akai Z4 and Z8 samplers. List Price: \$299.99

MIDIMAN's Oxygen 8. (see main article.) No MIDI interface is needed for this hands-on control device which features eight MIDI-assignable knobs. Its 25 keys send all kinds of MIDI messages that speak directly to your computer. Powered by USB port, 6 "AA" batteries, or included power supply. MSRP: \$179,95

#### Encore Electronics' Knobby

Programmable MIDI Control Service This certainly puts the power back into musicians' hands

'With so many mouse-friendly devices on the market these days, I think musicians want to actually put their hands on something and really feel themselves creating the sound," says Encore owner, Tony Karavidas Karavidas developed the "Knobby" which interfaces with current, obsolete, and future MIDI equipment. Programmable Sys-ex messages; compatible with your PC. MSRP: \$249

26

Drummer magazine, "(Hitting) the pad, and how hard you hit it, are both read and the subsequent sound is controlled accordingly. You can also have cross-fade samples. This means that you can assign several samples to the same pad, For example, your child's voice can turn into a bell, which can turn into a gong—all crossfaded so you don't notice the joins."

As the technology progressed, so did the sonic options. Drums, of course, were not the only instrument making leaps and bounds in the 80s. Today, all MIDI modules

have 128 standard-note voicings that are<br>assigned numassigned bers. This is known as General MIDI. (Note: In recent years. General MIDI Level 2 was developed to be an extension of General MIDI Level 1, GM Level 2 ups the ante by increasing the number of sounds available to musicians. All GM2 devices are compatible with<br>General MIDI General Level 1.)

Think of these voicings as stored digital-sound patches including bits for instruments such as

What has helped to orchestrate many a musicians' compositions was the advancement of polyphonic keyboards, A polyphonic keyboard plays more than one note at a time (some keyboards offer up to 64 voices), in our example above, we were sending basic, or monophonic, information across only one channel. In theory we could send information about a number of different notes across a number of different channels simultaneously.

Your sound palette can be augmented through the use of a sampler. A sampler is essentially a New York band Black Tape For A Blue Girl.

Using the many patches and stored sounds from a sampler, it didn't take long for musicians to realize that they could be one-person bands. "You could be a oneman band before the advent of MIDI, thanks to multitrack recording, but you had to be able to play all the instruments in real time," explains jazz violin great Jean-Luc Ponty, who has been using MIDI since the early 80s. "Now we can play different instruments thanks to the combination of MIDI and sound samples. On my 2001 record, Life

> Enigma, <sup>I</sup> added percussion and drums to the song Lonely Among All, right from my keyboard. <sup>I</sup> did the whole thing myself."

Thanks to the pioneering efforts of Richard McClish, who co-founded Zeta Music in the early 80s, Ponty uses a Zeta 5-string violin with a MIDI pickup each string. When Ponty plays his violin, the MIDI message is sent to a Zeta VC-225 controller, which interprets the commands and sends them out to a synthesizer of his choice where he

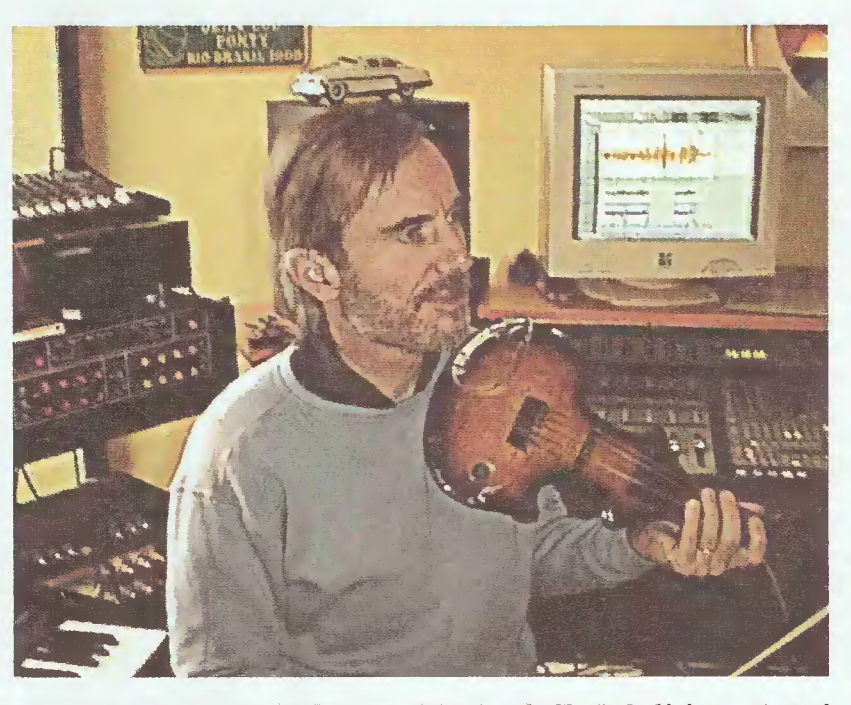

Jazz violinist Jean-Luc Ponty has been using MIDI since the 80s. "...I added percussion and drums to the song Lonely Among All, right from my keyboard."

horns, bass, drums, woodwinds, etc. From MIDI machine to MIDI machine, each sound family is grouped together. So, strings are all grouped together in your MIDI machine's memory banks, Percussion instrument samples form another cluster. Keyboard samples form yet another, Get it? It's a kind of universal code to<br>make the recordina and the recording and exchange of digital information easy between musical equipment made by different manufacturers. To play these sounds, you'd go into your instrument's memory banks and program a sound source.

digital warehouse, a library of stored textures, "I'll use my Alesis QuadraSynth with a MIDI sampler which has some vintage sounds like a mellotron," says Neal Morse, creative force behind the neoprog rock band Spock's Beard. "1 use a mellotron sound sparingly, so having that programmed keeps me from lugging an old vintage piece of equipment."

"I have one keyboard where one key could be assigned a horn, or percussion, or whatever—a cricket sound if <sup>I</sup> want—and everything <sup>I</sup> need is in that one keyboard," says Sam Rosenthal, of the

has programmed a range of different colors. The digital information is then amplified via a sound system.

"The violin can be played alone, as a blend with a synthesizer, or muted so one can only hear the synthesizer," says Ponty. "I run my violin through a Zeta VC-225 MIDI controller, then <sup>I</sup> use a Proteus 1, Kurzweil, or my Synclavier keyboard, depending on what sound <sup>I</sup> want,"

Both Morse and Ponty have extensive experience with sequencers. Sequencers are devices that can "record" a single performance and then play it back

2003, Poptronics

much like you would with an analog recording machine. Why are sequencers important? Think of it this way; you can perform seemingly endless performances and weave them together. All of those "tracks" can be played from the sequencer while you are off playing a completely different melody line. Once again, you can be a one-person band.

Note: Some computer software programs are actually sequencers. Using internally stored sound information, known as a sound card, these sequencers generate a preordained passage. If you've ever pushed play on a Windows Multimedia Player, you've experienced playback MIDI files in action.

You may want to add another device—a sound module with an array of keyboard sounds. To do so, you'd hook up Synth T's MIDI in to the sequencer's MIDI out, then the sequencer's MIDI out to the sound module MIDI in. To complete the chain you'd send a MIDI cable from the module's MIDI THRU to Synth 1's MIDI in. This is called a "patch through" and gives you access to the sound sources and the ability to record with the sequencer.

One final note: once your performance is recorded, you can change the sound quality of each performance by changing the set sound on your multitimbral module. Keyboards that are capable of playing more than one note on more than one MIDI channel simultaneously are called mutlitimbral. Since the sequencer records the performance (meaning the action of your hands on certain keys—not the actual sound), you can access different tones and change the feel by switching channels. For more about sequencers check out "What's MIDI?"—see Sideba<sup>r</sup>

MiDI In Another Dimension. Throughout the 80s, the uses of MIDI were varied. However, by the time the mid 90s rolled along, many people had labeled MIDI as an "outdated" technology; this was a mistake. With the rise of homebased and laptop computer recording, MIDI is making a comeback of sorts. Today, MIDI is being used in conjunction with any number of musical and nonmusical devices.

"Lighting companies got hip to the fact that music and visual effects can go together," explains Timothy Chen, project manage<sup>r</sup> at MIDIMan, a leading manufacturer of MIDI-ready products. "You can play a C sharp on your piano and instead of a C sharp being heard, a red light goes on."

"How?" continues Chen. "Let's say you have a lighting system that accepts MIDI control. You can connect a MIDI device like the Surface One into the lighting panel and you are set to go. On the Surface One are four main slider "pads" that are controlled touch. If you slide your fingers down on this touch-sensitive pad, you can shut off the lights. If you slide them up, you turn them on at full power. The other cool thing about it is, if you push down on these pads, you can make the lights flicker or spin or flash. Really, you can make those lights do anything you want. It is all In the way you map it." Note: To map a device is to take the information

AmericanRadioHistory.Com

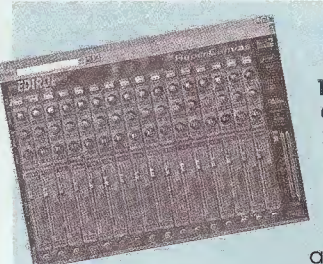

#### **SOFTWARE**

1.) Edirol Hyper Canvas HQ, GMS Software Synth—The Hyper Canvas, a virtual synth and sound source, has 256 sounds, 9 virtual drum sets and over 500 tone variations (128 variable drum sounds) that helps

you play jazz and rock with studio-quality instrument sounds. It runs on Windows 98 (128MB RAM, 100 MB free disk space with Windows audio interface and CD-ROM drive; or Mac OS 8.6.1, 256 MB RAM, 100 MB free disk space with Mac audio inte<sup>r</sup> face and CD-ROM drive.) MSRP- \$199.00

#### Also Available:

Edirol Super Quartet. The Edirol website (www. edirol.com) notes: "The ultimate Plug-In Software Synthesizer set of four contemporary music instruments - Piano, Guitar, Bass, and Drums."

And, the Edirol SoundCanvas VSC-MP1 Virtual Sound Canvas Multi Pack; it puts all the sounds of a modern day symphony orchestra at your fingertips.

2.) Voyefra Digital Orchestraior Plus—This package lets you create multi-track MIDI recordings of your own music or modify prerecorded MIDI songs as well as edit and r ecord audio files. It allows the user to compose songs step-by-step by entering notes with a mouse or MIDI keyboard, then edit every detail on the PC screen. You can cut and paste whole sections of music (as well as MIDI notes o f any length) and import .WAVTiles (driim samples and effects). You can also record multiple MIDI tracks, rearrange the song structure with copy, move and delete functions. Also includes virtual audio mixer which allows you to control tempo, volume, panning and other features. The Orchestrator Plus will also convert MIDI data into standard music notation so you can print sheet music on any Windows-compatible printer,

MSRP: \$39.95 (as a download at www.voyetra.com)

3.) Cakewalk-As the name implies, Cakewalk software systems have always been user-friendly, low-maintenance programs for recording music in the comfort of your own home, According to Cakewalk's website (www.cakewalk.com), its Home Studio 2002 is the topselling home software recording package in the world. With these features, it's no wonder why. Users can record and ploy back unlimited tracks of audio and MIDI, import WAV, and MP3 files (and more), use synth plug-ins to add hundreds of high quality instrument sounds, edit and print notation, and more. \$49 for registered Cakewalk customers; regularly \$129.

4.) Steinberg's CUBASIS VST-The VST turns your Mac or PC into an 8-track studio with effects, drum loops, and riffs for sound designing. You can record both MIDI and digital audio, compose scores and soundtracks for video. Mac requirements: 6100.66MHz minimum, 16MB RAM minimum —24 recommended, CD-ROM drive, 2nd level cache, MacOS System 7,5 or higher. Windows: 200MHz Pentium processor, 32MB RAM, Windows 95/98, MME or ASIO compliant sound card, and CD-ROM drive. MSRP; \$99.99

Also Available: Steinberg's CUBASIS VST 2.0 for your Mac with 48 audio channels (WAV and MP3), 64 MIDI Channels and editing, mixing capabilities. And CUBASIS VST 3,0 for your PC to compose songs, edit sound, print scores, produce videos and burn CDs with surround sound, Cubasis VST is the perfect tool for making your music: on your computer or over the Internet,

2003

#### **REFERENCE**

**Sound Advice On MIDI Production** (Artist Pro/ Hal Leonard Corporation) By Bill Gibson Complete with an accompanying audio CD this 78-page softcover takes you through basic MIDI connec-

tions, dalsy-chaining, MIDI recording, tayering and interfacing with mixers. A very informative little package, \$14.95

How MIDI Works (Hal Leonard Corp.) Peter Lawrence Alexander **BV Edited and illustrated by** Caroline J. Whitear

Crammed with easy-to-read passages, detailed diagrams, and even chapter-ending pop quizzes, this tome gives plenty of into on the applications of MIDI In a digital recording environment. Great for beginner and advanced user \$29.95

#### Also, check out:

#### **What's MIDI? Revised 2nd Edition** (Hal Leonard Corp)

By Jon F. Elche Revised by Emile Menasche A must have beginner tutorial that tackles everything from MIDI connections to sequencers. \$6.95 (To order 1-800-637-2852) www.musicdispatch.com)

**Make Music Now! (Backbeat Books) By Mitch Gallagher** 

Magazine editor and professional musician. Gallagher explores many home-based recording applications which includes the use of MIDI. \$17.95

**VHS: Understanding MIDI** 

(Artist Pro/Hal Leonard Corp.) with David Wills

A good starter video that states the basics clearly and succinctly. Not a lof of rewlnd, pause and playbacks to understand these basic MIDI concepts. 810 05

You can find any number of instru-

ments and reference guides on the web. Here are a few links:

www.ebay.com www.musicianstriend.com www.samash.com www.zzounds.com

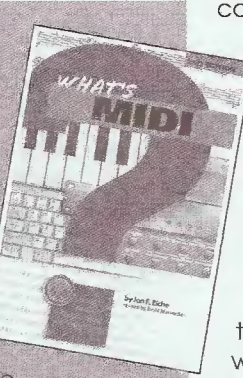

coming into a MIDI unit and reconfigure it to achieve a completely different sound.

You can dim the lights yourself when you want to have a slow number, or shine them brightly for a heavy number. The Surface One, and other units like it, offers endless possibilities.

"You can control the parameters of the sounds like the pitch as well as the variables like LFOs and filters," says Chen. "You can map this to percussion and play hand drums with it. I know a tabla player who wants to get his hands on this because he wants to map it to tabla samples on his computer and play a multitude of sources. He wants to be able to play two or three different drums at his lap. How it works is the musician will be using the pads as triggers since the pads are touch sensitive. At the top of the pads you could have samples of a high-pitched tabla and at the bottom maybe sounds for big, deep sounding tabla. You could play all this with your fingers."

Because the touch-pad fabric of the Surface One can read movements in all directions-up/down, left/right, as well as how hard you press-it can send multiple messages simultaneously to control a number of actions.

"You can control your guitar rig, what's happening with your software for your software synth samplers, video, all at the same time," says AI Schnier of the rock group moe, who has used a number of MIDIMan products.

Schnier used the sister to Surface One, the Oxygen 8, on stage when he toured behind his solo record, al.one. "The Oxygen 8 is a small keyboard with 25 velocity-sensitive keys," says Schnier. "I didn't need a large keyboard because I would be playing some simple lines. The eight knobs could be assigned to anything I needed them to be in the software I was running. What was great about it was I could have a MIDI controller playing a part on the computer and I would have one of the knobs on the Oxygen 8 be assigned to a particular voice, or patch. I could be playing a piano part and as I scroll the knob back and forth it could go from piano to electric piano, to Wurlitzer back to piano."

**Computers And MIDI.** Thanks to the advent of computer-based recording, MIDI has found another life inside the virtual world of PCs. Schnier's al.one was primarily written, arranged, recorded, and composed on a G3 Lombard PowerBook Mac. From a computer with a 400-MHz processor, 256Mb of RAM and an 8-G hard drive, Schnier melded MIDI and high-tech recording.

"My controller keyboard hooks up to my computer via a USB cable," says Schnier. "I was running a MIDI program on my computer Reason made called by Propellerhead, Reason is a virtual rack of audio gear that includes software synths, samplers, drum machines, mixers, EQs, and compressors-anything you need to make a record. The only thing you are limited by is the handling capacity of your computer. I could record 128 tracks if I wanted to."

Because of ease and portability, Schnier began creating music for this record from the back of moe,'s tour bus, "With the MIDI controller and laptop you have an unlimited number of voices you can produce," says Schnier. "You can pull a cello sample up and tweak the parameters until it doesn't sound like a cello anymore. That is something new you have created. You can also bring in other sounds from other sources or use your own sampled noises and plug them. You can even loop that sound with a loop player if you want. For instance, I can record my kid's crying if I want to and then play it back on my keyboard and script it into a song. There are so many options with MIDI-I'm so excited about the prospect of things to come." P

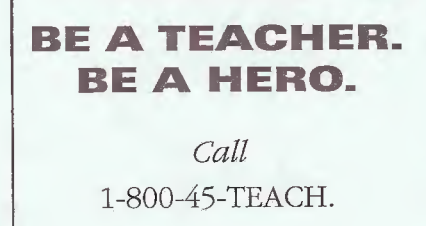

January 2003, Poptronics

# Virtual Graffiti: Creating Your Own Music on a PC

EDWARD B. DRISCOLL, JR.

aul McCartney's first solo album, completed just before he left the Beatles in 1970, was recorded entirely in his Scottish farmhouse, and yielded Maybe I'm Amazed, a gorgeous hit song. In between big-budget studio albums, Bruce Springsteen recorded Nebraska, a collection of stark, personal tunes, entirely on his Fostex four-track cassette recorder. Phil Collins' first solo album contained songs such as In the Air Tonight, which began life in his home studio, but were completed in a professional studio.

With today's PC-based home recording technology, you can join them (OK, we can't guarantee the same level of chart-topping success, but you never know!). It's easier than ever to create your own music at home—even if you don't play an instrument—using a PC, some software, and if you really want to get into it, some additional hardware. We'll tell you how.

Who Is The Typical Home Recording Enthusiast? Bill Park, a Sysop of Compuserve's MIDI and Home Recording Forum, thinks that most home- recording enthusiasts are average fellows over 30 with some music experience. "Once

you get past that age, there is enough income for some discretionary spending, and there is the need for an outlet." And by that age, with the combination of a steady job, a family,

PC-based bome recording bas revolutionzed the independent music scene.

AmericanRadioHistory.Com

and responsibilities, it becomes harder to be in a band. "But the creative urges are still there. The school teachers, accountants, and other typical adults are finding that with a modest investment they can still make music without all of the hassles involved in keeping a band together, and end up with a CD that they can inflict on their friends."

One person who seems to fit that bill perfectly is Glenn Reynolds, a forty-something University of Tennessee law professor, whose constantly-updated Weblog of news and opinions, www.instapundit.com, is a hugely popular stop on the Net.

In between teaching law, writing books, and running his own Web site, Reynolds also records technodance music under the name of "Mobius Dick" {www.mobiusdick.com). Reynolds describes the music

30 as "tech-core, tech-energy, with a bit of 2-step and

tech-house. <sup>I</sup> write songs occasionally for other acts on the small-record label <sup>1</sup> run with my brother and a friend, Wonderdog Records. I've written some tunes for the Nebraska Guitar Militia and the Defenders of the Faith, for example."

How does Reynolds find time to record music as well as juggle his day jobs? "The key," he says, "is to use your time well. There are a lot of wasted hours in most people's days."

That's another advantage of home recording. Unlike a professional recording studio and hourly charges, once the basic software and equipment is paid for, home studios are free. Want to spend six hours tuning your guitar? Go for it! Five hours getting a riff absolutely perfect? Knock yourself out. Three days (off and on) on lead vocals? Fire away.

Which is also why many professional musical acts often record at home and then complete those tracks in a professional recording studio,

Sound-on-Sound. While superstar musicians have been able to afford home- recording equipment for

> decades (or in the case of pioneering electrical guitarist Les Paul, they designed and built the gear themselves), it wasn't until the 1980s that home-recording was available for the masses. That was the decade when "four-

track' cassette decks, using technology adapted from fhe failed quadraphonic sound systems of the 70s, began to be sold by companies such as Fostex and Tascam, to offer any musician with a spare \$1000 or so (often much less) the ability to record demos. These machines provide the basic building block of mulfitrack recording: the ability to record sounds on individual tracks, and to manipulate one track without disturbing the other. Thus, a single musician can record a drum machine, then play bass, then play guitar, then sing a vocal, and "write" a song by using his four-track cassette recorder. The results, however, tended to be somewhat limited production values, a somewhat limited song, and a very laborious process.

However, tape-based recording has largely been rendered an anachronism by PC-based systems. Beginning in the 90s, the combination of rapidly falling

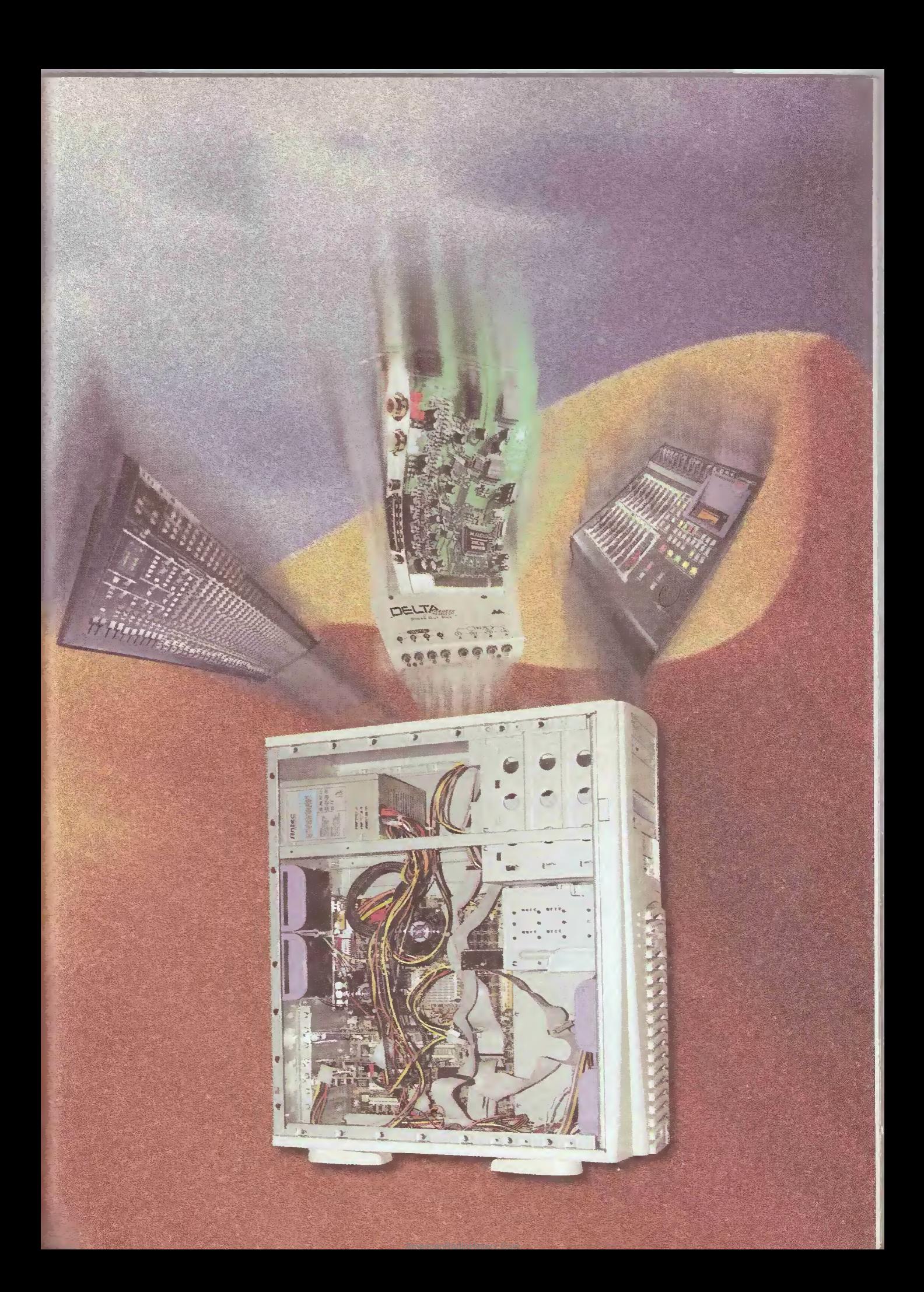

prices, and equally rapid increases in computing power, has allowed the PC to become a powerful ecord'ng tool, capable of perr'orrning tasks that n the past required tens of thousands of dollars worth of professional studio gear to achieve.

Today, simple homerecording software allows anyone to compose and record music entirely from within his or her own PC. Many entry-level programs are automated sufficiently to allow even non-musicians to assemble and record personal compositions.

So why record on a

PC instead of a dedicated recorder? Chris Rice of Cakewalk (www.cakewalk.com), a leading music software publisher, says that a big reason is "a dedicated recording deck does not give you any visual representation of the music. And for you to go and try to edit what you've recorded is quite laborious and quite painful. You often have to go back and just punch-in, and record over."

Rice describes the difference as significant as the equivalent of typ-

ing on a typewriter, and using a word processor. Seeing the music on the screen makes it possible to move an instrumental part that's slightly ahead or behind the beat, cut out a muffed note or phrase, change the pitch of a phrase, or insert or delete whole bars of a song. Very much in the same way that a word processor allows words to be manipulated, a homerecording program does the same for music.

What's Out There? The first level of home-

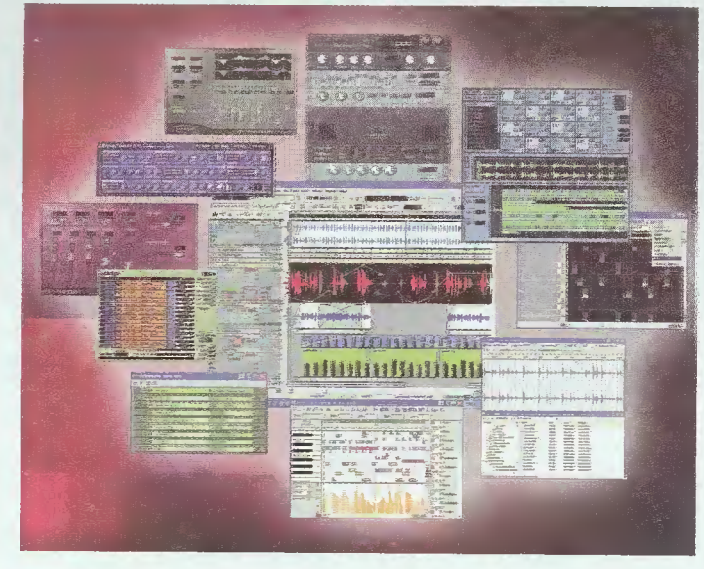

Cakewalk's Sonar2 XL is a digital audio/MIDI sequencer for the PC platform that allows users to produce professional recordings from the comfort of home.

recording programs, such as Acid, by Sonic Foundry (www.sonicfoundry.com), utilize pre-recorded loops, which can be assembled, mutated and modified into a seemingly infinite variety of permutations by a PC user with absolutely no previous music knowledge. For many people, these loop-based programs are all that they need to begin to make their own music.

To go beyond loops, it quickly becomes necessary to record your own sounds. Keyboard players

have had a leg up on other musicians in this area, because in the early 80s, synthesizer manufacturers invented a common language to allow equipment made by a variety of manufacturers to talk to each other, and be controlled by computers. This language was named MIDI, short for "musical /nstrument digital interface." The online music forum. Harmony Central, has an extensive collection of faqs, links, and other material in their Midi section (www.harmonycenfral.com/ MIDI/).

A MIDI-equipped keyboard allows you to

input directly from your keyboard into the computer. The digital information can then be manipulated on the computer, rather than on the keyboard.

It has only been in more recent years that software and hardware interfaces have been developed to allow such easy input from guitars (and other instruments). We'll discuss those a little later.

Bringing Music into the PC. For more complex home-recording

applications, there are several options, including sophisticated multitrack recording programs that will record dozens of MIDI and audio tracks to a PC. With some programs, there is no fixed number of tracks—the only limitation is how much the PC can handle<br>without crashing or crashing or slowing down.

Sonic Foundry's top home recording program is called Vegas Audio. Cakewalk's is called Sonar XL. These are very sophisticated programs that combine loops, digital multitrack recording, MIDI,

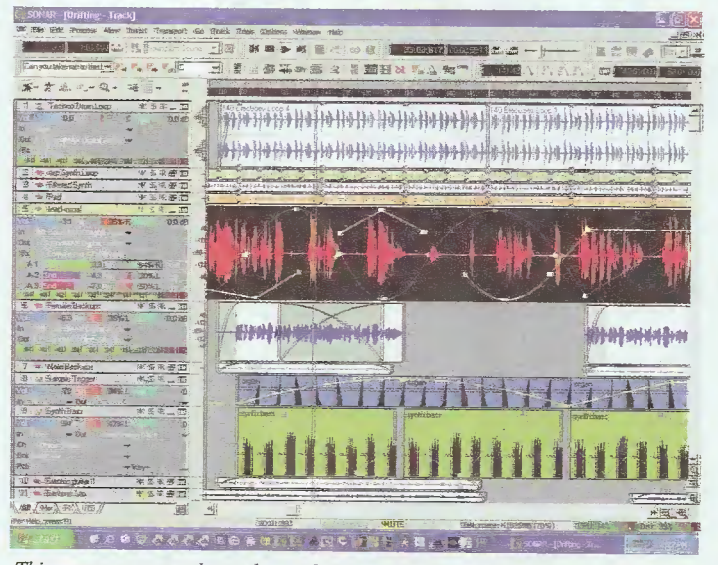

This screen capture shows the track view of Cakewalk's Sonar2 XL. Each color bar represents a different audio input that can be altered and manipulated via the GUI.

AmericanRadioHistory.Com

§  $\tilde{\mathcal{N}}$ § c

ronics

Pop<sup>-</sup>

sophisticated audio effects, and lots of room for expansion. Think of them as being much like a professional recording studio in a box.

Chris Rice says, "Let's go back to the standalone multitrack recorder. OK, you've got a multitrack recorder. You're a guitarist. What about the other parts? What are you going to do? You've got a drummer to come over? You've got a singer to come over? You've got some horns?"

With programs like Sonar and Vegas Audio, between prerecorded loops and the ability to "write" music right Into the program via MIDI programming, "all that's built in," Rice says. "You can put together the other parts yourself if you want to, or you can bring your band in, and you can all record right into the PC. It just offers you so much flexibility."

Spanking the Plank, 21<sup>st</sup> Century **Style.** While keyboard players definitely have an easier time of it

#### SOURCE INFORMATION

**Cakewalk** www. cakewalk.com

**Harmony Central** www,harmony-central. com/MIDI/

Line6's GuitarPort www.line6.com

Midiman www.midlman, com/oroducfs/ midiman/oxygenS.php

**Mobius Dick** www,moblusdick.com

Roger Linn's AdrenaLinn Box vww rogerlinndesign.com

**Sonic Foundry** www sonicfoundry.com

Soundblaster's Live! Card www.soundblaster.com

Tascam's US-428 Mixer www fascam.com/producfs/us42 8/index.php

when it comes to computer-based recording, several recent products make it easy for guitarists to record using PC-based systems, without having to place microphones in front of amps turned up to #11 (nothing like having the police show up on your doorstep at midnight while you're trying to record).

One such product is Line6's GuitarPort, Line6 (www.line6.com) has manufactured a line of amps and effects boxes for guitarists which recreate

the vintage sounds of the 50s and 60s vacuum-tube powered amps beloved by electric guitarists for their warm tone, and when overdriven, their "musical" distortion. Now the company has created an interface and accompanying software that essentially allows any electric guitarist to plug the quarter-inch output jack of his instrument's cable into the USB port of his computer.

Professional electric guitarists and serious amateurs spend years crafting the tone of the instrument, and most would probably say that a vintage amplifier sounds better or more authentic than Line6's<br>computer-driven recreations. computer-driven However, to my ears, the sounds of the GuitarPort are pretty darn good, and amazingly diverse. The 78 or so other presets run the gamut from 1950s style small amps perfect for B.B. King and Muddy Waters style blues leads, to shred-<br>dina beavy-metal buzz-saw ding heavy-metal sounds and all points in between. And of course, all of the unit's simulated amps, speaker cabinets, and effects can be tinkered with, assembled and dissembled for even more tones.

A similar product, while it lacks the hipness of a USB input, and thus requires being plugged into either the computer's soundcard or a mixing board (more on those in a moment) is Roger Linn's AdrenaLinn box (www.rogerlinndesign.com), which combines a

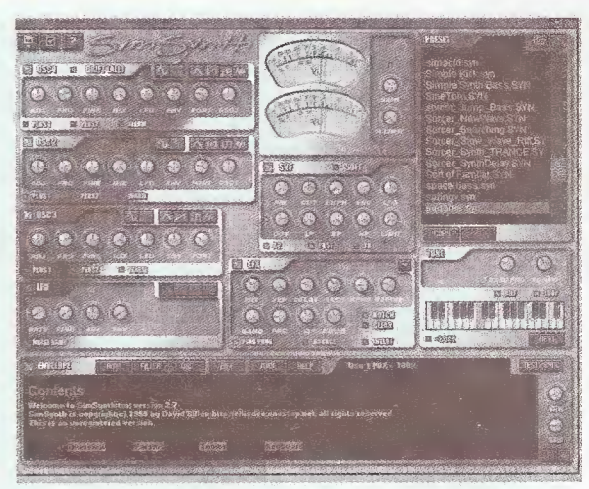

Sim Synth, available from www.fruityloops.com, is a virtual synthesizer that allows the user to create loops for audio projects.

hundred preset sounds synced to a built-in drum machine whose tempo can be controlled via MIDI. (Linn is famous for the LinnDrumthe drum machine that was on seemingly every hit record of the 80s.)

It has an astonishing amount of sounds, ranging from screaming Marshall Amplifier-style tones to synthesizer-like sequencers and envelope followers (ala Pete Townshend's guitar solos in several songs by the Who from the early 70s, such as Going Mobile and Relay). While both GuitarPort and the AdrenaLinn have some great<br>quitar amplifier sounds, the guitar amplifier sounds, AdrenaLinn can also make some very un-guitarlike sounds. It's almost a guitar synthesizer in a box.

**Start Me Up.** For many, the biggest challenge of home recording is getting started. The first time one looks at a program such as Cakewalk's or Sonic Foundry's various choices, the amount of virtual buttons, controls, and options may seem overwhelming.

The easiest way to learn how to manipulate them may be to simply lay down 24 or 36 bars or so of drums (whether from a loop, an existing drum machine, or programming the drum machines sounds built into most sound cards), then either put some loops of other instruments on top of them or play a rhythm track of whatever is your primary instrument. Then record a 33

#### What Kind Of Hardware Do I Need?

Rob Uhira of Sonic Foundry says that to make tracks using loop-based programs such as Acid, "then all you really need is a decent computer, say over 200 MHz, a sound card, a decent monitor to see everything on the screen, and that's the you're able to create music on your PC. Beyond that, you may want a CD burner, so that you can burn the track to CD once you're done."

More sophisticated recording programs such as Vegas Audio and Sonar require some fairly potent computer hardware to work. "This is a personal bias," Uhira says, "because it really depends on what you're doing, but I wouldn't begin a home studio without a PC with a minimum of a 400-MHz processor, and a 7200-RPM hard disk drive, which pretty much is on everything these days." Also, some programs, such as Sonar, require much faster processors (at least a gigahertz, in *Sonar's* case), and are happlest running under Windows 2000 or XP rather than Windows98 or WindowsMe.

For programs such as Vegas Audio, Uhira suggests that dual monitors (which most versions of Windows support) can be very handy, because "you can undock the windows in Vegas, and maybe you'd want to move your mixer to the left monitor, and then everything else to your right monitor."

You also need a soundcard, and there are numerous ones on the market designed for home recording. Some of the under \$100 cards, such as Soundblaster's Livel card, (www.soundblaster.com) have become increasingly sophisticated, do a marvelous job of supporting software synthesizers and may be all that's necessary for a single musician to record multifrack demos.

However, soundcards have limitations. At some point, some sort of separate mixing board provides much more flexibility, allowing the recording of multiple tracks, the use of multiple microphones, and the ability to record multiple musicians simultaneously. All of these are made much easier by the use of a stand-alone mixing board. Here, the choice is between a conventional professional audio-mixing board, and one designed specifically for computer use.

One example of the latter product is Tascam's US-428 mixer, connecting to the PC via its USB port (www.tascam.com/products/us428/index.php). It adds to a computer not just two XLR microphone inputs, two balanced and two unbalanced V<sub>4</sub>-inch inputs, SPDIF digital inputs and outputs and four channels of audio in and two out simultaneously via USB, but perhaps more importantly, physical controls. There are physical knobs that can be adjusted. Faders raised and lowered. Play, record, rewind and fast forward buttons.

The US-428 comes bundled with a custom version of Steinberg's Cubasis VST audio recording/MIDI sequencing software. However, on Tascam's Web. site are drivers that will allow it to work with a variety of other home recording programs, including varying degrees of support for the aforementioned Vegas and Sonar. (See www.tascam.com/products/us428/downloads.cfm for a regularly updated list of supported programs)

For a small, handy keyboard (the musical, as opposed to the QWERTY kind), the M-Audio (perhaps better known by their previous name, MidiMan) Oxygen8 may do the trick, It's a 25-key keyboard which measures 16.5 by 9.35 by 3 inches, and allows for two octaves of range (with an easily toggled button to raise and lower which octaves are currently being played) and the ability to plug into the Midi ins and outs of a soundcard, as well as a computer's USB cable. See www.midiman.com/products/midiman/ oxygen8.php for more details,

So how much will all of this set you back? Uhira says, "you pretty much can get all this, including a microphone, for less than \$2500, so you can pretty much be on your way." That may sound like a lot of money, but the basic components can be purchased slowly over time, and basic recording and practice can be accomplished even before all of the gear is assembled.

solo above them, or sing something on top of them.

This will teach the basics of recording. Then, depending upon the features of the individual program, try duplicating the whole thing, and then cutting up the phrases in the second solo, move them around, play them backwards, put effects on them, etc.

Finally, mix the whole thing down to an MP3 or Windows Media program. Again, depending upon the features of the program, try putting a pinch of reverb on the various tracks, a little echo on the lead instrument, and some compression.

That's it! You've just completed your first multitrackrecorded tune! Bigger and better things await, with just a bit more practice and learning to manipulate the home recording program. Think of it like the Beatles did—as an instrument in its own right!

Music Meets Technology. With the right software, computer hardware, a few microphones and pieces of outboard gear, Bill Park says that today's musician has access to better technology in his basement "than the Beatles, Pink Floyd, or Lynyrd Skynyrd had access to when they cut their best work."

Park says that "in the end it is all about the music, not the technology." But technology interacting with music in a home studio can be a powerful force-or at least a wonderful hobby. **P** 

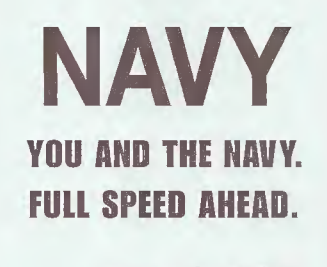

1-800-USA-NAVY
# The MapperS, Part 2

DAVE W1CKLIFF

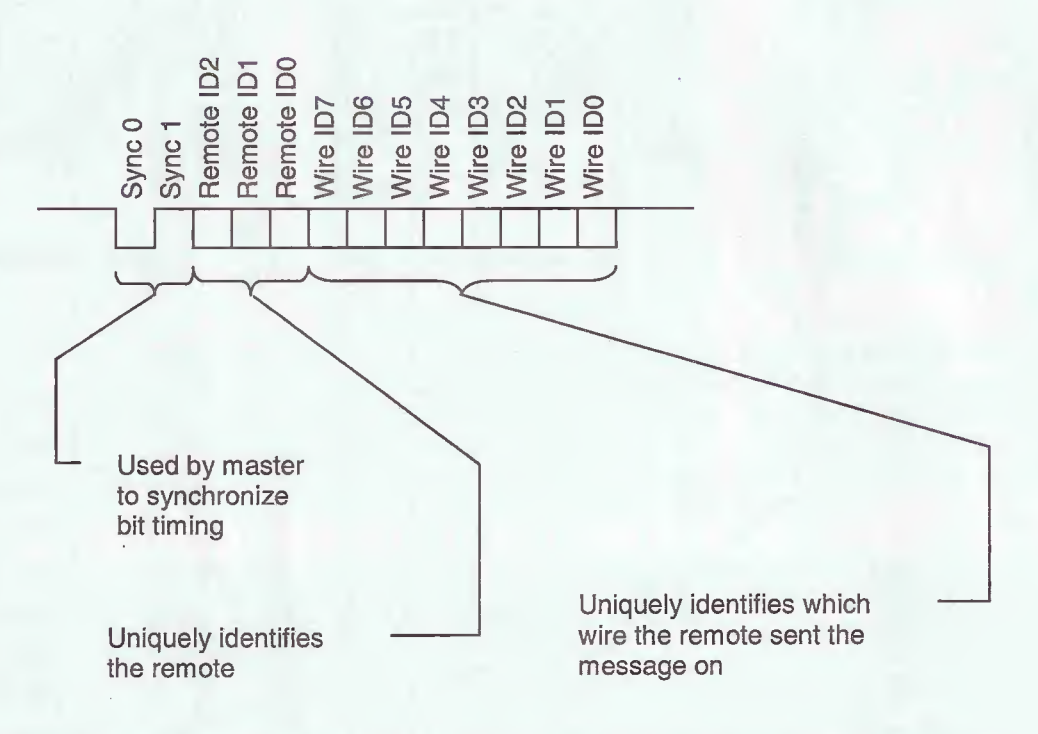

Fig. 10. Message bit format. Three bits are used to encode the remote unit's ID, and eight bits are used to indicate the wire number.

Message Protocol. When a remote unit is attached to one end of the cable and turned on. It begins looking for request pluses from a master unit. When the remote receives a request pulse on a particular wire, it responds by transmitting a coded message back on that wire. Each message is composed of a wire ID field and the remote's ID, Messages sent back on wire <sup>1</sup> have the first bit of their wire ID field set to 1, messages sent on wire 2 have the second bit set, and so on for each wire. See Fig. 10 for the message-bit format. Three bits are used to encode the remote unit's ID, and eight bits are used to indicate the wire number.

On the other end of the cable, the master unit sends out a request pulse on each of its wires and looks for response messages. By noting

the wire number (from the master's perspective, the near end of the cable) and the wire ID in the messages (wire numbers on the far end of the cable), the master unit can<br>determine the connectivity connectivity between the two units. For example, if on wire <sup>1</sup> the master receives a message with the eighth bit of the wire ID field set, then we know that wire <sup>1</sup> on the near end is connected to wire 8 on the far end of the cable.

Another example would be if on wire <sup>1</sup> the master receives a message with both the seventh and eighth bit of the wire ID field set, then we know that wire <sup>1</sup> on the near end is connected (or shorted) to both wire 8 and 7 on the for end. Finally, if on a given wire the master receives no messages, we know that the wire is not connected

(open) to the far end.

As it scans through all eight wires, the master records which messages it receives on which wires building a map of connectivity between the far and near ends. Once the master completes this scan, it compares this measured connectivity map to the selected reference map. if they match, the master unit indicates a pass; otherwise it indicates a failure.

Note that master and remote units are independently powered from separate 3-volt supplies. As ^ such, they do not have a common ground reference between them. Sum<br>The units drive a request pulse or appressage out one wire at a time,<br>only. Holding the remaining wires  $\frac{1}{8}$ The units drive a request pulse or message out one wire at a time, only. Holding the remaining wires high by the PIC16LF872's I/O pins sets up a reference between the two units through the master unit's 35

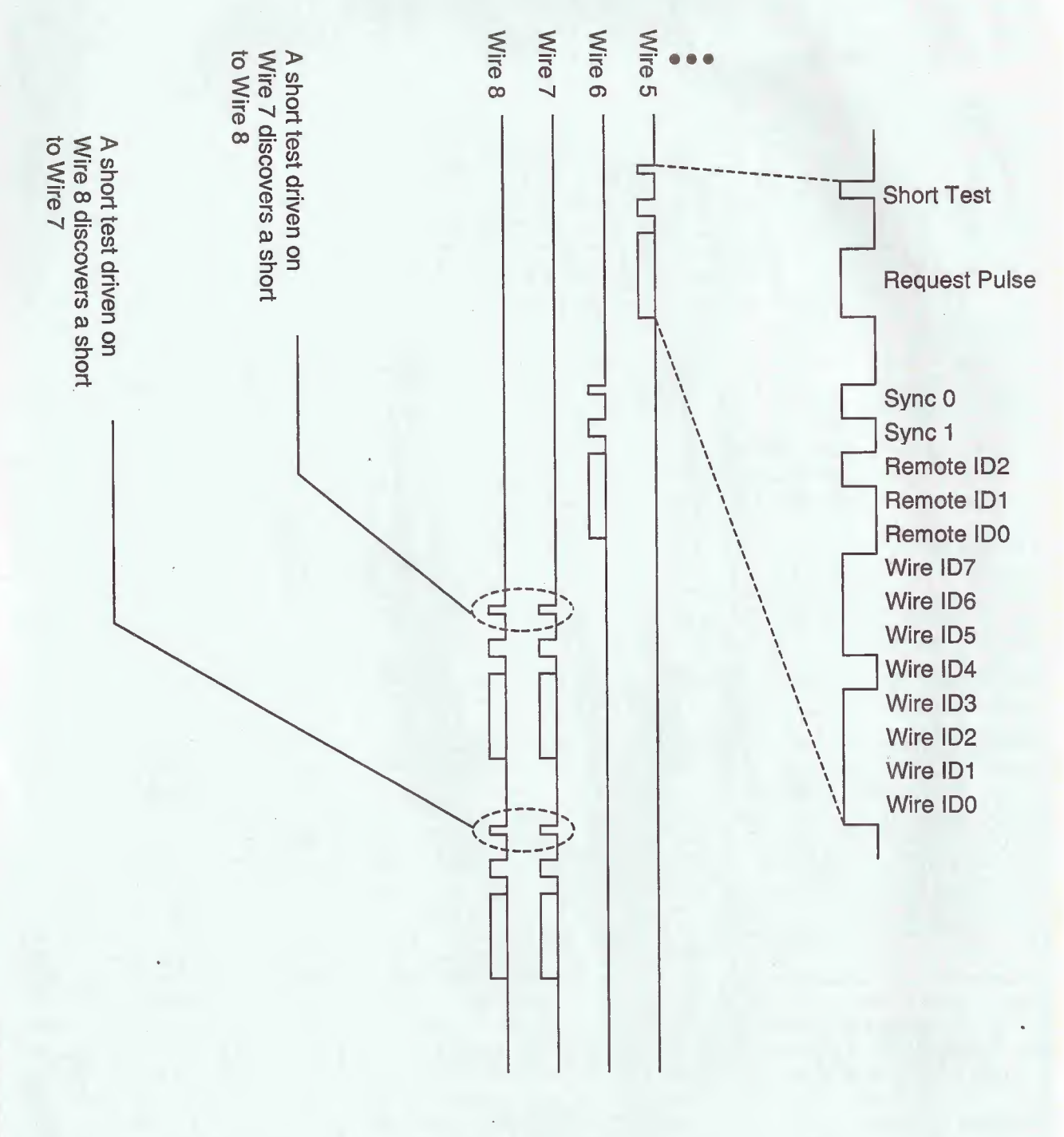

AmericanRadioHistory.Com

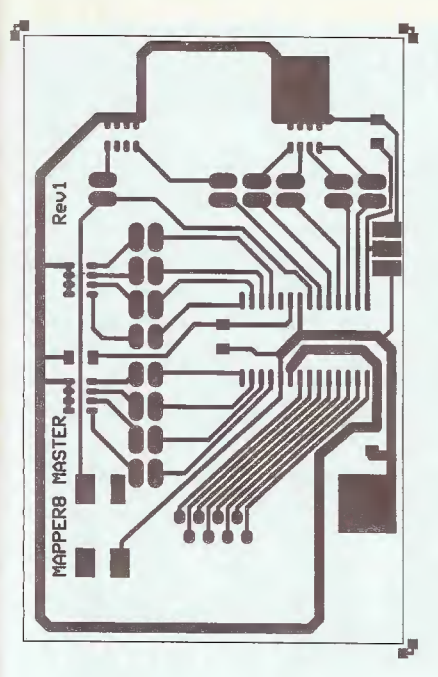

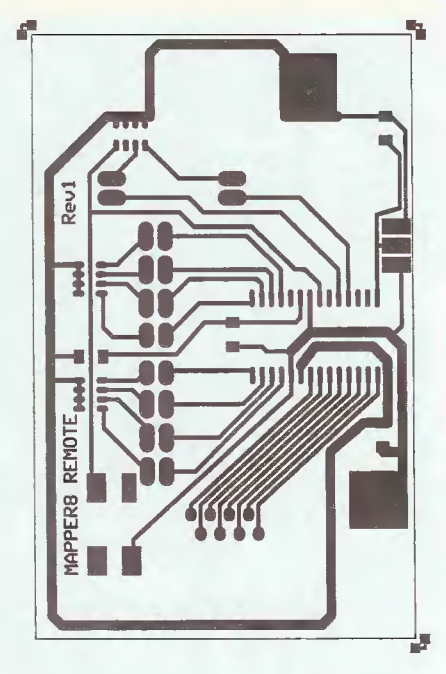

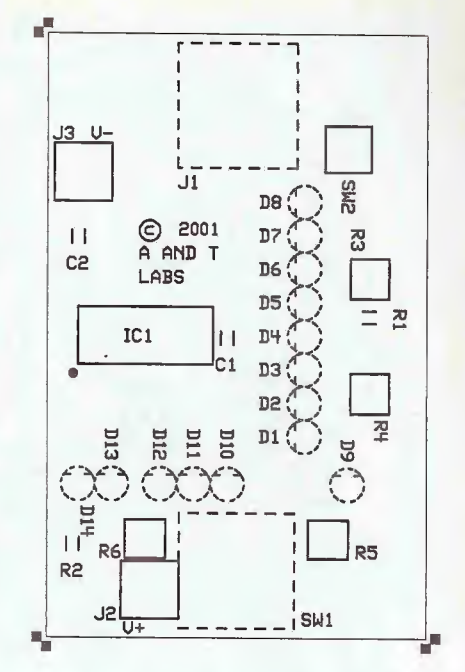

Fig. 12. Master Unit Foil Pattern. A finished size of 3.15 inches by 1.97 inches will allow the board to be used as the cover of the case specified in the Parts List.

Fig. 13. Remote Unit Foil Pattern. A finished size of 3.15 inches by 1.97 inches will allow the board to be used as the cover of the case specified in the Parts List.

Fig. 14. Master Unit Parts Placement Diagram. Solid outlines indicate where components are surface mounted and soldered to the trace side of the board. Dashed outlines indicate where through-hole components are mounted on the opposite side.

#### **PARTS LIST FOR THE MAPPER8**

#### **MASTER UNIT**

#### **SEMICONDUCTORS**

IC1-PIC16LF872-I/SO, Microchip surface-mount microcontroller (programmed with master unit software) D1-D8, D14-Light-emitting diode, T1, red D9-D12-Light-emitting diode, T1, yellow D13-Light-emitting diode, T1, green

#### **RESISTORS**

R1, R2-10,000-ohms, 1206, surface-mount R3-R6-82-ohms, 4-unit resistor network (DigiKey 744C083820)

#### **CAPACITORS**

C1-22-pF, 1206, surface-mount. C2-0.1-µF, 1206, surface-mount

#### **ADDITIONAL PARTS AND MATERIALS**

SW1-Momentary pushbutton switch (Mouser 10PA332 or similar)

SW2-6-mm momentary tact switch J1-8-pin modular jack (AMP 556416-1 or similar) PC board, case (Mouser 400-5043), battery holder for two AA-cells, two AA batteries, wire, self-adhesive Velcro, hardware, solder

#### **REMOTE UNIT**

#### **SEMICONDUCTORS**

IC1-PIC16LF872-I/SO, Microchip surface-mount microcontroller (programmed with remote unit software) D1-D8-Light-emitting diode, T1, red D9, D10-Light-emitting diode, T1, yellow

#### **RESISTORS**

R1, R2-10,000-ohms, 1206, surface-mount R3-R5-82-ohms, 4-unit resistor network (DigiKey 744C083820)

#### **CAPACITORS**

C1-22 pF, 1206, surface-mount  $C2 - 0.1$  µF, 1206, surface-mount

#### **ADDITIONAL PARTS AND MATERIALS**

SW1-Push on/off switch (Mouser 10PA432 or similar) SW2-6-mm momentary tact switch J1-8-pin modular jack (AMP 556416-1 or similar) PC board, case (Mouser 400-5043), battery holder for two AA-cells, two AA batteries, wire, self-adhesive Velcro pads, hardware, solder

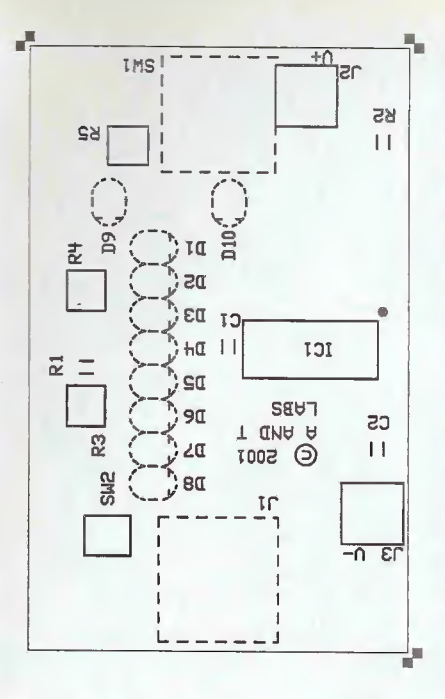

Fig. 15. Remote Unit Parts Placement Diagram. Solid outlines indicate where components are surface mounted and soldered to the trace side of the board. Dashed outlines indicate where through-hole components are mounted on the opposite side.

microcontroller I/O pins. Therefore, there must be at least two separate electrical paths (wires) connected between the two units to be able to test a cable.

Another consideration is short circuits between wires. To avoid having the push-pull I/O drivers conflicting, the master first tests for shorts to a given wire before it drives out the request pulse. If a short to the wire under test is detected, then each shorted wire is also driven with a request pulse. The remaining non-shorted wires are actively driven high. The same request pulse and subsequent response message will appear on all of the wires in the shorted aroup. See Fig. 11 for an example of the short tests, request pulses, and response messages.

#### **MAPPER 8 KIT INFO**

Note: The following items are available from A and T Labs, P.O. Box 4884, Wheaton, IL 60189; Web: www.a-and-t-labs.com; E-mail: Info@a-and-t-labs.com; Phone: 630-668-7870; Fax: 630-668-7870:

A complete kit of parts for the master unit consisting of all items listed in the parts list, for \$39 (specify) part K10MCK).That includes an efched soldermasked, drilled PC board screened with parts-placement on one side and legend on the other side, case, preprogrammed microcontroller, all resistors, capacitors, and all miscellaneous parts. Also included is a detailed theory, assembly, test, and operation manual; Master PC board only, for \$15 (specify) part KIOMPCB) Preprogrammed master microcontroller only, for \$10 (specify part K10MCPU)

**Building the Mapper8.** You can make your own PC boards for the Mapper8 master and remote circuits; foil patterns for the master and remote units are provided in Figs. 12 and 13, respectively. Because some small surfacemounted components are used, a professionally fabricated board with a solder mask will make the job of soldering much easier. You can purchase PC boards and parts kits from the source given in the Parts List.

The PC boards serve both as interconnects for the components and as the cover for the plastic cases that house the boards. The PC board traces and various surface-mounted components go inside the case; while components that must be visible or accessible

A complete kit of parts for the remote unit consisting of all items listed in the parts list, for \$39 (specify part KTORCK). That includes an efched, soldermasked, drilled PC board screened with parts-placement on one side and legend on the other side, case, preprogrammed microcontroller, all resistors, capacitors, and all miscellaneous parts. Also included is a detailed theory, assembly, test, and operation manual; Remote PC board only, for \$15 KTORPCB): (specify) part Preprogrammed remote microcontroller only, for \$10 (specify part K10RCPU)

Add \$5 shipping for all orders. IL residents please add 6.75% to the price of each item. Check, MC and VISA are accepted.

are mounted on the other side of the board, which ends up being the outside cover of the case. The "outside" component leads go through the holes in the PC board and solder to the traces on the "inside" of the board.

To solder surface-mount components, use a low-wattage soldering iron (15 to 25 watts) with an extrafine tip. Be sure to keep the tip clean. Tin one PC board pad for the surface-mount component and carefully place the part so that its leads are centered on and squarely aligned with the PC board pads. Hold the part in place using the tip of tweezers or a dental pick, and then tack solder the one lead of the part. If the part is not correctly positioned, reheat the soldered lead and reposition the device. Once

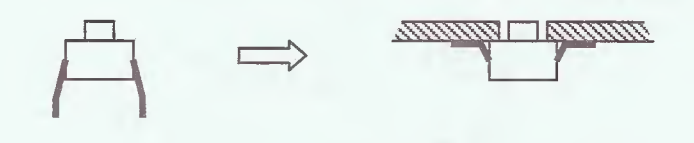

Original switch

Leads bent and installed

38 Fig. 16. Bend the four leads of SW2 as shown and surface mount it to the "inside" of the board.

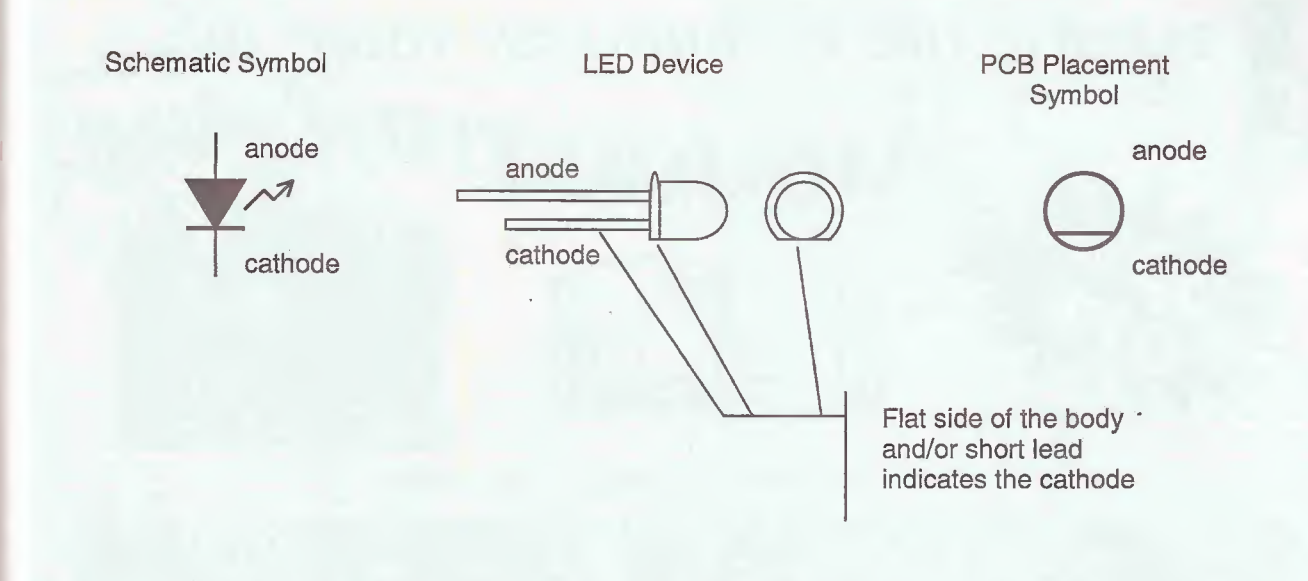

Fig. 17. LED Lead Identification. The flat side of the LED body and/or the short lead indicates the cathode.

the part is properly positioned, solder the remaining leads.

Parts-placement diagrams for the master and remote units are in Figs. 14 and 15, respectively. Solid part outlines indicate where components ore surface mounted and soldered to the trace side of the board. Dashed part outlines indicate where through-hole components are mounted on the opposite side and soldered on the trace-side.

Install the surface-mount components first. Before installing IC1, make sure it has been programmed with proper MapperS software. You can program the two microcontrollers using hex files available at www.gernsback.com. Pre-programmed microcontrollers are also available from the source given in the Parts List.

To install SW2, carefully bend its leads so that it can be surface mounted to the board as shown in Fig. 16, The switch must be mounted on the board's "inside" with the switch's push-post passing through the board such that it does not bind. After the surface-mount components are soldered on to each board, install the remaining components. When installing the LEDs, make sure they are installed with the proper orientation; a flat side on the body of an LED and/or the shorter lead indicates the cathode,

The power switch (SW1 on both boards) is installed and secured to the PC board using a lock washer and nut, The switch and battery holder must be connected using short lengths of wire. You can secure the battery holder to the bottom of the case using selfadhesive Velcro. This will keep everything from rattling around and make it easy to replace the batteries in the future.

Testing the Tester. The testing procedure for both the master and remote units is more or less identical. Before installing the batteries, check for proper component placement and good solder joints. Inspect carefully for solder shorts between the small surface-mount components. Now install the batteries in the holder and apply power; the software will perform a quick test of each LED, If none of the LEDs light up, recheck the connections to the microcontroller, especially around IC1, C1, R1, and R2, If one or more LEDs fail to light, recheck the solder connections associated with the LED as well as the polarity of the LED, If several LEDs light up simultaneously, check for solder shorts around the associated resistor and pins of IC1,

Now check out the Prog switch (SW2) on each unit. Using the procedures outlined in Figs. 2,3,5, and 6, try changing the reference map and mode of each unit.

Finally, using a cable that is known to be good, select the reference map on the master unit that's appropriate for the test cable. Turn the remote unit on and place it in remote ID mode. Connect the cable between the master and remote units. Press and hold the master's test button and let it run through the test phase as outlined in Fig. 2. At the end of the test, the Pass LED should turn on, If the test fails, use the information displayed during the readout phase to help locate the problem (see Fig. 3). Also check for solder problems around the jack (Jl) and the associated pins of IC1. On the remote unit, you should also check for solder problems around resistors R6 and R7. As a last resort, make sure that the known-good cable is actually good,

After everything checks out, install the boards in the cases and the Mapper8 is ready for action. It's easy to moke adapters for other types of cables; simply attach appropriate connectors to 8-wire modular plugs and you have it. Then map a good cable as previously outlined, and it'll be a snap thereafter to test batches of the cables.  $\vert P \vert$ 

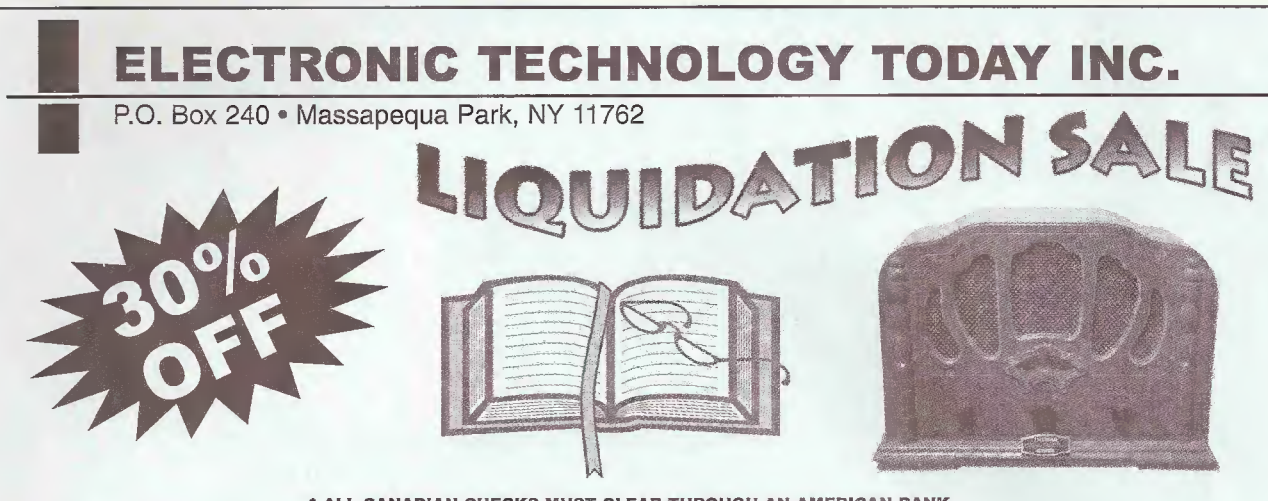

\* ALL CANADIAN CHECKS MUST CLEAR THROUGH AN AMERICAN BANK

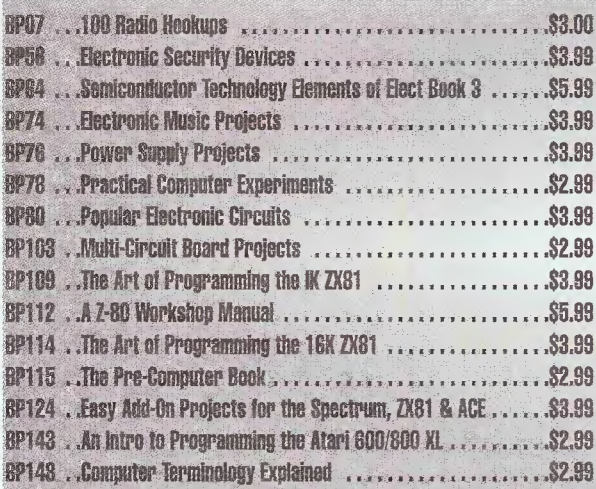

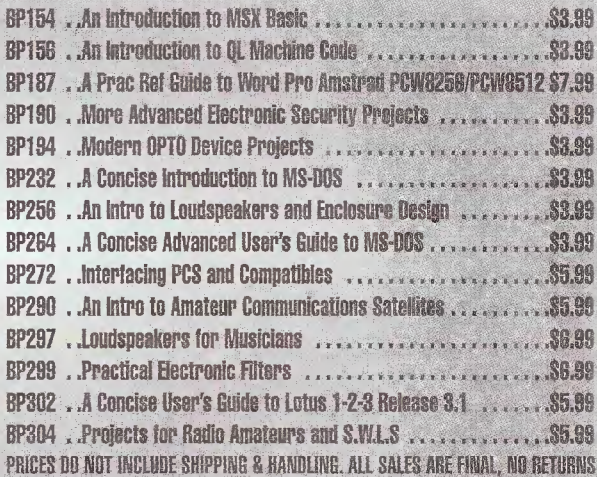

ET11A

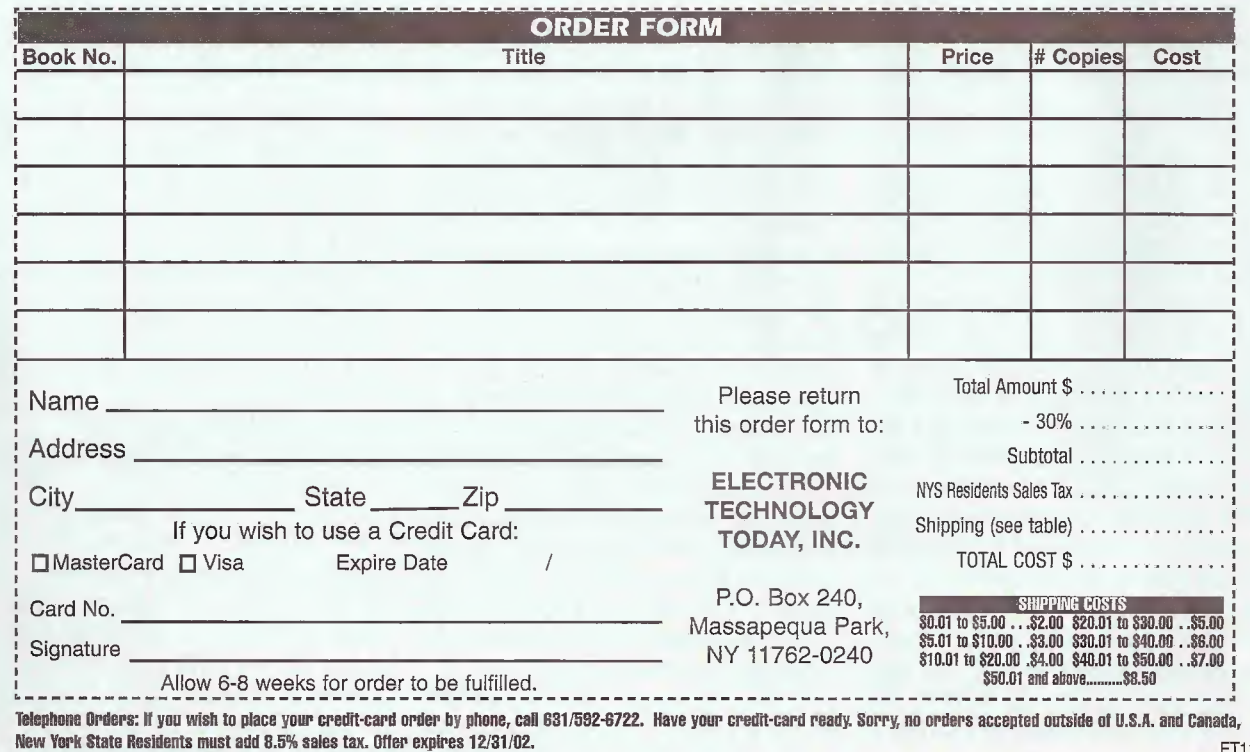

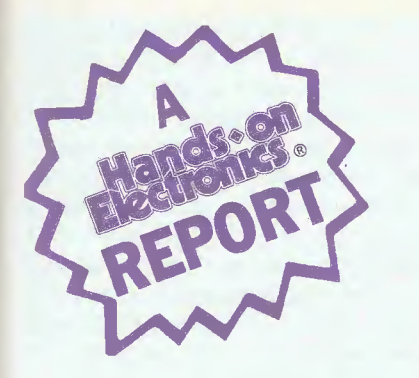

I hate to waste time. In today's competitive market, I don't have the luxury of taking my time, <sup>1</sup> take pride in my reputation of designing imaginative and profitable equipment. <sup>I</sup> have been a mechanical, software, and electronics engineer in the motion-picture industry for twenty years. My computer-controlled lenses have been instrumental in making many of the motion pictures you've probably seen,

such as Saving Private Ryan and Minority Report. In 2001, the Academy of Television Arts and Sciences recognized my accomplishments with an Emmy Award.

#### A Controller of Legends

If I am going to do something, <sup>I</sup> set a goal, and identify the things <sup>I</sup> need to accomplish it, and get after it. Every day <sup>I</sup> look for

better ways to achieve my goals. I have spent many years looking for the one mythical controller, which might solve all my hardware and software needs. Now that <sup>I</sup> have the IsoPod (\$99.) from New Micros, Inc. (NMI), <sup>I</sup> feel <sup>I</sup> have come much closer to finding that dream (see www.robogeeks.com for projects involving the IsoPod). Let me tell you how <sup>I</sup> learned about the IsoPod.

<sup>I</sup> have been a client of New Micros, inc. for about a decade now, having used a number of their products. The "Squishy Lens" mentioned in the Emmy Award used

## The IsoPod

The IsoPod's hardware, which integrates just about every capability you'll ever need, is coupled with a language that was created with behavioral robotics in mind.

#### MIKE KESSLING

several boards from NMI. Occasionally they develop special hardware for my projects, and sometimes they help work through various software problems. Back in 2001, the President of New Micros, inc. Randy Dumse, approached me with an idea. He had found this ultra-powerful processor about to be released and he was very excited about it. Mr, Dumse wanted to work his particular brand of magic trol, This was like a dream for me. I'd tell Randy Dumse my wish list, and he would ruminate over it, and then implement the practical ideas, The result is New Micros' new product, the IsoPod. The IsoPod's extensive features list is going to carry me a long way towards being creative with my product's abilities, rather than wasting time integrating many bits and pieces. To understand why I'm so excited to have

the IsoPod as a tool, we should discuss how a typical development project might run its course.

#### Anecdote

Let me present a scenario, a fictitious development cycle, and see if it rings true to what you've experienced: You have a problem to solve, so you turn to your bag of fricks a collection of embedded

cessors you are familiar with, as well as the language tools to match them. Maybe you're after power, maybe it's speed, or I/O that you are after. Invariably, you find yourself in a sifuation where you're wishing for just one more this or that, one more "insert capability here." This could be another channel of PWM, quadrature input, A/D converter, parallel port, another I/O pin, etc, So, you add I/O expanders. Perhaps you add a coprocessor to handle floating point or drive radio-control servos on a serial channel. Maybe you opt for a serial LCD display on another

 $41$ 

r, ATN PB0 PB1 IsoPoc PB<sub>2</sub> PB<sub>3</sub>  $PB4$ New Micros # PB5 PB6 **PR7** 

> on it—making a controller board with an embedded high-level language designed with robotics and motion control in mind. When <sup>I</sup> looked at the specification sheet, <sup>I</sup> went out of my skin. Here was a chip that screamed motion control, and it had the processing power of a DSP, Now you can see why he was excifed.

> Since that time, I have had plenty of opportunity to give my input on NMl's new design. In fact, <sup>I</sup> have spent many hundreds of hours advising and tailoring this developing product's capabilities to the needs of robotics and motion con-

## Be an FCC LICENSED ELECTRONIC TECHNICIAN

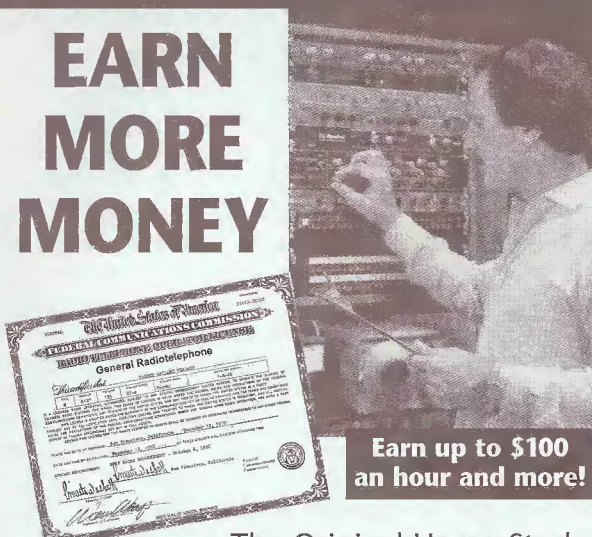

The Original Home-Study course prepares you for the "FCC Commercial Radiotelephone License" at home in your spare time. This valuable license is your professional "ticket" to thousands of exciting jobs in:

- Communications Radio-TV
	-
- Microwave
- Maritime
- Radar
- 
- 
- Avionics & more
- 

You can even start your own business!

No previous experience needed! No need to quit your job or go to school. This proven course is easy, fast and low cost!

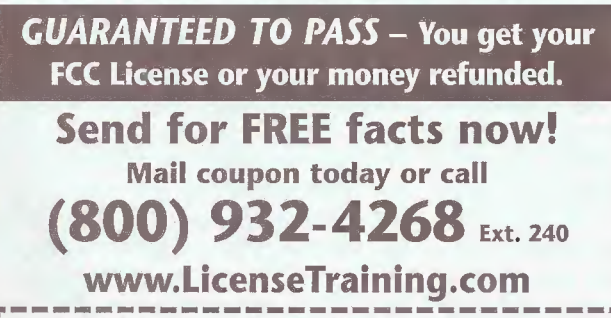

COMMAND PRODUCTIONS **FCC LICENSE TRAINING - DEPT. 240** P.O. Box 2824 • San Francisco, CA 94126 Please rush FREE details immediately!

Name Address \_ City State . Zip,

CIRCLE 158 ON FREE INFORMATION CARD

expander, and then add a stamp here, a PIC there; maybe even an A/D converter on an SPI. Finally, you try to integrate them. To ma<mark>ke</mark><br>matters worse, matters you are adding overhead to your quickly dwindling RAM and ROM on your main processor. You spend more time making the pieces talk than you do making the pieces do their jobs, You have tested the various components, and have tied up a big portion of your<br>resources, But resources. hey! Don't quitsome of it works already.

The point is you find that more and more of your time and creativity is spent making a viable solution. The more time you spend on this solution, the further from your goal you are. The more you think adding something will get you to your goal, the less certain you are of making any real progress towards a final solution.<br>Sometimes you Sometimes even delude yourself into thinking this is educational.

So far, this scenario has just been about the<br>hardware end. hardware Think about the software tricks you go through to make this mass of hardware func-

AmericanRadioHistory.Com

tion, You have invested a lot of time and effort just getting this tangle into one clump, and you are proud. It really doesn't matter what hoops you're jumping through; you've invested yourself this far, so you tell yourself, "Let's just keep trudging along, it'll all work out, right?" To add insult to injury, you might even be programming delay loops into your poor, over-taxed processor, while you wonder how to simultaneously get function A and <sup>B</sup> done. Sounds pretty bad so far, huh? Did <sup>I</sup> mention the endless compiling (including UV erasing), downloading, and debugging cycles? Once you get lost on a road, you forget about the journey. The point is to get to point B, and you are too invested in time and hardware to bock up now. You are running in a constrained mode of operation. <sup>I</sup> suspect you recognize some of my experiences as your own, right? You get so busy doing what you have to that you seldom have time to stop and dream of what would be better.

#### Fantastic Features

So, let's do some dreaming, Let's think about things a different way by using a series of "What if?" questions. We'll use motion control as o context.

What if you had a small computer board that was designed for motion control? What if that board could perform two-axis control (even using DC brushless motors), as well as controlling each and every transistor in a three-phase Hbridge? What if you could handle six-axis of DC servomotors or even over twenty axes of control using PWM output to R/C servos?

Sounds cool, huh? Bear with me though, because I'm not done. That's just a little portion of the board, and all that can be done in hardware. Yes, <sup>I</sup> said hardware. We are talking about true "set and forget" hardware; no software followup service routines are needed every time a phase change is required for the next cycle to go out, and no interrupts,

That's enough on motion control. Let's take a look at the big picture. Add to the hardware list eight channels of 12-bit A/D, true RS-232, RS-422, SPI, and CAN BUS voltage

42

Poptronics, January 2003

regulation, along with more than a<br>dozen uncommitted General dozen uncommitted Purpose I/O lines. All this with a 40 MIP's DSP core, beyond 2,000,000 high-level instructions-per-second execution speed, and 16,000 highlevel instructions In memory, To top it off, this can all be had in a true multi-tasking environment that is 1.2 inches by 3 inches. This is the new product from New Micros, Inc. <sup>1</sup> had the opportunity to give implementation advice on it. It's called the IsoPod.

#### IsoMax: The Language

The IsoPod's hardware, which integrates just about every capability you'll ever need, is coupled

with a language that was created with behavioral robotics in mind. Randy Dumse created IsoMax for robotics and similar applications based on his thirty years experience doing real-time programming. IsoMax is a state-machine based language, which exhibits true multitasking capabilities. There is exciting work in robotics using state machines to give

"intelligence" to robots, so they have clearly defined behavior.

Interestingly, one of the key ideas in the language that makes this new style of

programming work is that the language has no backwards-branching words. This keeps all programs flowing forward toward your goals, rather than wasting time doing backward branches, Isomax is notoriously efficient, and that is how so much real-time programming can be done with this processor and new language. Do an Internet or library sea<sup>r</sup> ch for "finite state machine" and robotics, and read on, and on.

Isomax is also extremely English like. Here is a typical piece of code, the description of a transition from one state to another;

IN-STATE FOUND-LEFT-EDGE? **CONDITION** LEFT-EDGE-SENSOR OFF? CAUSES REDLED ON THEN-STATE FOUND-RIGHT-EDGE? TO-HAPPEN

On my first real project with the IsoPod, <sup>I</sup> wanted to break it, Tnot is, <sup>1</sup> wanted to run it hard and fast. So, <sup>1</sup> dug up six R/C servos and built a routine to cycle all of them back and forth on a sine-wave profile. The project involved lots of floating point math. <sup>I</sup> did this intentionally, and without regard to efficiency. The IsoPod was able to run through a chain of state machines at 50 Hz

A;. V-1V. iiii Avjn v - i? to-PSfll > IsoPod b  $\frac{1}{\sqrt{2}}$ <br>New Micros is  $\frac{1}{2}$  is  $\frac{1}{2}$  is  $\frac{1}{2}$  if  $\frac{1}{2}$  is  $\frac{1}{2}$  if  $\frac{1}{2}$  is  $\frac{1}{2}$  if  $\frac{1}{2}$  is  $\frac{1}{2}$  if  $\frac{1}{2}$  is  $\frac{1}{2}$  if  $\frac{1}{2}$  if  $\frac{1}{2}$  is  $\frac{1}{2}$  if  $\frac{1}{2}$  if

What if you had a small computer board that was designed for motion control?

> without breaking a sweat, so to speak. After all, R/C servos really can't refresh faster than 50 Hz, so <sup>I</sup> decided to work in the native mode of the hardware. Not killing the controller bugged me, so <sup>1</sup> kicked it up a notch by setting the machine chain to execute at 500 Hz, and then 5000 Hz. This increase finally bothered it. Bear in mind that this is true multi-tasking running in the background. There was no recompiling to be done, <sup>I</sup> just told it to go faster. The IsoPod didn't have time to parse all of the serial ins and outs that it was being asked to do, As a result, the foreground failed. Mind you, the servos were still doing their beautiful dance, though extremely fast. My calculations indi

cated that the system was running better than 37,000 floating point operations per second. That is fast!

On a later project, <sup>I</sup> threw together a three-legged robot for kicks. In about three to four hours, <sup>1</sup> finished my chassis, and had it doing the "paint shaker gait" on my desktop. The addition of feet on the end of the legs allowed me to easily control it. <sup>1</sup> had all nine servos running simultaneously. The robot was doing robotic Tai Chi: balancing on one foot, setting down and raising the others first under manual control, and later under program control, It was able to walk in a background task, and interactively send it commands in the foreground. The

language is extensible by nature, so you can build little tools, as you need them, The ease with which <sup>I</sup> am able to tackle the projects has inspired me to work on a twenty-servo hexapod, a holography exposure meter shutter/interferometer/diode-laser stabilizer, a mini-sumo with image processing, a traction-control processor for my battlebot, and a robot

that balances atop a hard rubber ball.

#### Wrapping-Up The Review

As a recap, we have superior integrated hardware

capabilities and a language that has been purpose-built for control systems, making it ideal for robotics. What more can you ask for? Well, for one thing, the IsoMax language requires a bit of thinking ahead. You should probably get a fairly clear idea of what it is you are trying to do before you tackle the programming aspect. Secondly, IsoMax programming is completely unlike anything you are using, or have used so far as programming is concerned. You have to get past the idea of sequential programming, it's like reaching for a cup of coffee: You tell your body to reach with your upper and lower arm, shoulder, wrist and fingers. Most people program how a

43

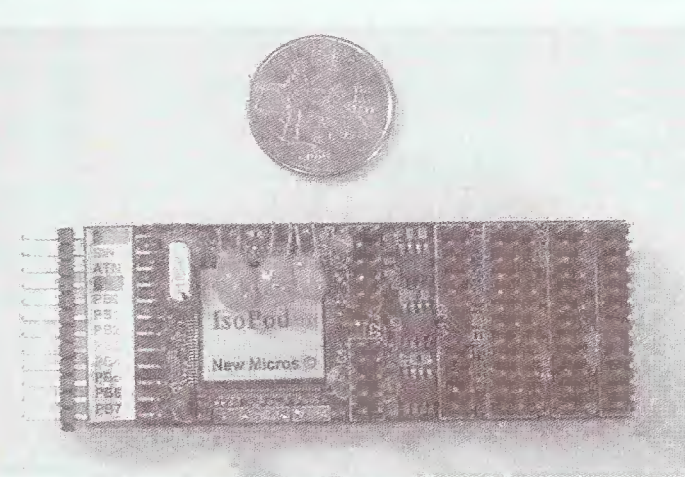

#### AmericanRadioHistory.Com

pantomime robot would grasp for a cup of coffee: first the upper arm, then the lower arm, then the wrist and fingers.

All of this power and flexibility comes at a cost, however. The more serious issues ore:

- The sheer number of connectors is daunting. There are 148 pins on this beast. Most of its physical geometry is devoted to connectors. These ore broken up into logical banks, including a "stamp" legacy connector, four comm. Connectors, one bank of R/C servo connectors, and two more for various other functions like A/D, timer pins, and quadrature decoding.
- The language is in a state of flux. <sup>I</sup> have version 0.2, which will be vastly different from version 0.3. <sup>1</sup> suspect version 0.4 or 0.5 will be available when this article is published.
- Being a completely new language, there isn't any documentation (except that which is provided by New Micros, inc.) that covers IsoMax at the syntax level,
- Because of the sheer number of connectors, interfacing an extensive project will involve a lot of wires. <sup>I</sup> am in the process of "twisting" the folks at NMl's ccllective arms to build a version with two high-density connectors on the back of a carrier chip. A series of mating boards would be purpose-built to accommodate different types of projects, allowing them to accommodate unique connector issues.

The IsoPod will surely lend itself to a huge variety of motion-control projects—particularly ones that use R/C servos, more than one input or output, DC motors, brushiess motors, multiple processors, multitasking, extensive floating-point math, or anything with a lot of inherent complexity. All of these The Electronic Goldmine over incredible prices on:  $\sim$  3500 items semiconductors • LEDs online! motors • relays • caps soiar items • kits • tools www.aoldmine-elec.com

types of projects could benefit from a logical programming language that facilitates breaking a task into manageable pieces. By having a language that simplifies hardware interfacing and behavior, and a huge assortment of inputs and outputs, <sup>1</sup> am guaranteed to

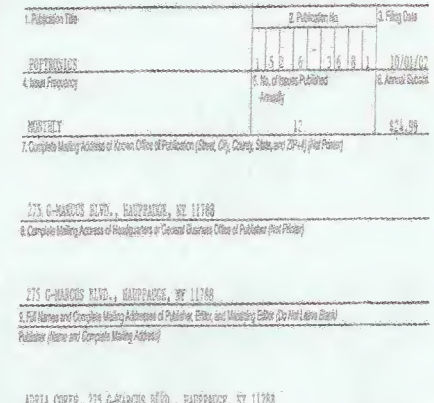

.<br>Edity / Nara and Complete Meding Address)

a... uaara, 275 (-1980) RAD, Burbard, Yr 1178)<br>Nordo Eliz Nero os Canelo Villa Alima

M, Comer (Controlly a promision, it was are added as siled and place and a manufacture to participate of studin<br>Html in the company of the tele-research in the company of the company of the company of the infection of the -.lir.-JV . ..

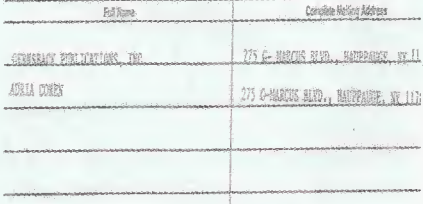

II, Kome Briddikke, Norfjøpes, avi Ohv Secory Holsen Overger Histog 1 Ferret arkte et Rail Amori al Boois, Mongous, er D<br>- Steriche, ifra en, chald ben<sub>. -</sub> <mark>E</mark>l Have Conciete Malling Address Mta( . The completion by expecual complexions and harmed to multiple goods relate. The publicate derivation of the completion of the completion and sta in lates mare to prove (Cect one) () Has Med Cherged Coring Preceding 12 Medite I hadanat booghaadeg tilsta hee isangel waarpveraam is waxaa<br>Didaagad publika muu aanta aqaankan ol ola iyo wa liis shawraal Sur Installed as America From 3526, October 1994

AmericanRadioHistory.Com

Please give blood. There's a life to be saved right now.

Call 1-800 GIVE LIFE

be able to devote my time to creative ends. Like <sup>I</sup> said, <sup>I</sup> hate to waste time.

Want more information? Contact New Micros, Inc.; write to New Micros, inc., 1601 Chalk Hill Road, Dallas, Texas 75212, or visit www.newmicros.com P

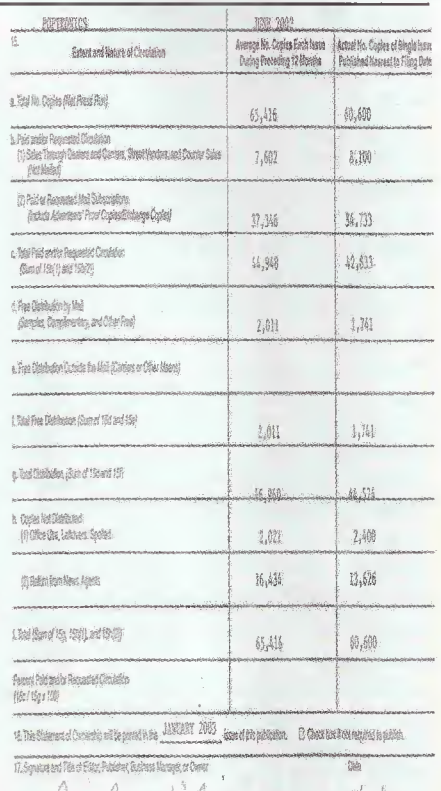

'i ML (ALA) <sup>'</sup>iMe HAACA (ALA)<br>'ian'i pao indrindra kaominina mpikambana amin'ny fivondronan-paositra 2014.<br>'ina mandritry dia mampiasa ny kaodim-paositra 31200. Ilay kaominina dia kaominina dia kaominina mpikambana am Willia Chen Hitchrodlook

teHtunda anexa attifanda)

#### Instructions to Publishers

1. Conglete and the one popy of this long-with your pedmids at an defined children's decomposition of the completed form for pensk.

state in de state to many also a state for the final state of the state of the state what is a films of a stat<br>The state of state and the state of the state of the state of the state of the state of the state of the presen letel award of basels, modgages, or other securities of the publishing comparation. In them 17, Ameni, check but, that blink sheets if magazingini

- ), te sma besid al ideostion still for iten 6, repring this day. And give for matter shown in the start of
- 1 Ele political had second class solvening as a general or repeater publishes, the Shiemened Ownerdy, Management, and Consider must be published; in must be protect fromy issue in Colober or the first protection enter Ortotive, if the publication in rich published daship Cetablet
- 1 In Jam 18, include date of the losses in which this distance of Connection will be solved.
- l Ben iT med barbased
- Talura de co publica statunad al consectio may lead to popusalen di procede dass estabilidare.

4 Guess HM Gaund

### mailto: q&a@gernsback.com **READERS** QUESTIONS, EDITORS' ANSWERS<br>CONDUCTED BY DEAN HUSTER

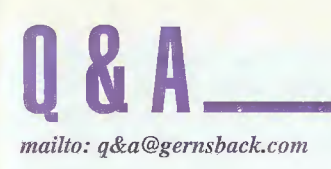

## What's  $A'' + W$ att?"

I try hard to proofmy copy so that oddball things don't happen between my screen and the magazine page. I use WordPerfect 8 so that I can have a good idea how the final copy will appear, but it has a few quirks that I have to watch. For instance, if I type the standard fraction  $"1/2,"$  WordPerfect will sling it into a single character that looks great on the page, but falls out to a "+" in my conversion to ASCII to send to the Mother Ship where the editors live. So, in the October 2002 column, whenever you saw "+-watt", it was really supposed to be  $"1/2$ -watt." I always run the column through WordStar 6.0 for my final conversion to ASCII since I can't seem to get a lot of the WordPerfect "fluff" out of the data when I save the file using its ASCII conversion. Maybe I should write the column using WordStar (the all-time world's greatest word processor) to avoid all the hassle and not worry about what the column might look like.

## Need a Lift, Buddy?

Pve been involved in maintaining a British Coventry Climax forklift, circa 1950's, for 8 years. It's a prime example of excellent British workmanship, mechanically sound, and the drivers love it. What killed it is the lack of electrical parts, especially the contactors and/or contact kits for the contactors. I've exhausted all sources of parts known to me and I'm thinking to replace all of the contactors with transistor modules. Considering what we paid for the last set of contacts, it's a bargain either way. But I have a dilemma: Should I go for MOSFET modules or stick to plain Darlingtons? We're talking about 36 volts at about 100 amps, one main 5-hp drive motor plus a 1-bp pump. Price difference is irrelevant. I'm just worried about inrush-starting currents and voltage spikes. Which way should  $I$  go?— M.J., via e-mail

A I wouldn't presume to be able to find other sources ofreplacement parts for the lift, assuming that you're the expert on the subject and have already run all the possible channels. As an alternative, it may be that we have some readers who are professional forklift technicians who might be able to provide you with replacement parts sources just for the extra information even though you're contemplating the electronic-module substitution. I assume that the manufacturer is either out of business or has long ago ceased support for this model. You might try posting a request for a parts source on the "Everyday Practical Electronics" forum just to see if you can obtain some "fallback" positions for the future. EPE is an electronics hobbyist publication in the U.K., similar to Poptronics.

My choice would be the MOSFET modules if I had to select. They'll have lower "on" resistance, giving you more efficiency for these high-current, battery-operated items. It appears that you're considering commercial modules, so as along as they're designed for applications such as yours and you select them to handle the starting current of the motors, they should handle the voltage spikes without a problem.

I don't know the size of your business, but all nostalgia and operator love aside, it might be in the company's best interest to retire the lift anyway. Does a lift made in the 50s meet current Occupational Safety and Health Administration (OSHA) safety requirements? If not, keeping the lift in service could be inviting some liability issues to visit you. As you know, modem lifts have roll bars, safety cages, safety switches, back-up alarms, warning lights, and other gizmos that may be part of an OSHA-required safety package into which the old lift cannot be grandfathered.

## Resistive Physics

In a physics lab back in the 60s, I had the task ofmeasuring a batch of5% resistors using a Wheatstone bridge. The result was the classic bell-shaped curve; however, the

center of the distribution was well off the center value! The moral is: although the manufacturer is obligated to ensure all the resistors fall within tolerance, he has no obligation to center the distribution in any given hatch.—D. H.,via e-mail

A I'll bet a dollar to a doughnut (which **H** may not be an attractive wager these days) that the center of the distribution was high. Those resistor values were probably on-target when they left the manufacturing line and moved afterward. If that's the way they came from the factory when new, they were already well on the way to becoming out-of-tolerance before their time. It's questionable that you were working with resistors that were relatively fresh from the manufacturer, considering that schools back then weren't known for having the most up-to-date equipment or the limitless resources that some schools appear to have these days.

As I reread October 2002's "Q&A" column, where I discussed those crawling resistor values, I seem to indicate that as the values of a batch shift, they would fall into the standard bell curve of value distribution. Odds are they would. I am just not sure that a particular resistor would hold its position in its original curve against all the other resistors on a curve 10 years later, each resistor shifting by the same percentage at the same time. Also, I would expect the shape of the curve to change, flattening out somewhat with the age of the components as the values begin to get a little wilder.

Back in those days, you and I had to trudge through the labor ofrebalancing that Wheatstone bridge for each resistor. One of today's 4-terminal digital multimeters would have made that lab g experiment <sup>a</sup> fifteen-minute task rather ^ than a four-hour ordeal; and an automated test set-up would have shortened it to five minutes and provided a printout and full analysis of the results (if you don't include the programming time). Although most folks trust mod- ^ ern digital equipment to a fault, it's a

fact that a Wheatstone bridge is still used by standards labs for comparing standard resistors because of its greater accuracy and precision.

## Tach-Plus Parts Search

 $\prod I$  would like to know where I can get some of the parts to build the Tach-Plus Digital Tachometer in the September <sup>2002</sup> issue. I can't find the 82-mH metal-encapsulated coil, the LCD display, 1R emitter, and IR  $d$ etector at any of the normal suppliers  $I$  deal with.—TP., via e-mail

I contacted Robert Dee, the author of I contacted index and that article, who graciously supplied me with sources for those parts which were inadvertently omitted from that article. The LTR-516AD IR detector is Digi-Key part number 160-1032-ND and the OED-EL-8L IR receiver is Digi-Key part number 67-1000-ND. The 82-mH chokes were procured from Mouser Electronics, their catalog number 434-02-823J, as was the LCD display, catalog number 628-L167100J.

Robert also mentioned that the computer program that he uses to build the code for the processor is AVR Studio, which is a free download from the Atmel Internet site. Once on the Atmel home page, click on "Software & Shareware" at the left side, then click on AVR 8-bit RISC at the right on the next page. The AVR chips are programmed using Atmel's STK500 board. The complete starter kit is available from Digi-Key, their part number ATSTK500-ND for \$79.00.

Robert also mentions that some builders had trouble finding the RadioShack case. Their part number for that case has changed from 270-213 to 270-0213. He says that you can also use Pac Tec # K-HP-9VB or Mouser number 616-62006 for a case.

Robert now has a complete kit of parts for the Digi-Tach available for \$69.95 + \$7 shipping. Digi-Key is at www.*digikey.com,* Mouser is at<br>www.mouser.com, and Atmel is at and Atmel is at www.atmel.com.

### **Stale Chi**

Have you heard of a ULN3701 integrated circuit? Ifound the IC in a schematic, but am having trouble locating the part. I tried going to the IC Master Web page and even that came up with nothing.—S.E., via e-mail

A No, I haven't heard of it. For that **H** matter, considering that there are a half-billion different chips out there, the ones that I've heard of don't even scratch the surtace! It appears that it's an older part that's either no longer manufactured or just not carried by the mainline distributors. I looked in one of my crossreferences and found that ULN3701Z has a cross-reference to a replacement semiconductor, the NTE1232, ECG1232 or SK3852. NTE parts are available from several sources including ABRA Electronics; their part number is NTA1232 for \$7.76. ABRA can be contacted by phone at 800-717-2272 or via the Internet at www.ahra-electronics.com.

According to the NTE book, the chip is an 8-watt audio-power amplifier for car-radio applications. IC Master is okay for newer parts, but when all else fails, often you can at least find a substitute using one of the replacement semiconductor companies.

## **Newhie Help**

Pm a retired mechanical engineer and have taken up electronics as a serious hobby. I have taken three courses on the subject at our community college. I have a 'scope, fimction generator, cabinets full of ICs, resistors, caps, etc., and am enjoying myself.

I recently became interested in microphones and their amplifier circuits. Using an inexpensive electret-mic capsule, I built this pre-amp and amplifier from a published source. It works reasonably well, but is prone to oscillation if the input to the amplifier is too high.

AmericanRadioHistory.Com

I have some specific questions about the amplifier circuit. What changes in the output from the amplifier are necessary to change the 8-ohm speaker to a 4- or 16-ohm one, or to use a headset like the ones used on portable cassette players? I haven't tried this since I could blow them out! There seems to be capacitors all over the place, and they seem to be for purposes other than preventing  $DC$ from passing. Note for example back-to-back C1 and C2 in the circuit. Is there any at least partial explanation for their copious use?

Also, I am interested in getting deeper into projects of this type, but nowhere can I find any educational material on the "wherefore and whyfore" on these circuits. I have many textbooks on digital and integrated circuits, as well as many project and circuit books that have some circuits but no explanations. I would really like to start my future endeavors with gaining the knowledge of how these circuits work and where to find more sophisticated circuits.

Do you know of any books, more or less primers rather than engineering texts, that might be helpful? Being out of print doesn't matter, as there are so many good used-hook sources on the Web. - W.C., Walnut Creek, CA

A Rest assured that we're all newbies in this hobby. There's so much out there that we can't know it all, so we hobbyists tend to specialize. You'll note that I don't mess around with PICs in this column, but I love the digital and analog IC circuits.

You have the right start on books for your new hobby. Textbooks on specific subjects and the project books are

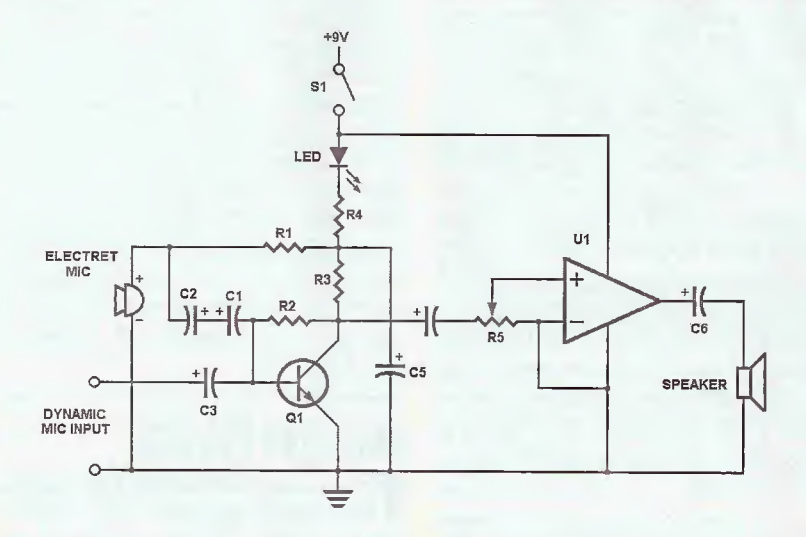

Fig. 1. This "generic" microphone pre-amp and output-amplifier circuit uses capacitors generously throughout the circuit for varying reasons.

wonderful. Ifyou're interested in hunting down out-of-print stuff, I would suggest you try to find copies of Heathkit courses, especially their "design series." Heath no longer publishes any of those. Specifically, "Operational Amplifiers" is one of their best. It was written by Howard Berlin as "Operational Amplifiers with Experiments" published by Howard W. Sams. I think it's still in print. Also, the Heathkit "Active Filters" and "1C Timer" courses were good. The filters course and timers course were also pubfished as Sams books and vou still may find those somewhere. I believe Berlin wrote the filters course and WaltJung wrote the timers course.

Contact several of the IC manufacturers and get the data books they have for their general-purpose linear devices and digital chips. The data books not only have the device specifications, but also a lot of circuits and tips for making the circuits work. I learned nearly all of what I know about digital from National Semiconductor data books. You just look

#### HOW TO GET INFORMATION ABOUT ELECTRONICS

On the Internet: See our Web site at www.poptronics.com for information and files relating to Poptronics and our fotmer magazines (Electronics Now and Popular Electronics) and links to other useful sites.

To discuss electronics with your fellow enthusiasts, visit the newsgroups sci.elec. ironies,repair, sci.electronics, components, sci.electronics.design, and rec.radio.ama teur.homebrew. "For sale" messages are permitted only in rec.radio.swap and misc. industry, electronics,marketplace.

Many electronic component manufacturers have Web pages; see the directory at www.hitex.com/chipdir/, or try addresses such as www.ti.com and www.motoro la.com (substituting any company's name or abbreviation as appropriate). Mary IC data sheets can be viewed online: www.questlink.com features IC data sheets and gives you the ability to buy many of the ICs in small quantities using a credit card. You can also get detailed IC information from www.icmaster.com, which is now free of charge although it formerly required a subscription. Extensive information about how to repair consumer electronic devices and computers can be found at www.repair faq.org

Books: Several good introductory electronics books are available at RadioShack, including one on building power supplies.

An excellent general electronics textbook is The Art of Electronics, by Paul Horowitz and Winfield Hill, available from the publishet (Cambridge University Press, 800-872-7423) or on special order through any bookstore. Its 1125 pages are full of informat'on on how to build working circuits, with a minimum of mathematics.

Also indispensable is The ARRL Handbook for Radio Amateurs, comprising over <sup>1</sup>000 pages of theory, radio circuits, and readyto-build projects, available from the American Radio Relay League, Newington, CT 06111, and from ham-radio equipment dealers.

Back issues: Copies of back issues of and past articles in Electronics Now, Popular Electronics, and Poptronics can be ordered on an "as available basis" from Claggk, Inc., Reprint Department, P.O. Box

12162, Hauppauge, NY '1788; Tel; 631-592- 6721. To ensure receipt of the correct material, readers must supply complete information on the article or issue that they wish to buy.

Poptronics and many other magazines are indexed in the Reader's Guide to Periodical Literature, available at your public library. Copies of articles in other magazines can be obtained through your public library's interlibrary loan sen/ice; expect to pay about 30 cents a page.

Service manuals: Manuals for radios, TVs, VCRs, audio equipment, and some computers are available from Howard W. Sams & Co., Indianapolis, IN 46214; (800-428-7267). The free Sams catalog also lists addresses of manufacturers and parts dealers. Even if an item isn't listed in the catalog, it pays to call Sams; they may have a schematic on fiie which they can copy for you.

Manuals for older test equipment and ham radio gear are available from Hi Manuals, PO Box 802, Council Bluffs, !A 51502, and Manuals Plus. 130 N. Cutler Dr., N. Salt Lake, UT 84054.

Replacement semiconductors: Replacement transistors, ICs, and D'her semiconductors, marketed by Philips ECG, NTE, and Thomson (SK), are available throug<sup>h</sup> most parts dealers (inciudmg RadioShack on special order). The ECG, NTE, and SK lines contain a few hundred parts that substitute for many thousands of others; a directory (supplied as a large booK and on diskette) tells you which one to use. NTE numbers usually match ECG; SK numbers are different.

Remember that the "2S" in a Japanese type number is usually omitted; a transistor marked D945 is actually a 2SD945.

Hamfests (swap meets) and local organizations; These can be located by writing to the American Radio Relay League, Newingtor. GT 06111; (www.arrl.org). A hamfest is an excellent place to pick up used test equipment, older parts, and other items at bargain prices, as weli as to meet your feltow electronics enthusiasts—-both amateur and professional.

up a chip that you don't know anything about and start reading about it, buy a few, and play with them. It has been pretty much the same with analog electronics for me. And never throw away a data book. Although they go out of date as far as current production devices go, they still cover a lot of what is being sold in the hobbyist arenas and what you'll find on older equipment that you procure.

There are several magazines that you can subscribe to for free, but they're targeted to electronics professionals. You may qualify if you "fill out the cards right," if you get my drift. One of my favorites is *Electronic Design* published by Penton. Other magazines will cost you—you've already found this one. A competing magazine to Poptronics is Nuts and Volts where TJ Byers has a similar column to mine. He's a lot smarter than I am, but I'm a heck of a lot cuter. If you want to pay the shipping costs, there are several English language magazines from the U.K. and Australia. I'm going to have an upcoming item on that in a future column after I pull together all of the resources. Several publishers have sent me copies of their magazines so that I can give you first-hand coverage of their style and content.

Your circuit is shown in Fig. 1. Since it came from copyrighted sources, but is general enough in design to be public domain, I've eliminated the component values since all we're discussing is why certain components are there. The amplifier is pretty forgiving of changes in load impedance. I don't know that you'd have to go as low as 4 ohms for a speaker since the small ones that the amp is capable of driving are usually 8 ohms. The cassette player headsets are usually 32 ohms and the circuit should drive them just fine.

Every single one of the caps in the circuit is for blocking DC while letting the AC pass. C3 is the input-coupling cap and keeps the low DC resistance of the dynamic microphone from wrecking the DC bias on the transistor base. Capacitors C1 and C2, originally 10 microfarads each, are put in the circuit in this way because the designer has the idea that it creates a non-polarized capacitor from two electrolytic caps. I don't see the point of needing a nonpolarized cap here anyway because the base of Q1 will be about +0.7 volts and the positive end of the microphone will be much higher than that. I'd eliminate C2, connecting the positive end of C1 directly to the junction of the mic and

Rl, and then change the value of C2 to 4.7 microfarads. Capacitor C5 decouples the power supply. Not only does R4 provide current limiting for the LED, but it also is part of the decoupling circuit with C5, forming a low-pass filter that keeps fluctuations from either the pre-amp or the output amp from interfering with each other. Capacitor C4 couples the audio across to unlike DC levels between the collector of Q1 and the input to the output amplifier. Capacitor C6 isolates the low DC resistance of the speaker from the output of the amplifier which probably sits at half of the supply voltage. A direct connection there would allow DC to run through the speaker.

You'll find that a lot of these audio IC amplifiers will have a few extra capacitors around them. Without the caps or with caps of the wrong value, they're often unstable and will oscillate.

### **Disappearing Optoelectronics**

I'm in need of a TIL32 photodiode and TIL78 phototransistor for the Heathkit 1D-^001 weather station. I have been unable to find these parts.—L.F., North Platte. NE

A Both Texas Instruments, the maker of the TIL series, and Motorola have stopped making all of those wonderful optoelectronics components, and I don't know why. TI has sold the bulk of their line, but their Technical Support department has told me that there is an Internet page you can check out to find out to which company each part number was sold. It's at www-mkt.sc.ti.com/internal/docs/MSP/opto/licensed.htm. Watch out for that hyphen (vs. a period) after the "www."

Since you're working with a Heathkit, check out Tom's Heathkit forum on the Internet at http://pluto.beseen.com/boardroom/q/51675/. It may be that some of 8 the individuals there may be able to help<br>you with either a source or a substitute.<br>I'd have done a better job digging and<br>digging to find the specifications and<br>finding a Panasonic or Omron sub, but<br>(sob!) all of my da you with either a source or a substitute. I'd have done a better job digging and digging to find the specifications and finding a Panasonic or Omron sub, but (sob!) all of my data books are currently in storage where I can't get to them. Those devices were popular enough that maybe we have some readers that can help out here.

## Electronic Etch-a-SKetch

My young son was playing around with some magnets around our television and now we have these awfid off-colored splotches around the edge of the picture and off $color$  people. How do I get rid of this? I hope it isn't permanent.—S.C., via e-mail

Eventually, most people, especially **f** the curious ones, discover in a bad way the adorable Etch-a-Sketch qualities of a color TV or computer monitor when they start playing with permanent magnets around them. The electron beams within the picture tube are normally deflected by the magnetic fields of the deflection yoke around the neck of the tube. The permanent magnets have magnetized the front of the shadow mask area of the tube and pulls the otherwise perfectly-aligned electron beam off-course so that they don't hit the colors they're supposed to hit if they hit any at all.

It may be that the spot will go away by itself after several cycles of turning the TV off and on. Every color TV has a degaussing coil around the picture tube that when first turned on, has a decreasing-voltage AC signal that demagnetizes the picture tube to keep the colors pure. Normal moving of the TV, the earth's magnetic field, and playing with magnets cause these anomalies. A permanent magnet that goofs things up is a little more difficult for this weak degaussing field to "erase," but it may eventually go away, especially if the spot is near the edge. The TV must be turned off and remain off for at least fifteen minutes before turning it back on or the coil won't go through its cycle. It's often controlled by a thermistor in series with it across the AC line and if the thermistor is hot (as it is with the set running), it's a high resistance and the coil will have no field. The thermistor has to cool down first.

Some televisions or monitors may have a manually-activated degaussing button you can press repeatedly to clear up the problem. If the splotches don't go away on their own through these slightly extended efforts, you'll have to get more drastic.

You can buy a degaussing coil that may do the trick. Or you can hunt around for someone who has one of the old bulk-tape erasers. Those work even better because they have a stronger field.

AmericanRadioHistory.Com

The idea is that you have an AC signal that demagnetizes the picture tube. Plug the degaussing coil into an outlet and slowly move it in front of the face of the television, concentrating around the area around the offending spots. Then SLOWLY bring the coil far away from the tube before turning it off so that you don't get a final magnetic spike that will remagnetize the tube.

You have to be more careful with the bulk-tape eraser. Again, turn it on away from the tube and then bring it close enough so that its field affects the picture strongly, moving it slowly around near the face of the tube. This field is strong enough that you don't want to get too close to the tube so that you don't wreck the shadow-mask structure. Then pull the eraser back slowly until you're several feet away from the TV before you turn it off. If it gets turned off too close to the tube, it can remagnefize the tube in funny spots and you'll have to do it all over again. I didn't see a degaussing coil in the big RadioShack catalog. MCM Electronics (www.mcmelectronics.com or 800-543-4330) or Dalbani {www.dalbani.com or 800-325-2264) may have one since they specialize more in consumer product repair. I've even seen them in the past at discount stores that are home-based in Bentonville, Arkansas.

Be very, very careful with rare earth permanent magnets, such as those you remove from computer hard drives, when you're around picture tubes. Two of them snapping together can pinch a blood blister onto your fingers. That'll go away. One of them can do permanent damage to a picture tube. P

## **Writing to Q&A**

As always, we welcome your questions. Please be sure to include;

(1) plenty of background material,

(2) your full name and address on the letter (not just the envelope),

(3) and a complete diagram, if asking about a circuit; and

(4) type your letter or write neatly.

Send questions to Q&A, Poptronics, 275-G Marcus Blvd., Hauppauge, NY 11788 or to q&a@gernsback.com, but do not expect an immediate reply in these pages (because of our backlog). We regret that we cannot give personal replies. Please no graphics files larger than 100K.

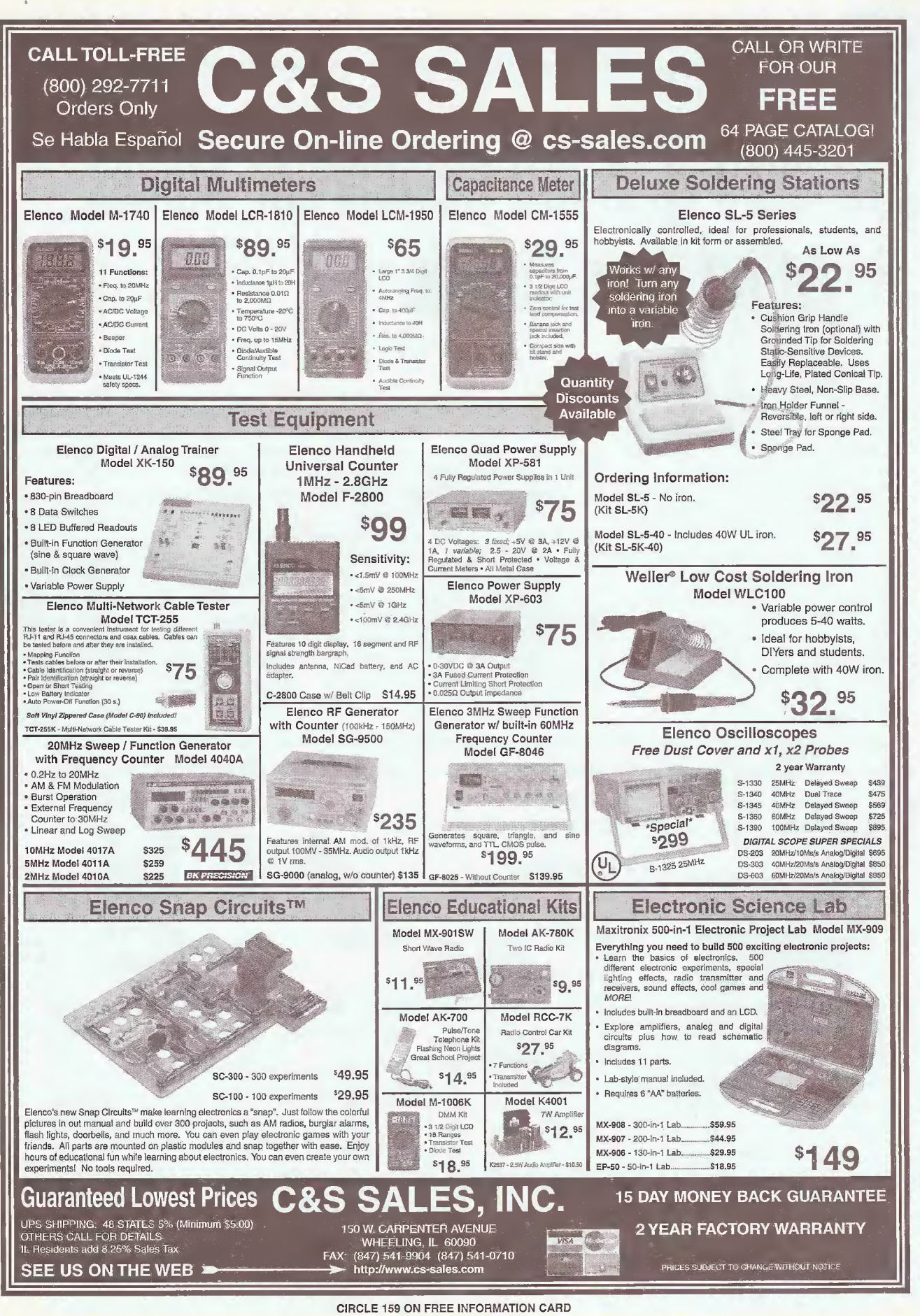

AmericanRadioHistory Com

49

January 2003, Poptronics

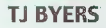

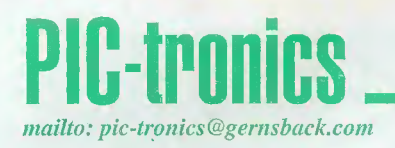

## **PIC-Controlled ISD ChipCorder Makes Model RR Train Sounds**

you may notice that the theme for this month's issue is sound-MIDI sounds, to be exact. Not to be the odd man out, after learning of this plot I dug through my bag of tricks and came up with a PIC-sound project based on the popular ISD2560-ChipCorder chip. Unlike the MIDI, which generates its own sounds, the ChipCorder records sounds and plays them back like an audio-cassette recorder.

The ISD2500 series comes in storage times of 60 (ISD2560), 75 (ISD2575), 90 (ISD2590), and 120 (ISD25120) seconds. Recordings are stored in on-board EEPROM memory directly without the compression techniques used by other methods (like MP3) to provide a faithful reproduction of voice, music, tones and sound effects. The chip includes a microphone input, with automatic gain control (AGC), and an audio output.

The beauty of the ISD2500 chip is its ability to record individual "messages" consecutively in the memory space. Take the ISD2560, for example. In this space you can record two 30-second messages, three 20-second messages, six 10-second

messages, or any mix thereof. The messages can be played back in the order recorded, in a never-ending loop, or individually using one of the five message playback modes.

#### **PIC Power**

In addition to ease of use via push buttons, the ISD2500 has a microcontroller interface that permits control of all facets of the chip's playback modes and individual message selection. Both are accessed through address and control pins that interface to the ports of a

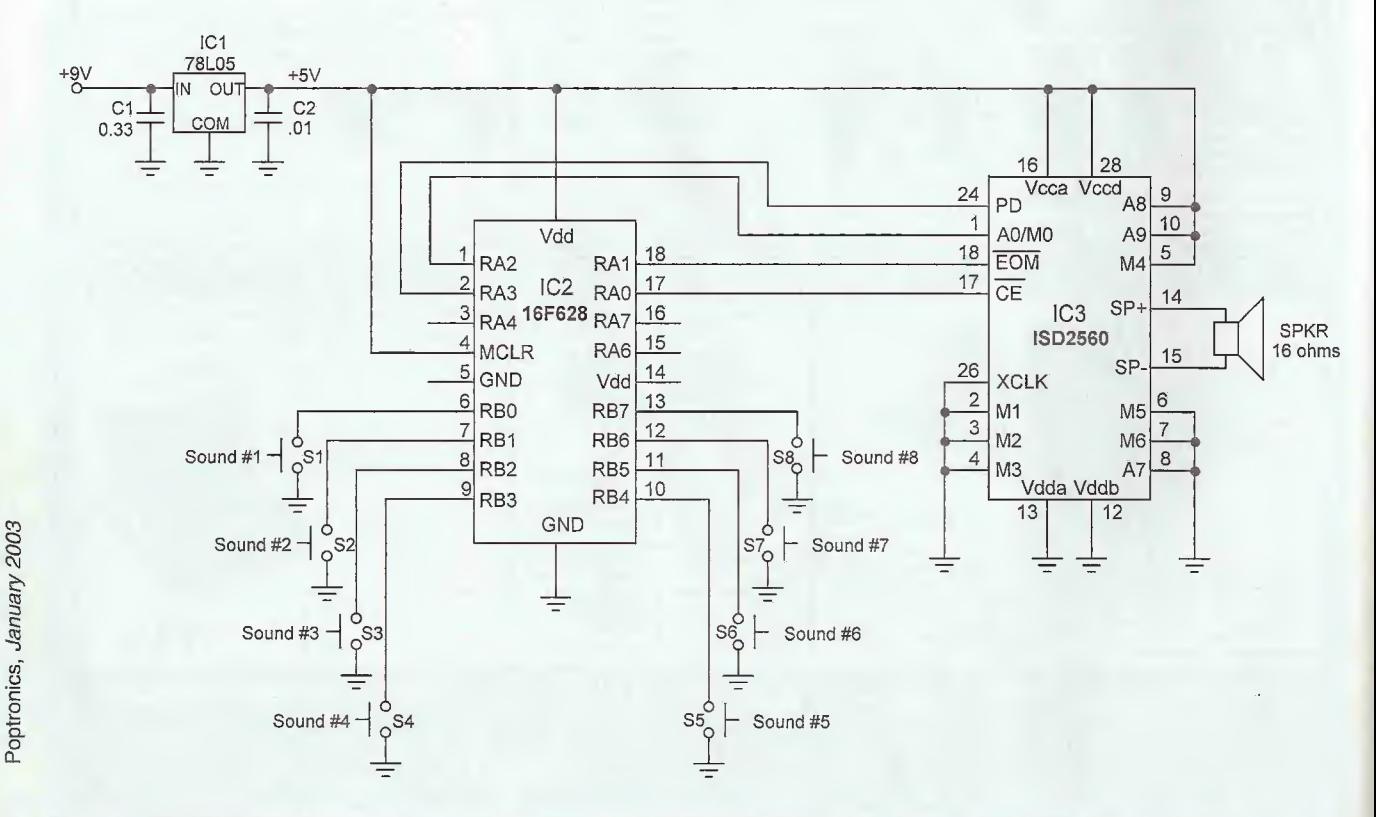

50 Fig. 1. The ISD2560 ChipCorder sound chip interfaces easily with the 16F628 PIC. Each push button represents a different train sound.

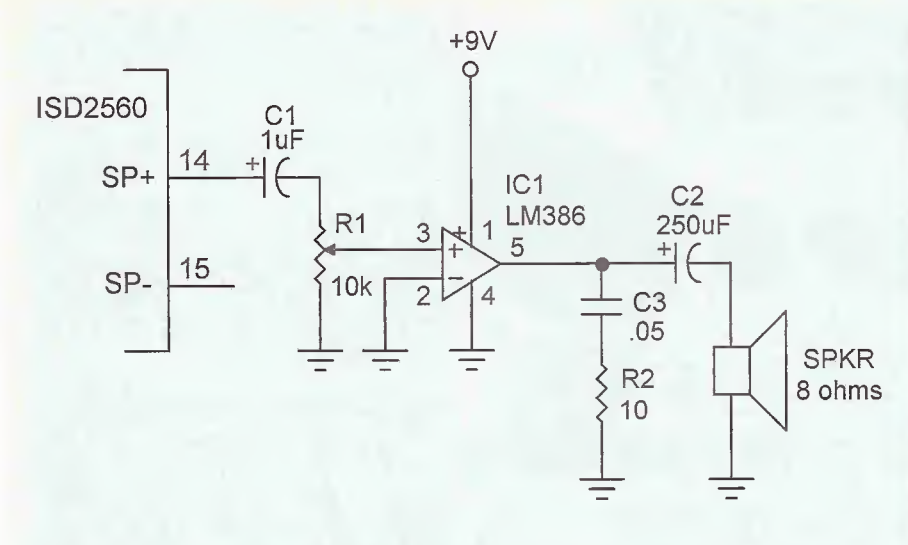

Fig. 2. The audio output of the ISD2560 is a weak 12.5-mW. This circuit boosts the volume by 20 fold. For louder sounds, place a  $10$ - $\mu$ F capacitor across pins 1 and 8.

microcontroller, and is especially PIC friendly. The PIC can be programmed to perform a variety of tasks, including message assembly, message concatenation, defined-message segmentation, and message management.

Sounds are recorded in the internal EEPROM using a beginning memory address and an End Of Message (EOM) marker. They are recorded consecutively, with the address of the second message following the end of the first message, and so forth.

Individual messages can be selected for playback by setting the address pins high or low. The second way to play back the message(s) is by using one of the operational modes. However, the address lines and operational mode bits share the same pins. When pins A8 and A9 are tied high  $(V_{CC})$ , the pins are interpreted as mode bits and not address

#### PARTS LIST FOR THE **16F628 ISD CONTROLLER**

SEMICONDUCTORS IC1—78L05 IC2—16F628

IC3—ISD2S60

#### CAPACITORS

 $C1 - 0.33 - \mu F$  $C2$ —.01- $\mu$ F

ADDITIONAL PARTS AND MATERIALS S1-S8—SPST momentary push-button switch SPKR—16-olim speaker 9-volt battery with connector

bits. This is the configuration recommended for PIC use, see Fig. 1. The modes are as follows.

MO: Message Cueing (pin <sup>1</sup> high) Message cueing allows the user to skip through messages without knowing the actual physical address of each message (direct-address access requires this information). The number of messages to be skipped before playing a message is

#### The Standard for checking Capacitors in-circuit

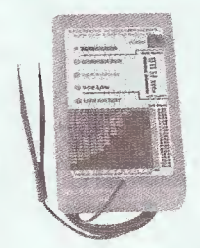

Good enough to be the choice of Panasonic, Pioneer, NBC, ABC, Ford, JVC, NASA and thousands of independent service technicians.

Inexpensive enough to pay for itself in just one day's repairs. At \$179, it's affordable.

And with a 60 day trial period, satisfaction guaranteed or money-back policy, the only thing you can lose is all the time you're currently spending on trying to repair all those dogs you've given up on.

#### Locate shorted or leaky components or conditions to the exact spot in-circuit

Still cutting up the pcb, and unsoldering every part trying to guess at where the short is? \$179

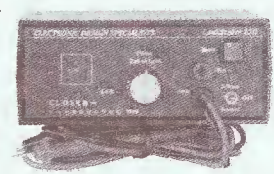

Your DVM shows the same shorted reading all along the pcb trace. LeakSeeker 82B has the resolution to find the defective component. Touch pads along the trace, and LeakSeeker beeps highest in pitch at the defect's pad. Now you can locate a shorted part only a quarter of an inch away from a good part. Short can be from 0 to 150 ohms

CapAnalyzer 88A LeakSeeker 82B Available at your distributor, or call 561-487-6103 Electronic Design Specialists www.eds-inc.com January 2003, Poptronics

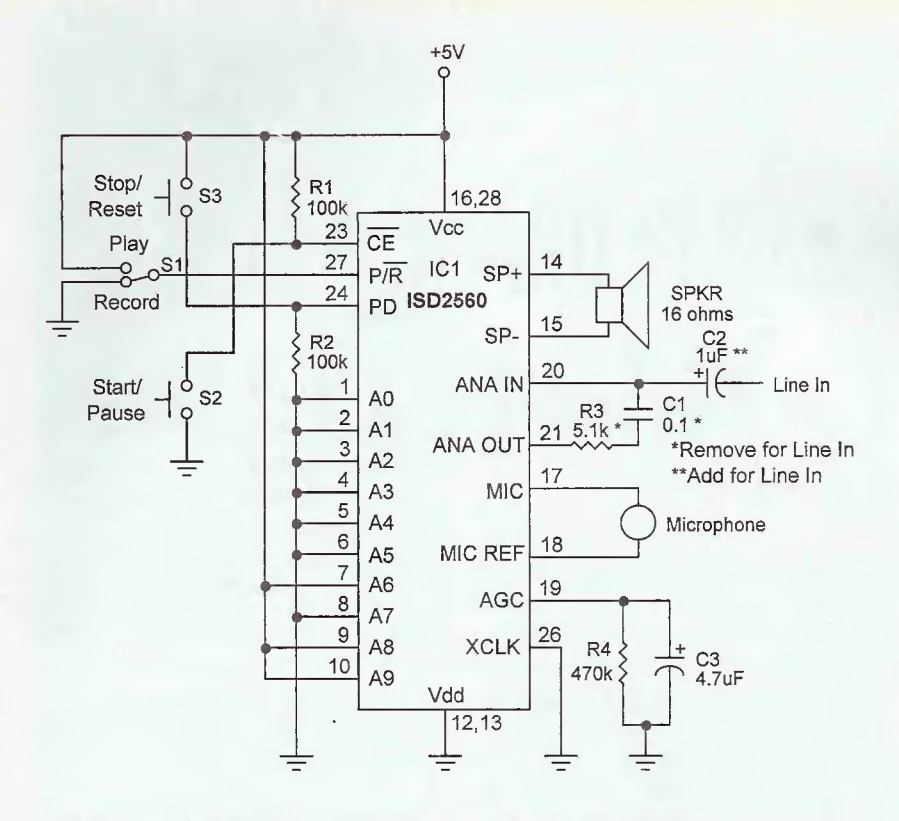

Fig. 3. This is a simple, push-button ISD2500 playback/recorder. The circuit is shown wired for a dynamic microphone input; for Line In recording alter the circuit as indicated.

determined by the start/pause input (CE, pin 23).

#### MI: Delete EOM Markers (pin 2 high)

When this mode is selected, the sequentially-recorded messages are played back as one continuous message.

M2: Unused (pin 3)

M3: Message looping (pin 4 high)

The message-looping mode provides continuous, repeated playback of a selected message. A message can completely fill the ISD2500 memory space, or be any part of it, and will loop from beginning to end over and again. This mode can also be used in conjunction with Ml to concatenate the individual messages into one long for message looping.

#### M4: Consecutive Addressing (pin 5 high)

During normal operations, the address pointer is reset when a message is played through an EOM marker. The consecutive-addressing mode allows

#### PARTS LIST FOR THE SERIES ISD2500 RECORDER

#### SEMICONDUCTORS 1C1—ISD2560

**RESISTORS** Rl—100k R2—100k R3—5 Ik\* R4—470k

#### **CAPACITORS**

 $Cl - 0.1 - uF^*$  $C2 - 1 - \mu F^*$  $C3 - 4.7 - \mu F$ 

#### ADDITIONAL PARTS AND MATERIALS

S1-SPDT toggle switch 52—SPST momentary push-button switch S3-SPST momentary push-button switch SPKR—16-ohni speaker Microphone—dynamic mike

\*Noie: For Line In recording, remove R3 and C1; add C2

AmericanRadioHistory.Com

messages to be played back consecutively, and is often used with the M0 message-cueing mode.

#### M5: CE Level Activated (pin 23)

The default mode for ISD2S00 devices is for CE to be edge-triggered on playback and level-activated on record. Mode MS changes CE to levelactivated during playback. This is specifically useful for terminating playback via PIC control.

#### M6: Push-Button Mode (pin 7 high)

The push-button mode is used primarily in low-cost applications, where minimum external circuitry is a priority. In fact, this configuration is often used for one-time recording of ISD2500 chips.

#### Project: Model RR Train Sounds

As always, you'll learn through handson experience by building a project. For this project I selected an item that will please any model RR enthusiast—real train sounds. Eight train sounds are recorded into an 1SD2560 and played back from an "engineer's" control panel using push-button or toggle switches.

No, I'm not using the push-button mode, but I am using switches to select the individual sounds for playback. For this design, I'm working in the M0 message-cueing mode, where I scan through the messages until I come to the one I want to play back. The push buttons tell the PIC how many messages to skip before it starts playback. It does this by counting the number of EOM markers on pin 25. Each time the ISD2560 reaches the end of a message, the EOM pin goes low for about 12mS. See Listing <sup>1</sup> for details.

The push-button buffer is first cleared of values, then the program loops in search of a pushed button. This is done by monitoring the Zero flag bit, which remains high until a button is pressed. A delay routine prevents false triggering from switch bounce.

When a valid push button is detected, the value is stored in a Message Number (MsgNum) register. If that value is zero (0), the CE outputis strobed low and the first message plays. If it is higher than zero, the PIC waits for an EOM marker. Each time an EOM marker appears on the RA1 input, the routine subtracts one (1) from the MsgNum number. When it reaches zero, the CE line is pulled low and the selected message plays.

The number of messages was purposely limited to eight, the number of available Port B inputs. However, that number can be increased using binary multiplexing. For example, the eight lines can be reduced to three using the sequence 000, 001, 010, 011, and so forth. Adding a fourth pin increases the number of message selections to 16, five lines is 32 messages, on up to 256 choices. Of course, be prepared to increase the recording time of the ISD250Q. For very long recordings, the ISD2500 can be cascaded; details arc shown in the ISD manual at www.isd.com/products/ isd\_products/chipcorder/applicationinfo/apin 09.pdf.

Here are a few things to bear in mind when working with this circuit. The

#### Series ISD2500 Recorder

There is a file of eight train sounds posted on our Web<br>site (TK) under the name site (TK) under the name<br>TRAIN SOUNDS.ZIP which TRAIN\_SOUNDS.ZIP need to be transferred to your blank ISD2S60. To do that you need a playback/record circuit, like the one shown below.

The circuit is wired for recording from a dynamic microphone. If you wish to record from the Line Out of your sound system, remove the 0.1 cap and 5.1-K resistor, and add the l-pF coupling capacitor. Reduce the Line In voltage to about 70mV to avoid clipping of the signal. If you don't have an AC millivoltmeter (and who does), this is done through trial and error. Using a potentiometer, adjust the volume, record your sounds, then playback and listen. If it sounds distorted, reduce the volume and try again. Once the volume is set, it doesn't need to be readjusted as long as you use the same signal source.

#### To record sounds:

- 1. Select the Record mode using SI
- 2. Press Start/Pause switch S2
- 3. Begin record
- 4. To pause record, press Start/Pause switch S2
- 5. To continue recording, press Start/Pause switch S2
- 6. Press Stop/Reset switch S3 to end recording session

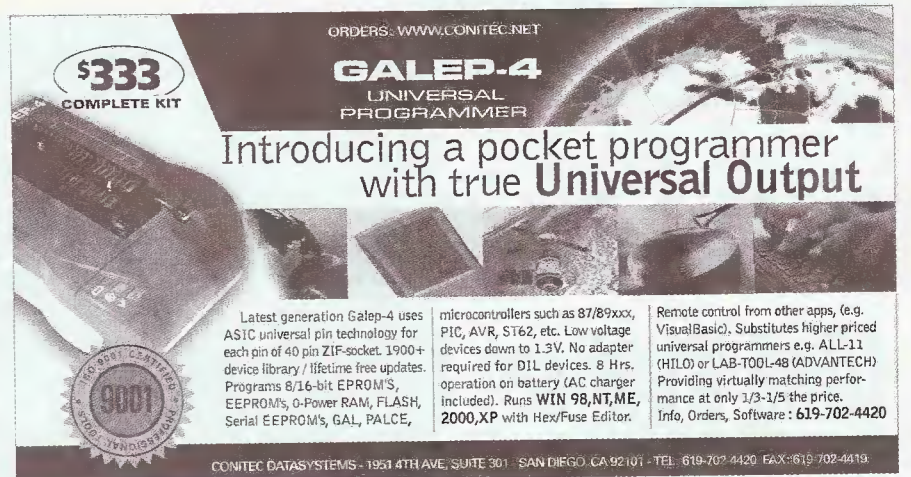

#### PARTS LIST FOR THE LM386 AMPLIFIER

**SEMICONDUCTORS** IC1—LM386

#### RESISTORS

R1—10,000-ohms potentiometer R2—lO-ohms

#### CAPACITORS

 $C1 - 1 - \mu F$  $C2 - 250 - \mu F$  $C3 - .05 - \mu F$ 

operational and direct-address modes are determined by A8 and A9, which are pulled high for the operational mode, low for the direct address mode. The operational and direct address modes aren't compatible and can't be used simultaneously. Connecting the address lines directly to a microcontroller bus is not recommended; address lines should be externally latched using semiconductor or mechanical switches, which can be microcontroller driven.

Never ground either of the speaker outputs, or connect them in parallel with other ISD2S00 devices. A single pin may be used alone for grounded output applications provided there is a coupling capacitor between the SP pin and the grounded load. Note that the power output is reduced by one-fourth in this configuration. Using differential outputs, the speaker driver is capable of delivering 12.5mW into a 16-ohm load. An amplifier using an LM386 IC is shown in Fig. 2. For higher gain, connect a 10-µF capacitor across pins 1 (+) and 8.

That's all I have time for this month, but I'm sure you can find plenty to keep you busy until next time. Til then, have fun and stay warm. IP.

#### ADDITIONAL PARTS AND MATERIALS SPKR—8-ohm speaker

A kit of the above parts is available for \$TK from Futurlec, 1133 Broadway, Suite 706, New York, NY 10010 (www.futurlec.com) and includes a programmed PIC. A programmed PIC is also available separately for \$1.

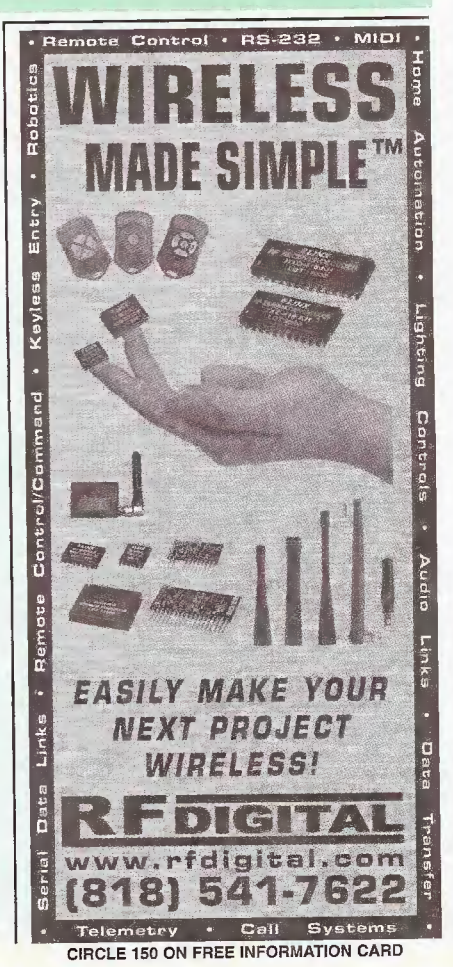

January 2003, Poptronics

## SFRVICE CLIN mailto: serviceclinic@gernsback.com

## **Hacking The Kodak MAX** (And Similar) Electronic **Flash Units**

#### SAM GOLDWASSER

WARNING! The devices described in this article involve the use of materials and substances that are hazardous to health and life. DO NOT attempt to implement or use the information contained in this article unless you are experienced in the construction and safety considerations that apply to high-voltage devices of this nature. Although all possible measures have been taken to ensure the accuracy of the information presented, neither Gernsback Publications Inc., nor the author are liable for damages or injuries, misinterpretation of directions, or the misapplications of information.

The electronic flash units from disposable-packet 35-mm and Advantix cameras are among the most useful little gadgets, available for essentially nothing. They can be used as electronic flashes, single-short and repeating strobes, and the basis ofDC-power supplies up to 350 V or so running from a 1.5-volt alkaline cell or a battery eliminator. They can easily be adapted to computer control. Over a year ago, "Service Clinic" covered the basics of electronic-flash operation and repair. This month, I'll show how some of the things that can be done

with one particular flash unit from a common disposable or single-use camera—the Kodak MAX. Most other brands are very similar.

#### **Safety**

Despite being powered from a single 1.5-volt alkaline cell, the energy-storage capacitor can hold a potentially lethal charge for days on the unmodified circuit. ALWAYS confirm that it is discharged fully before touching anvthing. Further note that the many of these flash circuits automatically recharge to be

ready for another shot, so triggering them just means that the capacitor will be fully recharged in a couple of seconds. See the additional safety guidelines in previous "Service Clinics."

#### The MAX Flash Circuit

The Kodak MAX single-use 35-mm pocket camera, with flash, has a flash unit that runs from a single 1.5 -volt alkaline cell and generates over 300 V<sub>DC</sub> for the flash tube (see Figure 1). See the previous "Service Clinic" series on electronic flash and strobes for more

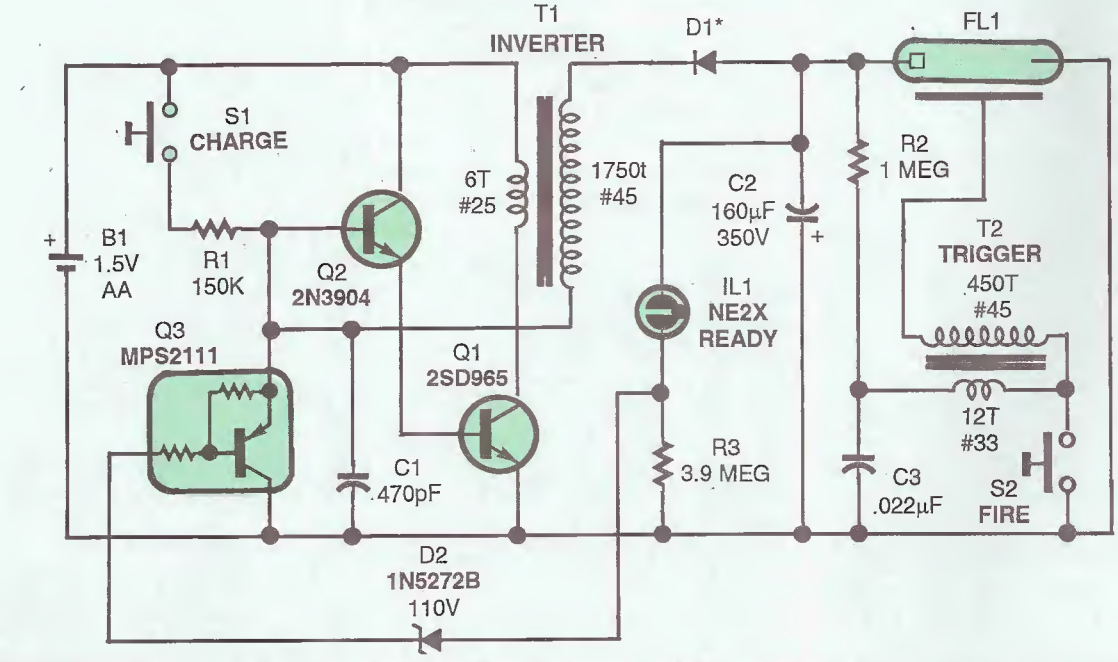

Fig. 1. The Kodak MAX single-use 35-mm pocket camera, with flash, has a flash unit that runs from a single 1.5 -volt alkaline cell and generates over 300  $V_{DC}$  for the flash tube.

AmericanRadioHistory.Com

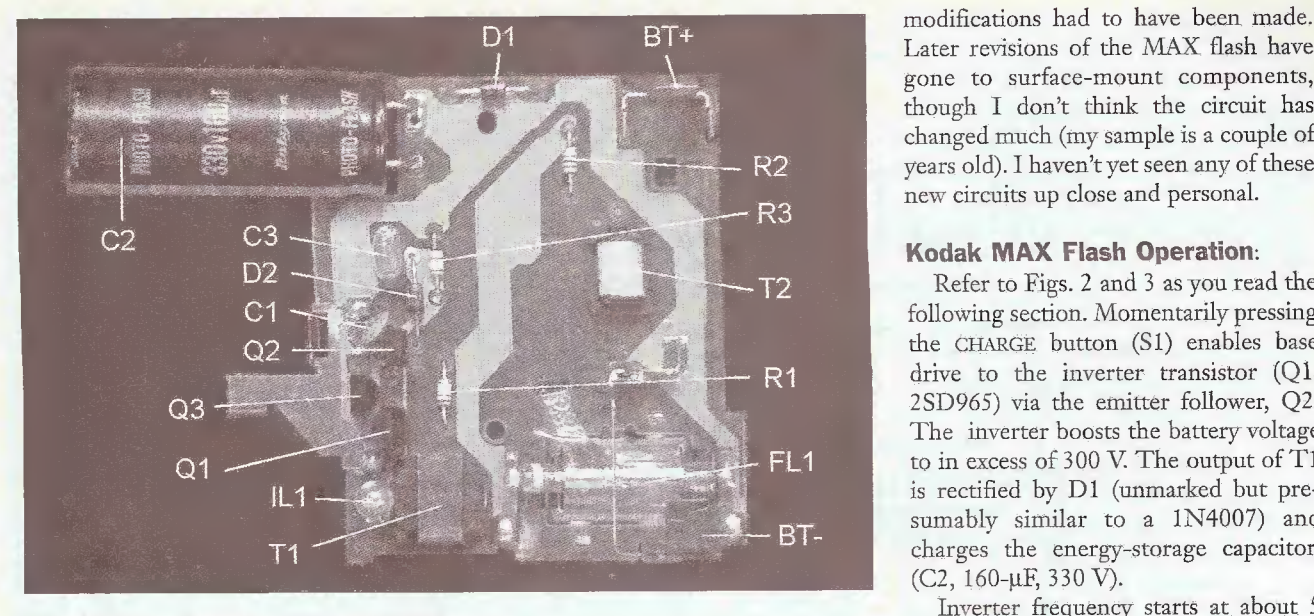

Fig.2. This photo shows the top view of the flash circuit.

information on this technology. A single-transistor oscillator drives a step-up transformer, whose output is rectified to charge the main energy-storage capacitor and trigger capacitor.

The KodakMAX circuit has a voltage limiter (regulator) that disables the inverter when the voltage on the energystorage capacitor, Cl, exceeds about 300 V<sub>DC</sub>. It is only necessary to press and release the CHARGE button since the inverter continues to run until fully charged and holding the CHARGE button in all day would do no harm since the regulator cuts it off!

In addition, this unit automatically recharges after firing, so the camera will be ready for another shot without the user having to think about it.

For instructions on disassembling Kodak MAX cameras, see Don's Hack Kodak MAX to Strobe Page at http://www.misty, com/people/don/kmaxhack.html.

The major parts present in these units include:

Chopper transistor—high-gain power transistor to drive the inverter.

Inverter transformer—Generates the  $300+V_{\text{DC}}$  to charge the energy-storage capacitor.

Energy storage capacitor—120- to 160-µF, 350 V, photoflash-rated (rapid discharge) electrolytic.

Neon (200-volt breakdown) ready

Trigger transformer—generates a 4 to 8 -kV pulse to fire the xenon tube from a small 150- to 300-V capacitor discharge.

#### Xenon flashtube.

Also, a nearly-fresh alkaline cell (unless the people at the photo place grabbed that before you!).

All newer Kodak disposable cameras, including the "Funsaver Sure Flash," appear to use a similar, if not identical, circuit. Apparently, Advantix flash units (at least some of them) use a pair of AAA cells instead of the single AA, so some

modifications had to have been made. Later revisions of the MAX Hash have gone to surface-mount components, though I don't think the circuit has changed much (my sample is a couple of

#### Kodak MAX Flash Operation.

Refer to Figs. 2 and <sup>3</sup> as you read the following section. Momentarily pressing the CHARGE button (SI) enables base drive to the inverter transistor (Ql, 2SD965) via the emitter follower, Q2. The inverter boosts the battery voltage to in excess of 300 V. The output of T1 is rectified by D1 (unmarked but presumably similar to a 1N4007) and charges the energy-storage capacitor, (C2, 160-µF, 330 V).

Inverter frequency starts at about 5 kHz with C2 completely discharged, and increases to about 11 kHz just before cutoff. The trigger capacitor, C3, charges through R2. The neon bulb, IL1, signals ready when the voltage on C2 exceeds about 275  $V_{DC}$ . In addition, the current flowing through IL1 results in a voltage drop across R3, exceeds the rating of the zener diode (110 V), D2, and then transistor Q3 disables base drive to Ql, and the inverter shuts off around 300 Vpc

The MPS2111  $(Q3)$  is a PNP transistor, which has an internal-resistor network in its base-emitter circuit. These devices are sometimes called "digital transistors" since they can be used as simple buffers or inverters without addi-

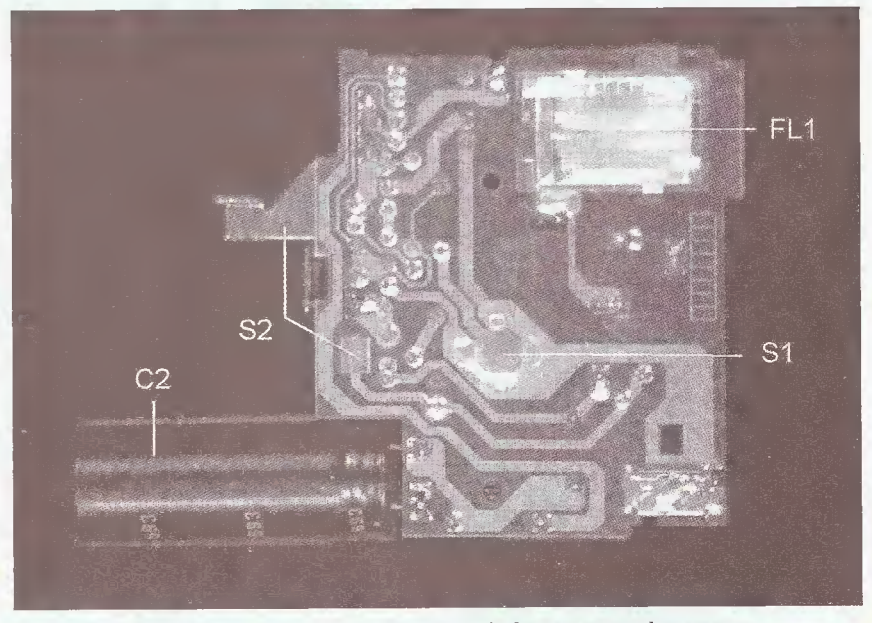

indicator. Fig. 3. Here is a photo of the flash circuit that shows the bottom-mounted components.

lanua دة. TJ OD ion<br>B

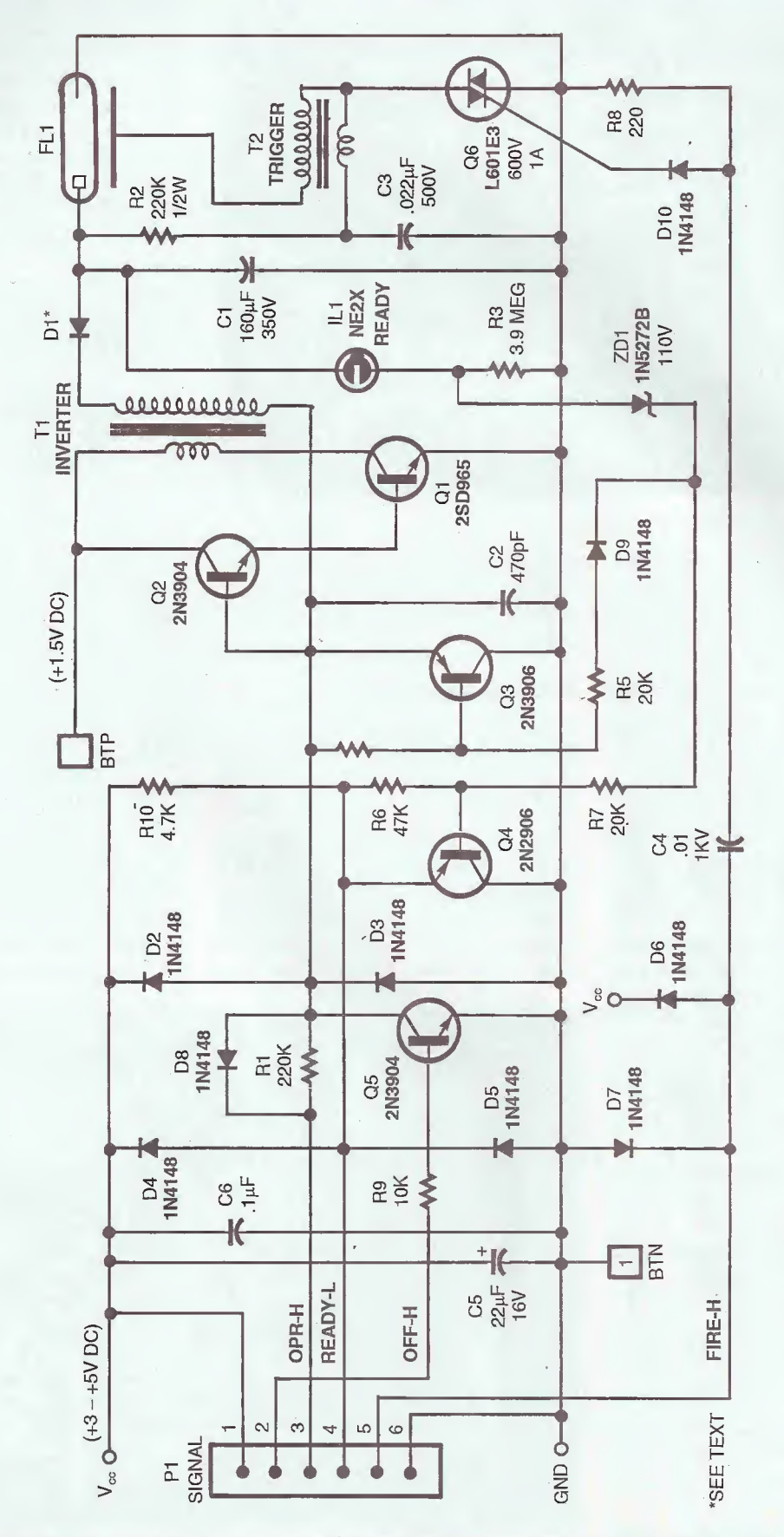

Fig. 4. The circuit changes were designed to take advantage of the way the MAX operated as part of the camera and to minimize rework to its printed circuit board.

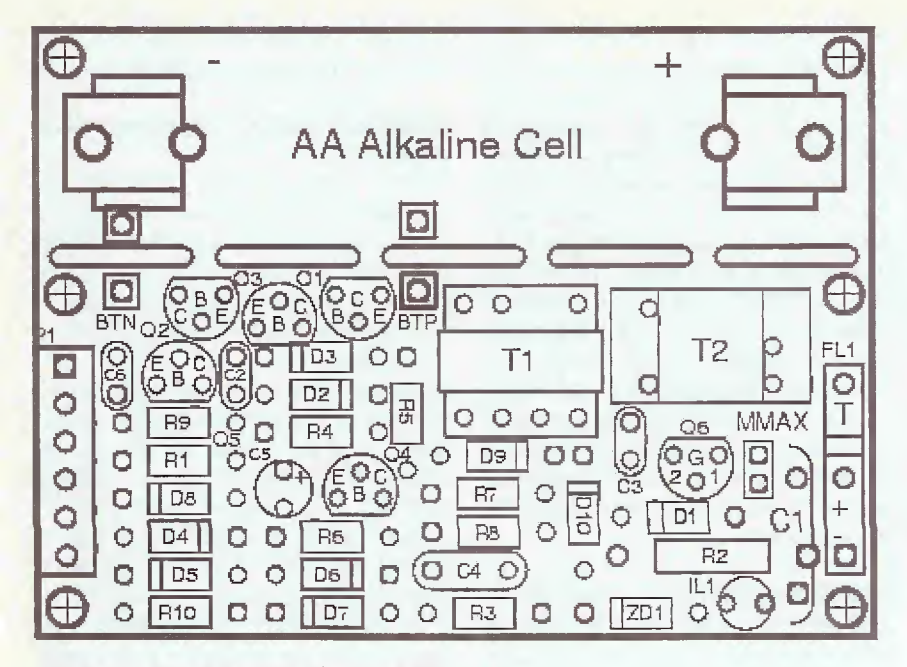

Fig. 5. Here is the PCB Layout shown at 200%.

tional input components. The values of the series and shunt resistors are both 10K for this particular part. However, a common 2N3906 PNP-transistor DOES seem to work in place of this unusual device!

While I am calling IL1 a neon bulb, since it looks like a sort of a runt (shortened) version of the ubiquitous NE2, in order to operate as described above, its on-state voltage drop must be around 190 to 200 V—not the usual 60 V or so one would expect from an NE2. I confirmed this by measuring across one of these bulbs connected to C2 via a 1M resistor.

Pressing the shutter closes S2 (fire), which discharges C3 through T2, generating a high-voltage pulse (4 to 5 kV). This ionizes the xenon gas in the flashlamp, FL1. The energy-storage capacitor discharges through the flash-lamp. The inverter automatically restarts to recharge C2 after firing.

#### Kodak MAX Flash Transformer Construction:

T1 consists of a pair of ferrite Ecores, each measuring approximately .4025  $\times$  .219  $\times$  .187 inches (W  $\times$  H  $\times$ D). The center leg and outer legs are each .096 x .187 inches and .06 x .187 inches, respectively. There are no core gaps. The plastic bobbin fits over the center leg and has 1750 turns (give or take a few) of #45 AWG wire for the HV secondary. (Apparently, you can

buy wire down (up?) to size #60—less than 0.000350 inches in diameter! Check out MWS Wire Industries (www.nnvswire.com) if you are really curious about fine wire—(#45 is nothing to write home about!) This is wound first as one clump, distributed back and forth to create a fairly uniform layer without lumps.

There were no separators, as are often found in high-frequency transformers, to divide high-mileage windings. After a layer of plastic tape, the pFrimary consists of 6 turns of #25 AWG wire. A final layer of tape and there you have it! The entire inverter transformer fits in a cube less than 0.5 inches on a side.

Since there is no core gap, this inverter does NOT operate in flyback mode, but rather as a simple-blocking oscillator with a step-up transformer. Therefore, I would predict the maximum voltage (if the limiting circuit were disabled) to be determined, in an ideal world, roughly by the turns ratio of T1 times the battery voltage (minus Q1's saturation voltage), or  $1750/6 \times (1.5 - 0.3)$ —about 350 V for a fresh AA cell. This was confirmed on another unit by measuring the amplitude of the primary and secondary waveforms on T1 while operating with D1 removed.

T2 consists of a linear ferrite core, about .065 inches square by .265 inches long, and a plastic bobbin with 12 turns of #33 AWG wire, insulating tape, and about 450 turns of #45 AWG wire on top of this, followed by more tape. The entire trigger transformer is about  $0.210 \times 0.210 \times 0.275$  inches.

Transformers like T1 and T2 could be built at home ifyou have a coil-winding machine. Otherwise, I would expect it to be quite frustrating, since the #45 AWG or finer wire is so thin and fragile. The tensile strength of #45 wire is already significantly less than that of a human hair. Why bother, since they can be salvaged easily enough. However, this information should help, if modifications are desired, as discussed below.

#### Kodak MAX Flash Notes

Minor component differences may be found in samples of this unit. For example, Q1 may be a 2SD879 or 2SD1146 instead of the 2SD965 shown.

Some versions of this flash apparently have a 120-µF instead of 160-µF capacitor for C2. I wonder if the film speed and/or lens aperture are different in these cameras, since the flash energy is only about  $\frac{2}{3}$  as much as with the 160µF capacitor.

WARNING: Extra precautions must be taken when experimenting with these circuits since they automatically recharge without pressing any buttons! Take care!

#### Digital Control Of The MAX Flash

Additional circuitry has been added to permit digital (e.g., TTL, CMOS, PIC, etc.) control of the Kodak MAX flash unit. This allows these dirt cheap or free flash units to be used for all sorts of other applications.

While it may be possible to construct the additional circuitry on the original MAX circuit board (there is quite a bit of free space), for my prototype I added a mezzanine board held in place with an insulating-treaded spacer.

Even so, I ended up adding a few parts (like the triac and its drive components) to the back of the PCB. The battery clips were also removed and an<br>external battery holder was added.<br>However, for testing, I used the power external battery holder was added. However, for testing, I used the power  $\frac{a}{3}$ <br>1.5-volt alkaline cell eliminator described below. The total cost of the  $\frac{00}{9}$ 1.5-volt alkaline cell described below. The total cost of the modifications is about \$2 (most of this vertically being for the triac).<br>Note that for the simplified case of any model instrument in the MAX or similar flash  $\frac{1}{80}$ being for the triac).

Note that for the simplified case of just triggering the MAX or similar flash unit electronically, the triac and associated components would easily fit on the existing circuit board.

#### Modified MAX I/O Specifications

Here are descriptions of the control and status signals:

OPR-H—This logic signal controls the inverter.

RUN (TTL High, 2- to 5-V)—Inverter starts and runs but may be overridden by the OFF signal or built-in 300-V limiter.

CRUISE (Open, Hi-Z or Tri-Stated)— No Change. Inverter will continue running or remain off as determined by previous state. Note: The unit will also automatically recharge if fired with OPR open or tri-stated and switching from OFF to CRUISE seems to start up the inverter a high-value resistor to. ground may inhibit this "feature.")

STOP (TTL Low; 0 to .4 V)—'Inverter stops. Note; Low must be .4 V or less while sinking 15 mA to guarantee off. Use OFF-H to force shutdown if your driving logic can't handle this.

OFF-H—This logic signal disables the inverter regardless of state of OPR.

FIRE-P-This pulse signal will trigger the flash on either edge with a sufficiendy powerful driver (assuming the energy storage capacitor is charged). The driving output must be able to sink or source at least 15 mA to guarantee reliable firing (depending on whether you want a negative or positive, or either edge trigger). In order to prevent possible damage to the triac, Q6, it is important that this line be driven hard to assure that Q6 is never turned only partially on. A diode (DIG) can be added in series with the gate of appropriate direction to select which edge is used for triggering. For testing, I just substituted a jumper for D10.

READY-L—This output can be used as either a digital indication of full charge or an analog monitor of the energy storage capacitor (Cl) voltage in the approximate range of 305 to 310  $V_{\text{DC}}$ . As a digital-status signal, READY goes low when the voltage on Cl reaches about 310 V READY will remain active for a couple of seconds after the inverter cuts out. Therefore, to assure full charge, the

inverter should be turned on prior to

triggering flash until READY becomes active. Or, leave OPR active and the inverter will run every few seconds for a fraction of a second to maintain full charge. Note: READY changes relatively slowly—it dees not have a sharp edge. If this is a problem for the type of logic being used for control, READY should be buffered with a Schmitt Trigger gate (e.g., 74LS14). As an analog feedback signal, READY actually tracks Cl's voltage between roughly 305 and 310  $V_{\text{DC}}$ (READY goes from  $5 \nabla$  to  $0 \nabla$  over this range). Therefore, if precise control of the flash energy is desired, READY can be fed to an A/D or voltage comparator. The voltage on Cl can then be trimmed by pulsing OPR.

#### Modified MAX Circuit Operation

Please refer to Figure 4 for the following discussion. The circuit changes were designed to take advantage of the way the MAX operated as part of the camera and to minimize rework to its printed circuit board. Where a new board is to be fabricated, the latter is not an issue; but it turned out that this approach was still more or less optimal.

Operation of the OPR signal for RUN and CRUISE is analogous to the original charge pushbutton of the MAX camera: A TTL high is the same as pressing the button while OPEN is like releasing the button. The addition of a diode D8 allows a solid TTL low or ground to draw enough current out of the drive circuit to kill inverter oscillation. The OFF signal drives the base of Q5, which similarly shorts out the drive to stop oscillation.

The FIRE signal is capacitively coupled to the gate of the triac, Q6, to discharge the trigger capacitor, C3. This is exactly analogous to the way the original shutter contacts worked. An additional circuit, very similar to that of the 300-V limiter, was added for the READY status signal. Its input is derived from the energy-storage capacitor through the same high-voltage neon bulb (IL1) and zener (ZD2), so it turns on at around 300 V. It was found necessary to add a sneak path prevention diode, D9, to block voltage making its way in from the TTL supply and restarting the inverter even if OPR was open.

Clamp diodes have been included on all signal lines. This is sort of insurance to prevent any glitch pulses generated at the time the flash is triggered from feeding back to the logic. I do not know if

AmericanRadioHistory.Com

these are really needed at any time, but lN4148s are cheap enough!

#### Modified MAX Options and **Precautions**

The original MAX flash design charges Cl to slightly over 310 V based on the combination of the 110 V zener  $(ZD1)$  and the 200 V neon ready light (IL1). The light (IL1) can be replaced with a zener diode if desired to change this value.

However, I wouldn't recommend gomg too much higher without also using a Cl of greater voltage rating. The inverter itself will top out at about 350  $V_{DC}$  on C1 (with a nominal 1.5-V input), but its transformer may fail if pushed by more than even a small amount. Who knows?

As noted, with OPR set HIGH, the inverter will run as needed to maintain full charge. This means a few tenths of a second burst every few seconds. If R3, the load resistor for the READY light (IL1), were removed, the charge would decay even slower. I am not sure of the implications for regulation without IL1—the neon bulb would actually go off and on, which may represent substantial hysteresis. However, this scheme should definitely work if IL1 were replaced with a 200-V zener.

#### Modified MAX Test Circuit

To test the modified MAX, I made up a simple set of switches and used a hex inverter (7404) for input buffers and to drive a the READY LED.

OPR-H: SPDT center off toggle switch selecting +5 (RUN), open (CRUISE), or

Gnd (STOP).

OFF-H: Pushbutton to Gnd (with pullup) buffered by inverter.

FIRE-P: Pushbutton to Gnd (with pullup) buffered by inverter.

READY-L: Two inverters in series drive LED through 220 ohm resistor to +5.

For a more 'high-tech' approach, use a PIC or the parallel port of your PC.

#### Modified MAX PCB Layout

A printed circuit-board layout is also available. The entire double-sided circuit board is 2.2 x 1.6 inches. Power can be provided by the built-in AA-size

58

Poptronics, January 2003

battery holder (which may be removed by snapping along the score lines) or via an external 1.5-volt power supply.

A complete PCB artwork package may be downloaded in standard (full resolution 1:1) Gerber PCB format (zipped) from www.repairfaq.org/sam/ mmaxgrb.zip

The Gerber files include the solderside copper, solder mask, top silkscreen, component-side copper, and drill-control artwork. The original printed-circuit board CAD files and netlist (in Tango PCB format) are provided so that the circuit layout can be modified or imported to another system if desired. Note: I don't guarantee that the parts values in the Tango PCB file are accurate—go by the schematic. The text file mmax.doc (in minaxgrb.zip) describes the file contents in more detail.

#### Up to 350 V<sub>DC</sub> Inverter from 1.5-V Alkaline Cell:

Using the basic circuit of the electronic flash unit from a disposable-pocket camera, it is possible to generate any voltage, from a few V to 350 V or more, from a 1.5-volt AA alkaline battery. Similar modifications could be made to other pocket camera or external flash unit circuits. Refer to Fig. 6.

By rewinding the inverter transformer, any output voltage up to about 350  $V_{\text{DC}}$  can be obtained from a 1.5volt alkaline cell. More than 350 V is probably possible, but just thinking about winding the needed secondary makes me tired!

The original circuit board can be used and is very convenient, though a more compact unit can be constructed if you use a bit of perf board or your own PCB. Note that for higher voltages, Q2 in the original MAX schematic may be needed. For low-voltage operation, performance is much better without it. I don't know what the break-even point is, so you may want to leave a spot for Q2 just in case.

The main difficulty is in disassembling T1 in a nondestructive way. It seems that the ferrite core is held together by an adhesive which is very tough and resistant to any solvent that won't destroy the plastic bobbin and wire insulation as well. Therefore, you may need to sacrifice two of these—one so that just the ferrite core can be salvaged by soaking the transformer in some nasty solvent (maybe lacquer thinner will work) to dissolve the adhesive.

For the 6-tum primary, the number of turns required on the secondary is approximately;

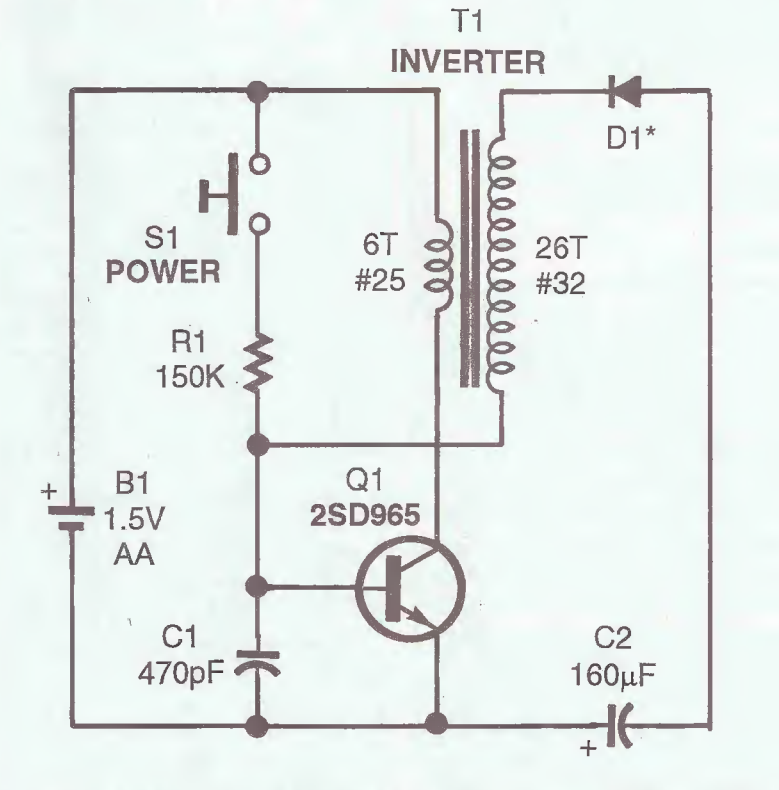

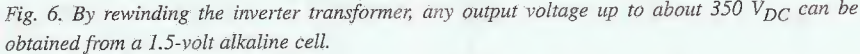

#### $N = 6 * (V_{OUT} + 1.2) / 1.2$

assuming a small load on the output. So, for 4  $V_{DC}$ ,  $N = 26$ ; for 50  $V_{DC}$ , and for  $N = 256300 V_{DC}$ ,  $N = 1506$ . The original circuit topped out at about 350  $V_{DC}$ with  $N = 1750$ .

It may be possible to use multipleoutput windings to provide more than one output voltage, but as will be shown below, all output power must be drawn on the forward stroke of the converter since the flyback pulse of the reverse stroke is needed to drive the voltage on C1 and the base of Q1 negative.

I have done the modifications for the  $4-V<sub>DC</sub>$  version by removing the original 1750-tum secondary (I had to do this anywav so I could confirm the number of turns for the circuit description) and replacing it with a 26-turn winding of #32 wire. Unfortunately, I also had to Epoxy the half-dozen pieces of the ferrite core back together after a somewhat-destructive disassembly, but I don't think there are any significant gaps left in the core (I confirmed that the transformer still worked by installing another set of undamaged original windings and checking that it still charged and fired the flash properly).

With no load, the output reaches about <sup>5</sup> Vin a fraction of a second. With a 100-ohm load, the output drops to a bit over 4 V.

More information, including a discussion on using this circuit as a simple way of obtaining a dual op-amp supply from a single alkaline cell (dual part as yet to be tested) can be found under "Various Schematics and Diagrams" at www.repairfaq.org/sam/samschem.htm.

#### 1.5 V Alkaline Cell Eliminator

I constructed this cell eliminator to provide a means of testing and experimenting with electronic-flash circuits ( and modifications to these circuits) that run on single alkaline cells as their appetite for these is quite huge. Refer to Figure 7.

The power transformer (T1) that I used was actually rewound from one that was rated at 12 V, <sup>1</sup> A. This was a highquality transformer, so removing twothirds of the secondary was quite a pain. Actually, the purpose was an experiment to see if it could be done non-destruc-<br>tively. Conclusion: Just barely. tively. Conclusion: Obviously, a transformer actually designed to produce about 4 or 5 V at 3

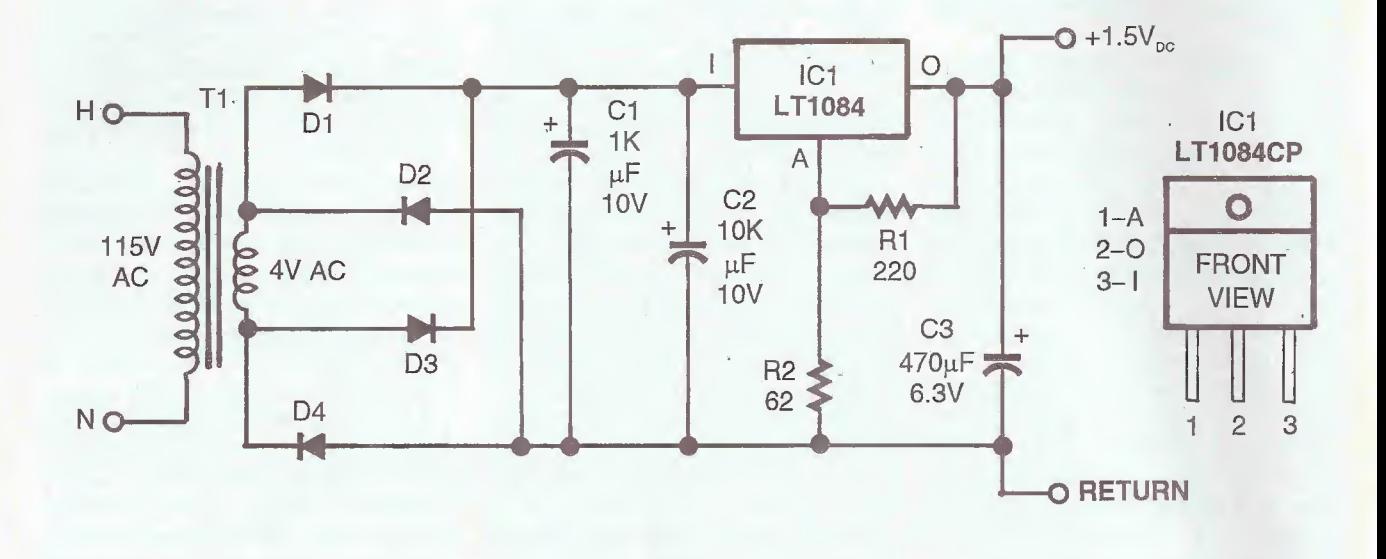

Fig. 7. The regulator (IC1) is an LT1084CP, which is similar to an LM317 but is a low-dropout type rated at 5 A max.

A could also be used. Diodes D1 to D4 can be individual diodes or a bridge rated f or at least <sup>3</sup> A.

The regulator (IC1) is an LT1084CP, which is similar to an LM317 but is a low-dropout type rated at 5 A max. I had a pile of these left over from a certain multi-million dollar project that had been cancelled due to upper management foot in derriere disease. An external-pass transistor may be needed to use an LM317 because of the peak current requirement.

Despite the transformer only being rated for <sup>1</sup> A, with ICl on a modest heatsink, the supply seems perfectly happy putting out <sup>3</sup> A at 1.5 V for an extended period. I don't know that I would run it all day at this high current but for my purposes, it seems fine.

It turns out that the typical electronic flash circuit from a disposable camera (like the Kodak AIAX) draws more than 3 A at the start of its recharge cycle. So, the voltage does dip a bit, but this doesn't affect much of anything. Recharge time with the power supply is at least as rapid as with a fresh alkaline cell. The voltage from an alkaline cell also dips a bit under these conditions.

Obviously, this circuit could be easily modified to put out 2.4  $V_{DC}$  (for a pair of NiCd cells),  $3$   $V_{DC}$  (for two alkalines), or whatever else you might need.

#### Obtaining Kodak MAX or Other Flash Units

60 I've seen these or similar flashes from normal 35-mm cameras for \$l-\$3 fisted by various surplus places, but there is probably no need to pay even that much. If you are friendly with your local camera store or developing kiosk, go ask there. While some actually send the camera carcasses back to the manufacturer for recycling after removing the film, many do not. Sometimes only certain models will be returned—the rest end up in the trash. Convince them that you won't kill yourself (they probably heard about the charged caps) and you may be able to get a few for nothing. However, do remove the alkaline cells , and test and discharge the capacitors before touching anything!

#### Wrapup

More information on electronic flash and strobe technology can be found on my Web site, www.repairfaq.org. As always, I welcome feedback of almost any type via e-mail to sam-gp@repairfaq.org.

Please note that in the "Service Clinic" on "Salvaging Parts, High-Voltage Circuits, etc.," the schematic for the adjustable high-voltage power supply omitted power and ground connections for the 555 timer ICs. A corrected schematic may be found at www.repairfaq.org/sam/hvgen32.pdf.

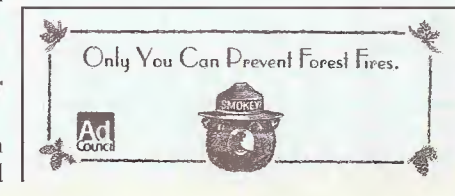

AmericanRadioHistory.Com

To learn how to talk with your kids about tough issues, like sex, AIDS/HIV and violence, call 1-800-CHILP-44 and get your free guidebook. CHILDREN Ad NOW Coll Designand YOU CAN WIND YOUR OWN COILS? There's no trick to it except knowing what you are doing 'n a unique. 106-page book you can become expert in winding RF, IF, audio and power coils, chokes and transformers. Practically every type of coil is discussed and necessary calculations are given with the mathematical data simplified for use by anyone. Get your copy today!

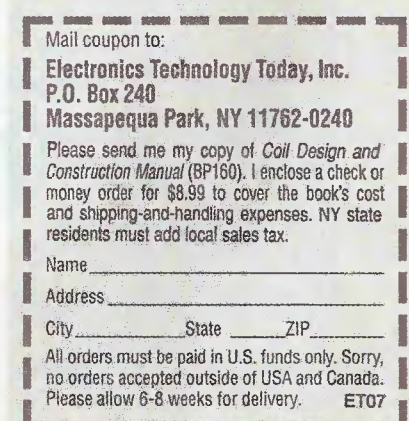

8  $\mathcal{S}$ 

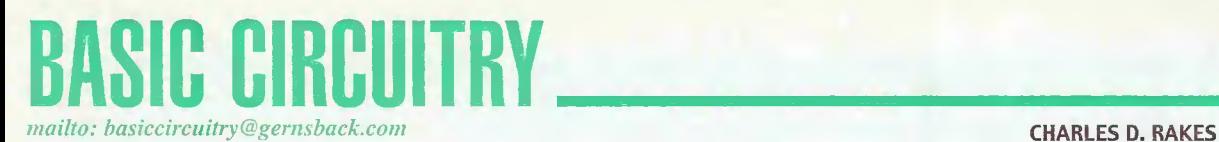

# The 339 Quad Comparator IC

NOTE:

The parts lists in the December 2002 issue had incorrect capacitor values. All "mF" should

have read " $\mu$ F".

This month we're going to look at some circuits designed around the LM 339 quad-comparator IC. The LM 339 is basically designed to compare two input voltages and produce an output. We'll look at how that's done, and go beyond that to see what other jobs they can do, as well. Some of the circuits I'll share will be taken from my on-going electronic target project. However, before we jump into the circuitry, let's take a look at the basic functions of the LM 339.

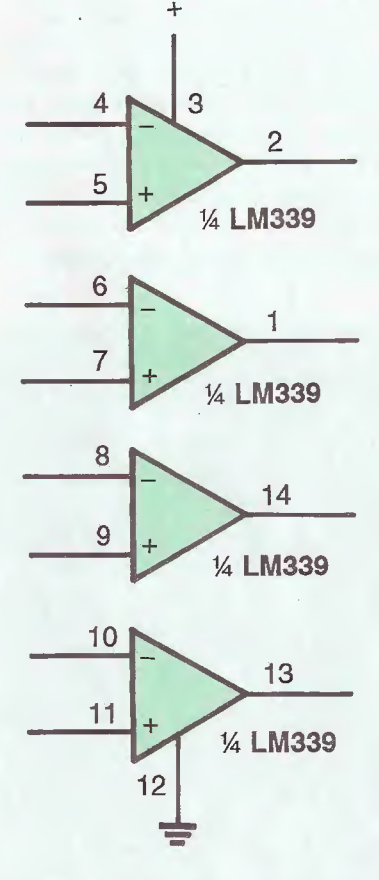

Fig. 1. There are four independent voltage comparators in the 14-pin package. The LM 339's pin out is shown above. Note that pin 3 is positive and pin 12 is ground.

 $\dot{+}$  $+6V$ INPUT O R1 R3 ^ 10K 1K ^ 3 4  $\bigoplus$  $\overline{2}$ 5 IC1 1/<sub>4</sub> LM339 LED1 <sup>12</sup> R2 10K Wr

Fig. 2. In this non-inverting comparator-circuit configuration, when the input voltage at pin 5 is above 3 volts the output is high, and when below 3 volts the output is low. The LED is turned on when the output is low.

#### An Inside Look

There are four independent voltage comparators in the 14-pin package. They are designed to operate from a single- or dual-voltage source, with a voltage range of 2 to 32 volts. The quiescent current drain is very low (typically below 1-mill) and independent of supply voltage. The input voltage can be as great as the supply voltage. The output is an open NPN collector and can sustain a short circuit to ground without damage. The LM 339's pin out is shown in Fig. 1. Note that pin 3 is positive and pin 12 is ground. The non-inverting comparator-circuit configuration is shown in Fig. 2. When the input voltage at pin 5 is above <sup>3</sup> volts the output is high, and when below <sup>3</sup> volts the output is low. The LED is turned on when the output is low. The inverting circuit configuration is shown in Fig. 3. When the input

#### PARTS LIST FOR INVERTING COMPARATOR (FIG. 2)

SEMICONDUCTORS LED-LED, any color IC-LM 339 Quad comparator IC

#### RESISTORS

(All resistors are  $\frac{1}{4}$ -watt, 5%, unless otherwise noted) Rl, R2-10,000-ohm R3-1000-ohm

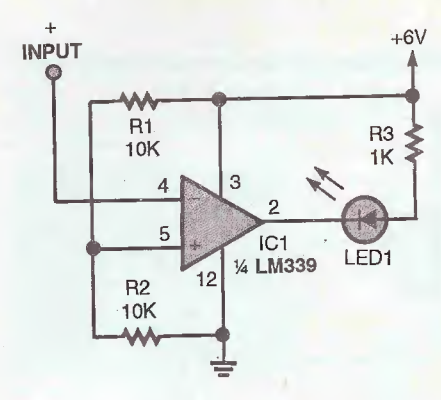

Fig. 3. In the inverting circuit configuration shown here, when the input at pin 4 is above 3 volts the output is low, and when below 3 volts the output is high. The LED is also turned on when the output is low.

at pin 4 is above 3 volts the output is low, and when below 3 volts the output is high. The LED is also turned on when the output is low. The circuit in Fig. 4

modifies the comparator's output to reverse the LED on/off function. This easy change can be beneficial when using the output as an indicator.

#### **Picking Up The Vibes**

I have a vibration-sensing transducer that produces an AC signal-output level of up to 600 millivolts peak-to-peak, while the circuit's actual working range is only between 10 to 200 millivolts. One important requirement is to be able to distinguish between a low-level output signal and a medium- to high-level signal.

The threshold level must be adjustable between these signal levels, and a latching output triggered when the threshold level is surpassed. These are the basic requirements needed for my pellet target project.

The circuit shown in Fig. 5 meets the above circuit requirements with the LM 339 comparator operating as the level

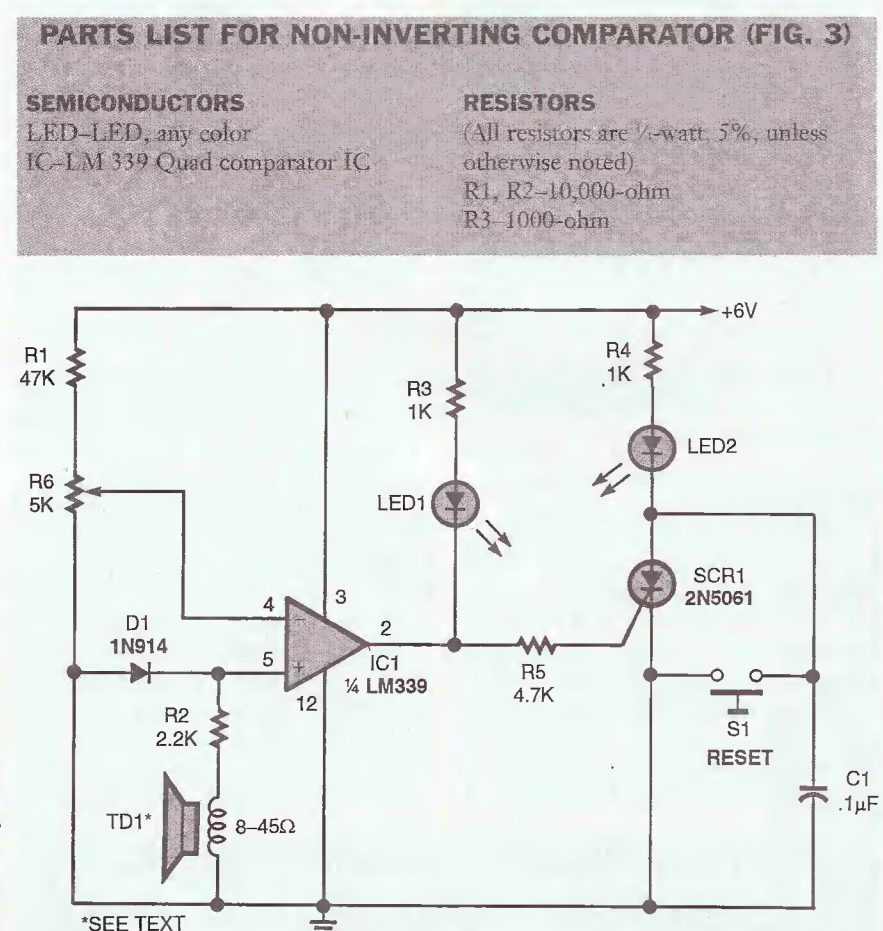

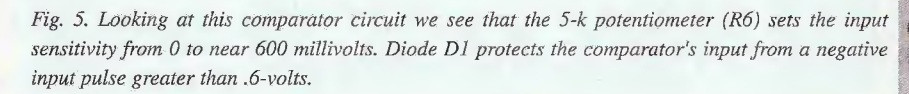

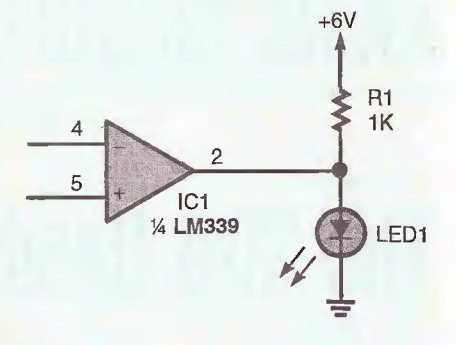

Fig. 4. This circuit modifies the comparator's output to reverse the LED on/off function. This easy change can be beneficial when using the output as an indicator.

detector and output driver. The 5-k potentiometer (R6) sets the input sensitivity from 0 to near 600 millivolts. Diode D1 protects the comparator's input from a negative input pulse greater than .6-volts. The comparator is connected in a non-inverting configuration with the output normally low with no input signal at pin 5. LED1 is glowing, and the input to the gate of the SCR is near ground level; and LED2 is off.

When the peak output of the transducer is greater than the DC voltage set with R6, the comparator's output goes positive during that time period and triggers the SCR on. The SCR latches on lighting LED2; however, LED1 actually only blinks briefly during the same time period and may occur too fast to observe.

#### **PARTS LIST FOR** "PICKING UP THE VIBES" (FIG. 5)

**SEMICONDUCTORS** 

D1-1N914 silicon diode IC-LM 339 Quad comparator IC LED1 LED2-LED, any color SCR-1-2N5061 or similar 0.8-amp SCR

#### **RESISTORS**

(All resistors are V<sub>s</sub>-watt, 5% units.) R1, R3. R4-1000-ohm R2-2200-ohm R5-4700-olmis R6 5K pot.

#### **ADDITIONAL PARTS AND MATERIALS**

TD-1-8-32-ohm speaker/transducer C1-1-uF ceramic-disc capacitor S1-Normally open push-button switch

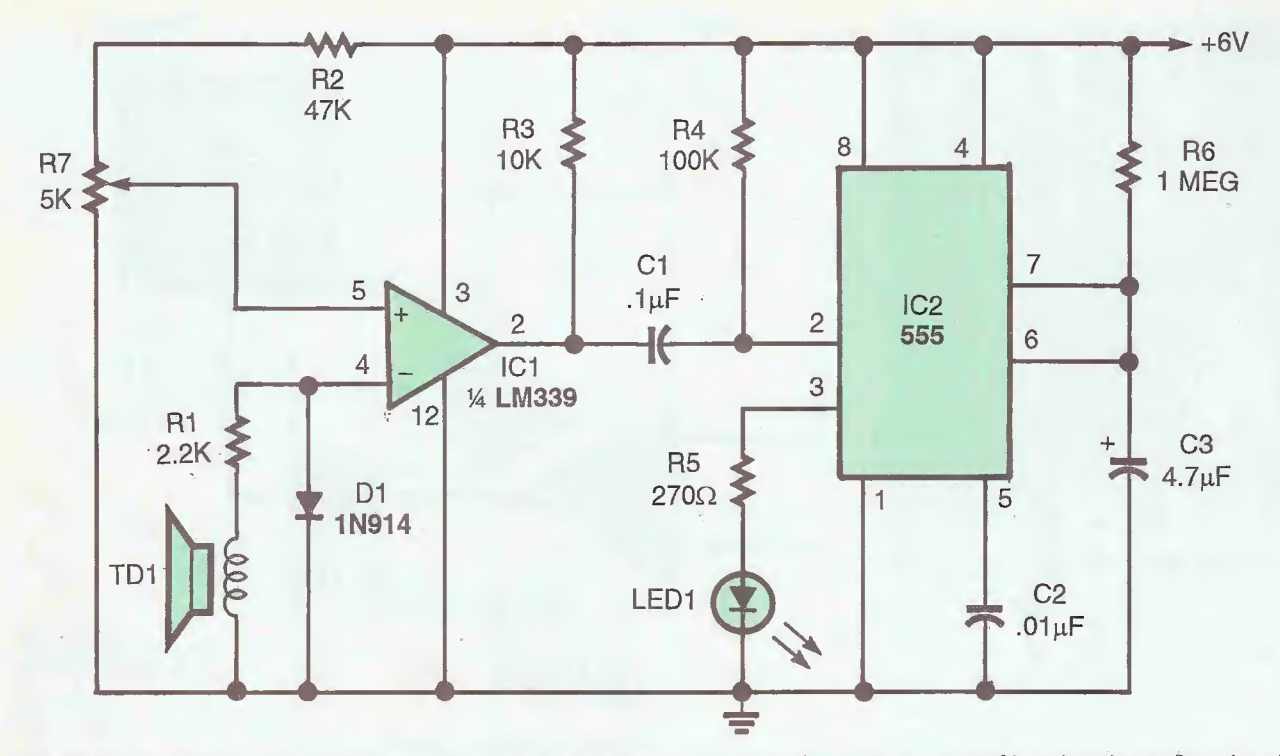

Fig. 6. This circuit offers a timed-on indicator using a super-bright LED. The comparator in this version is connected in an inverting configuration with a high output when no input signal is present.

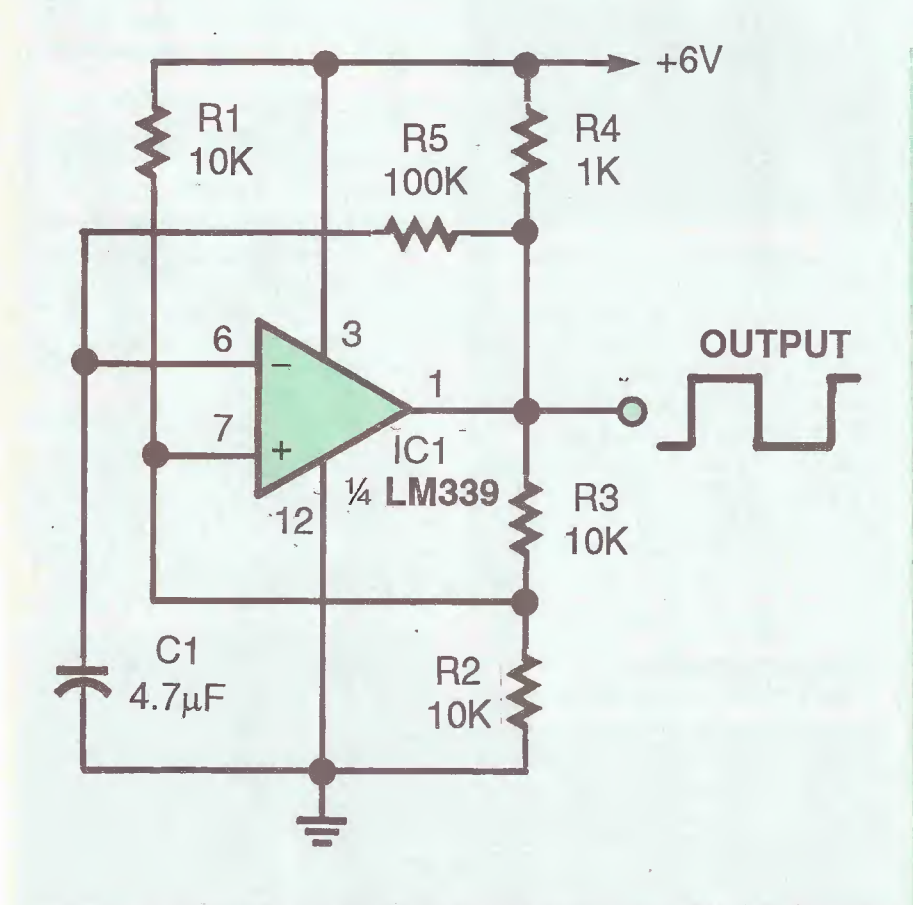

Fig. 7. The LM 339 comparator can easily be turned into an oscillator, as shown here. Components R5 and C1 form the RC timing network that sets the frequency.

#### PARTS LIST FOR TIMED OUTPUT (FIG. 6)

#### **SEMICONDUCTORS**

D1-1N914 Silicon diode LED1-LED, any color IC-l-LM 339 Quad comparator IC IC-2-555 timer IC

#### **CAPACITORS**

C1-.1-µF, ceramic-disc  $C2 - .0 - 1\mu$ F, ceramic-disc C3-4.7-µF, 25-WVDC, electrolytic

#### RESISTORS

(All resistors are  $\frac{1}{4}$ -watt, 5% units.) Rl-2200-ohm R2-47 000-ohm R3-10,000-ohm R4—100,000-ohm R5-270-olim R6-1-megohm R7-5K pot.

**ADDITIONAL PARTS AND** MATERIALS TD-l-8-32-ohm speaker/transducer

#### **PARTS LIST FOR "IT'S OK** TO OSCILLATE" (FIG. 7)

**SEMICONDUCTORS** IC-LM 339 Comparator

#### **RESISTORS**

(All resistors are /+watt, 5% units.) R1.R2.R3-10.000-ohm R4-1000-ohm R5-100.000-ohm

**CAPACITORS**  $C1-4.7- \mu F$ , 24-WV<sub>DC</sub>, electrolytic capacitor

#### **Timed Output**

A different version of the circuit, see Fig. 6, offers a timed-on indicator using a super-bright LED. The comparator in this version is connected in an inverting configuration with a high output when no input signal is present. A 555-timer IC is connected in a one-shot multivibrator with the on-time set by the RC values of C3 and R6. Pin 2 of the 555 is the trigger input, which requires a negative pulse to start the one-shot multivibrator. The 555's output at pin 3 supplies the current to light the super bright LED.

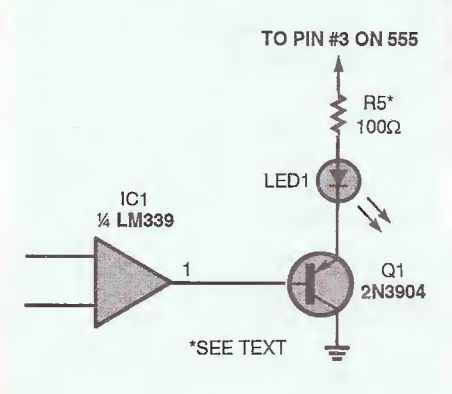

Fig. 9. Simply by adding a PNP 2N3904, or a similar transistor, to the output of the LM 339, the LED's current can be adjusted up to 50 milliamps for full light output.

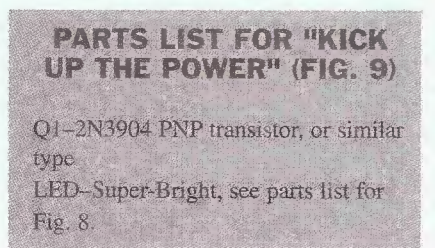

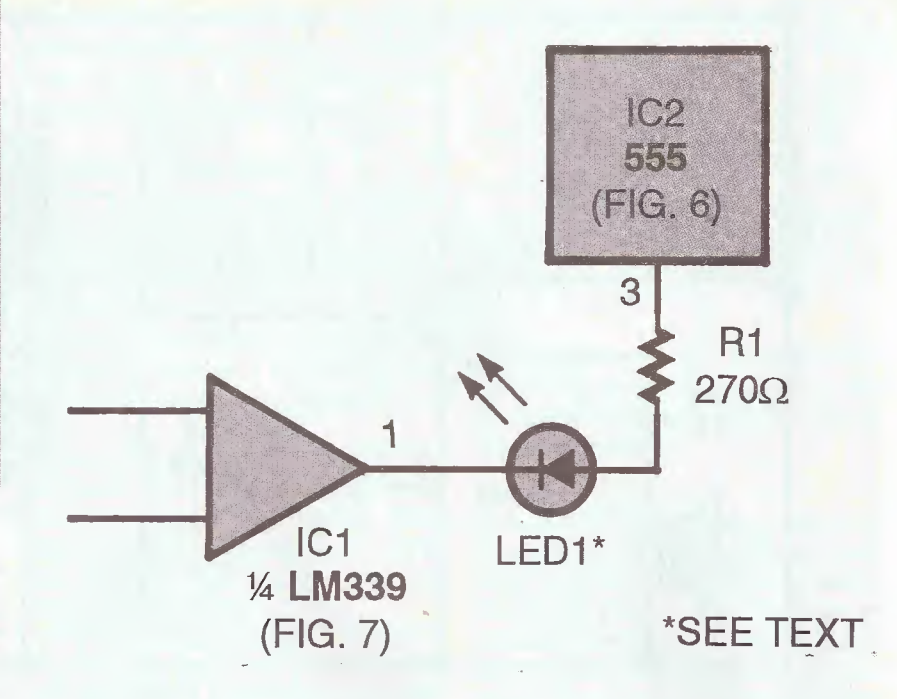

Fig. 8. A 555's output supplies the positive voltage for the LED during its timing cycle, and the oscillating LM 339 supplies the ground return for the LED's cathode.

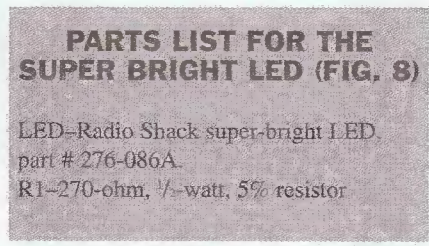

A sufficient input pulse from the transducer causes the comparator's output to go low for the same period of time. This negative pulse triggers the one-shot multivibrator, producing a high at pin 3 of the 555, and turning on the LED for the RC timing period. The time period is about 5 seconds with the RC values shown. To extend the timing period, increase the values of either or both of the RC components; and to shorten the timing period, decrease either or both RC component values.

#### **It's Okay To Oscillate**

The LM 339 comparator can easily be turned into an oscillator, as shown in Fig. 7. Components R5 and C1 form the RC timing network that sets the frequency. The circuit oscillates at about 1.5 Hz. Lowering the value of either one or both RC components can increase the frequency. Going the opposite direction will lower the oscillator's frequency.

A flashing light is much more atten-

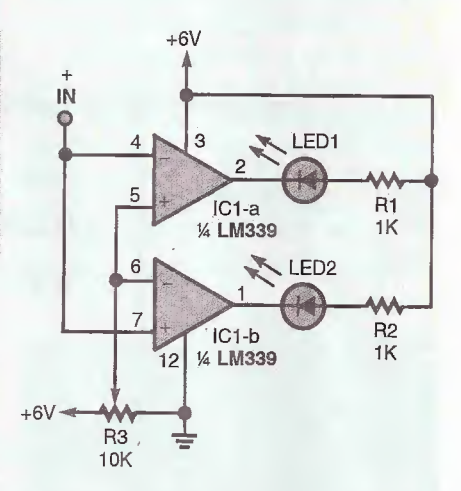

Fig. 10. The inputs of two comparators can be cross connected, as shown in this circuit, to produce dual and opposite outputs. By using this arrangement both a timed and a latched output can be produced in one target circuit.

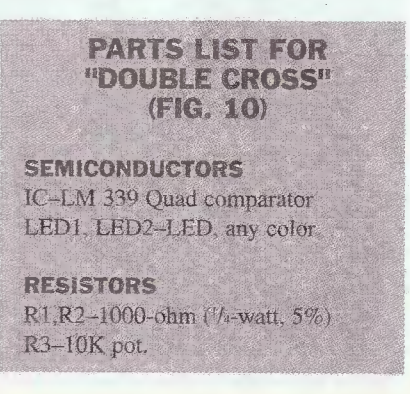

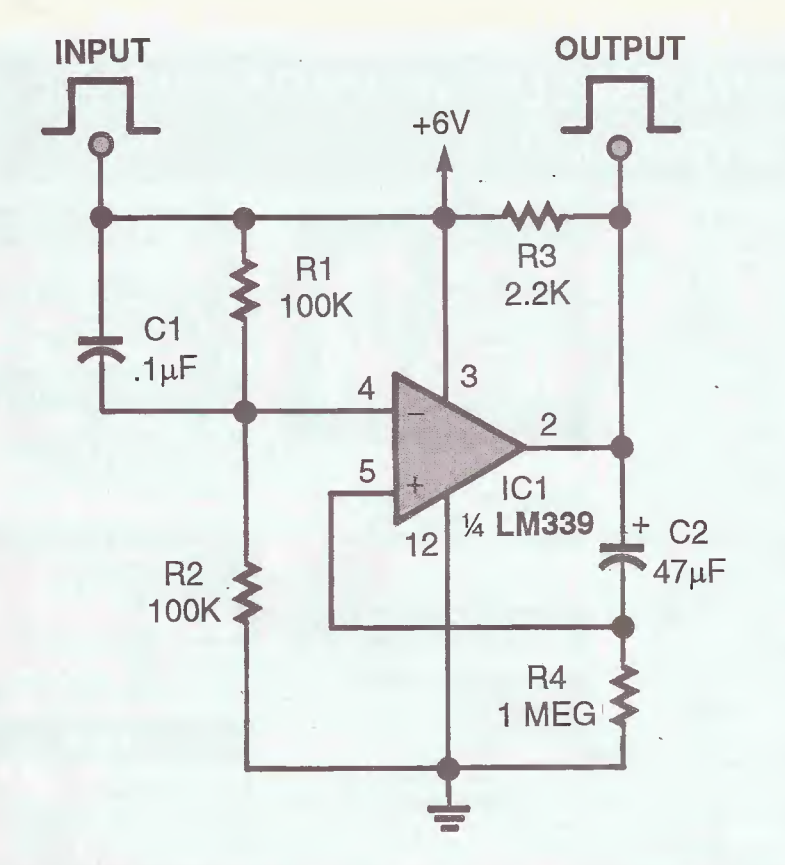

Fig. 11. This LM 339 circuit turns one of the comparators into a one-shot multivibrator. A positive pulse at the negative input of the comparator causes the output to go high and allows C1 to charge through R4.

tion-getting than a steady one, and that is exactly what happens when the circuits in Figs. 6 and 7 are combined as shown in Fig. 8. The 5S5's output supplies the positive voltage for the LED during its timing cycle, and the oscillating LM 339 supplies the ground return for the LED's cathode. Resistor R4, in Fig. 7, is removed and the cathode of the LED connects to pin <sup>1</sup> of the 339.

#### Kick Up The Power

RESISTORS

The super-bright LED can operate at a maximum of SO milliamps. The circuit in Fig. 9 will allow the circuit in Fig. 8 to kick up the power.

Simply by adding a PNP 2N3904, or a similar transistor, to the output of the LM 339, the LED's current can be adjusted up to 50 milliamps for full light output. Resistor R5 sets the maximum

current for the LED, and a 100-ohm resistor is a good value to start with.

#### Double Cross

The inputs of two comparators can be cross connected, as shown in Fig. 10, to produce dual and opposite outputs. Let's ger back to the circuits in Figs. 5 and 6. In Fig. 5, the transducer's output is connected to the positive input of the comparator to produce a positive-going output to trigger the SCR. In Fig. 6, the transducer drives the negative input to produce a negative output, triggering the input of the 555 timer. By using this arrangement both a timed and a latched output can be produced in one target circuit.

Our last LM 339 circuit (see Fig. 11) turns one of the comparators into a oneshot multivibrator that can be used to

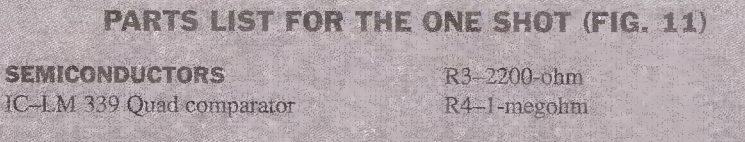

CAPACITORS (All resistors are '4-watt, 5% units.) Cl-.1-uF ceramic-disc R1, R2-100,000-ohm  $C2-47- \mu$ F, 25-WV<sub>DC</sub>, electrolytic replace the 555 in Fig. 6. A positive pulse at the negative input of the comparator causes the output to go high and allows C1 to charge through R4. The 47-µF capacitor and 1-megohm resistor offer about 15 seconds of timed output.

That's about ail I have this visit. Thanks for allowing me to share some of my on-going design work. Hopefully some of these circuits can be of use in one of your projects. Stay tuned, 'cause next month who knows what we'll be getting into.

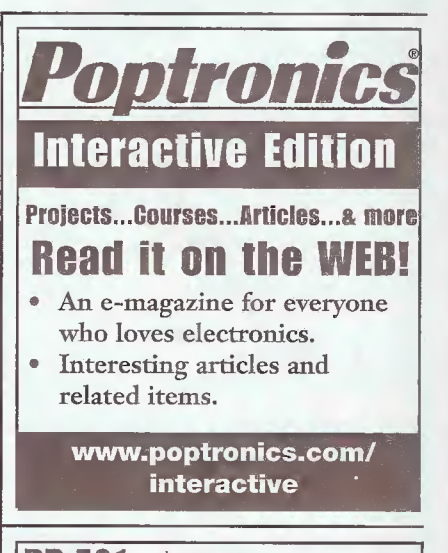

#### BP 501—\$12.99 XHTML and CSS explained

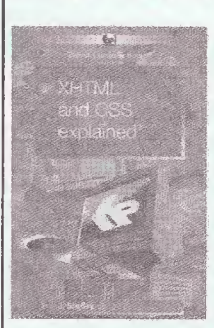

If you know HTML, then you already know 85% of XHTML. This text will teach you how to create Web pages using the new language. XHTML uses Cascading Style Sheets (CSS) as the presentation language to format the content.

Consequently, much of this text explains how to create and use style sheets.

Please circle the products you would like to buy in the ad above, calculate the total cost, include shipping charges, (NYS residents add sales tax) using the table below and send it to: Electronic Technology Todav, Inc., PO Box 240, Massapequa Park, NY 11762-0240. Please allow 4 - 6 weeks for standard delivery. Sorry, NO orders accepted outside the US and Canada. All payments must be payable through US funds. Pay by Check, MasterCard, Visa, or Discover. The shipping address and the credit card billing address must be the same.

SHIPPING CHARGES IN USA. (ADD \$5.00 IN CANADA) \$0.01 to \$5.00 . .\$2.00 \$20.01 to \$30.00 .\$5.00<br>\$5.01 to \$10.00 .\$3.00 \$30.01 to \$40.00 .\$6.00<br>\$10.01 to \$20.00 \$4.00 \$40.01 to \$50.00 .\$7.00 \$50.01 and above \$8.50 **ET17** 

### RETAILERS THAT SELL OUR MAGAZINE EVERY MONTH

#### ARIZONA

Elliott Elec. Supply 1251 S. Tyndell Ave. Tucson, AZ 85713

#### CALIFORNIA

All Electronics 14928 Oxnard Street Van Nuys. CA 91411

California Electronics 221 N. Johnson Ave. El Cajon, CA 90202

Electronics Plus, Inc. 823 4th St. San Rafael, CA 94901

Electronics Warehouse 2691 Main Street Riverside, CA 92501

Ford Electronics 8431 Commonwealth Ave Buena Park, CA 90621

HSC Electronics 5681 Redwood Drive Rohnert, CA 94928

HSC Electronics 4837 Amber Lane Sacramento, CA 95841

Halted Specialties Co. 3500 Ryder Street Santa Clara, CA 95051

**Mar Vac Electronics** 2001 Harbor Blvd. Costa Mesa, CA 92627

Mar Vac Electronics 1759 E. Colorado Blvd. Pasadena, CA 91106

Mar Vac Electronics 4747 Holt Blvd. Montclair, CA 91763

Mar Vac Electronics 5184 Hollister Blvd. Santa Barbara, CA 93111

Mar Vac Electronics 2537 Del Paso Blvd. Sacramento, CA 95815

Mar Vac Electronics 2000 Outlet Center Dr. #150 Oxnard, CA 93030

Mar Vac Electronics 12453 Washington Blvd. Los Angeles, CA 90066

Metro Electronics 1831 J Street Sacramento, CA 95814

Orvac Electronics 1645 E Orangethorpe Ave. Fullerton, CA 92631

Sav-On Electronics 13225 Harbor Blvd. Garden Grove, CA 92643

#### COLORADO

Centennial Elec. Inc. 2324 E. Bijon Colorado Springs, CO 80909

#### CONNECTICUT

Archway News, Inc. 64 Bank Street Mew Milford, CT 06776

Cables & Connectors 2315 Berlin Turnpike Newington, CT 03111

Park Dist. Retail Outlet 347 Railroad Ave. Bridgeport, CT 06604

#### ILLINOIS

Tri State Elex 200 W. Northwest Hwy. Mt. Prospect, IL 60056

#### **MARYLAND**

Mark Elec. Supply Inc. 11215 Old Baltimore Pike Beltsviile, MD 20705

#### MASSACHUSETTS

Electronic Hook-Up 104 Main St. Milford, MA 01757

"You-Do-lt" Electronics 40 Franklin Street Neeham, MA 02494

#### **MICHIGAN**

Purchase Radio Supply 327 East Hoover Avenue Ann Arbor, Ml 48104

The Elec. Connection 37387 Ford Road Westland, Ml 48185

#### MINNESOTA

Radio City Inc. 2663 County Road <sup>I</sup> Mounds View, MN 55112

#### MISSOURI

Gateway Electronics 8123-25 Page Blvd. St. Louis, MO 63130

#### NEW JERSEY

Lashen Electronics Inc. 21 Broadway Denville, NJ 07834

#### NEW YORK

Hirsch Sales Corp. 219 California Drive Williamsville, NY 14221

LNL Distributing Corp. 235 Robbins Lane Syosset, NY 11791

Unicorn Electronics Valley Plaza Johnson City, NY 13790

#### **OHIO**

Parts Express 725 Pleasant Valley Drive Springboro, OH 45066

#### OREGON

Norvac Electronics 7940 SW Nimbus Avenue Beaverton, OR 97005

#### **TEXAS**

Computers Electronics Etc. 110 E. Medical Center Blvd. Webster, TX 77598

Electronic Parts Outlet 3753 B Fondren Houston, TX 77063

Tanner Electronics 1301 W Beltine Carrollton, TX 75006

#### WASHINGTON

Supertronix Inc. 16550 W. Valley Hwy. Tukwila, WA 98188

Barnes & Noble • B. Dalton • Crown Books Tower Books • Super Stand • Borders Book Store On Cue • Hastings • Media Play • Walden Book Store Just About Every Major Book Store!

If you'd like to sell our magazine in your store, please circle 180 on free information card or Contact Gina Giuliano at (631) 592-6720 ext 215

AmericanRadioHistory.Com

Poptronics SUPPLEMENT TO POPTRONICS JANUARY 2003 © D

## **DIFICOUNTRY RA**

A Supplier of Top Quality Kits Since 1986

AM, FM, TV, Carrier-Current, and Infrared Transmitters, Downconverters, Upconverters, Converters, and Receivers, Video Devices, E-H and RF Field-Strength Meters, Speech Scrambler, Voice Messenger, Ultrasensitive DC Meter, LED Thermometer, and many more useful and practical kits.

Visit the Web site at www.northcountryradio.com for detailed product specs, photos, schematics, block diagrams, technical articles, ordering information, and to view our complete catalogue.

#### Sales:

PO BOx 53, Wykagyl Station New Rochelle, NY 10804-0053 Voice: 914-235-6611 Fax: 914-576-6051 E-mail: Rgraf30832@aol.com

Technical: PO BOX 200 Hartford, NY 12838 Voice/lax: 518-854-9280 E-mail: support@northcountryradio.com

#### Do you have old Savings Bonds? Check out the Savings Bond Calculator at www.savingsbonds.gov to discover their value.

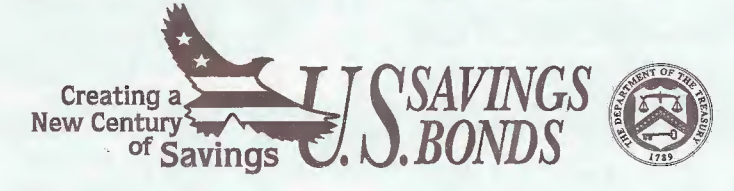

Pre-December 1965 Series E Savings Bonds stop earning interest at 40 years, and those purchased after November 1965 stop at 30 years. A public service of this publication

January 2003, Poptronics

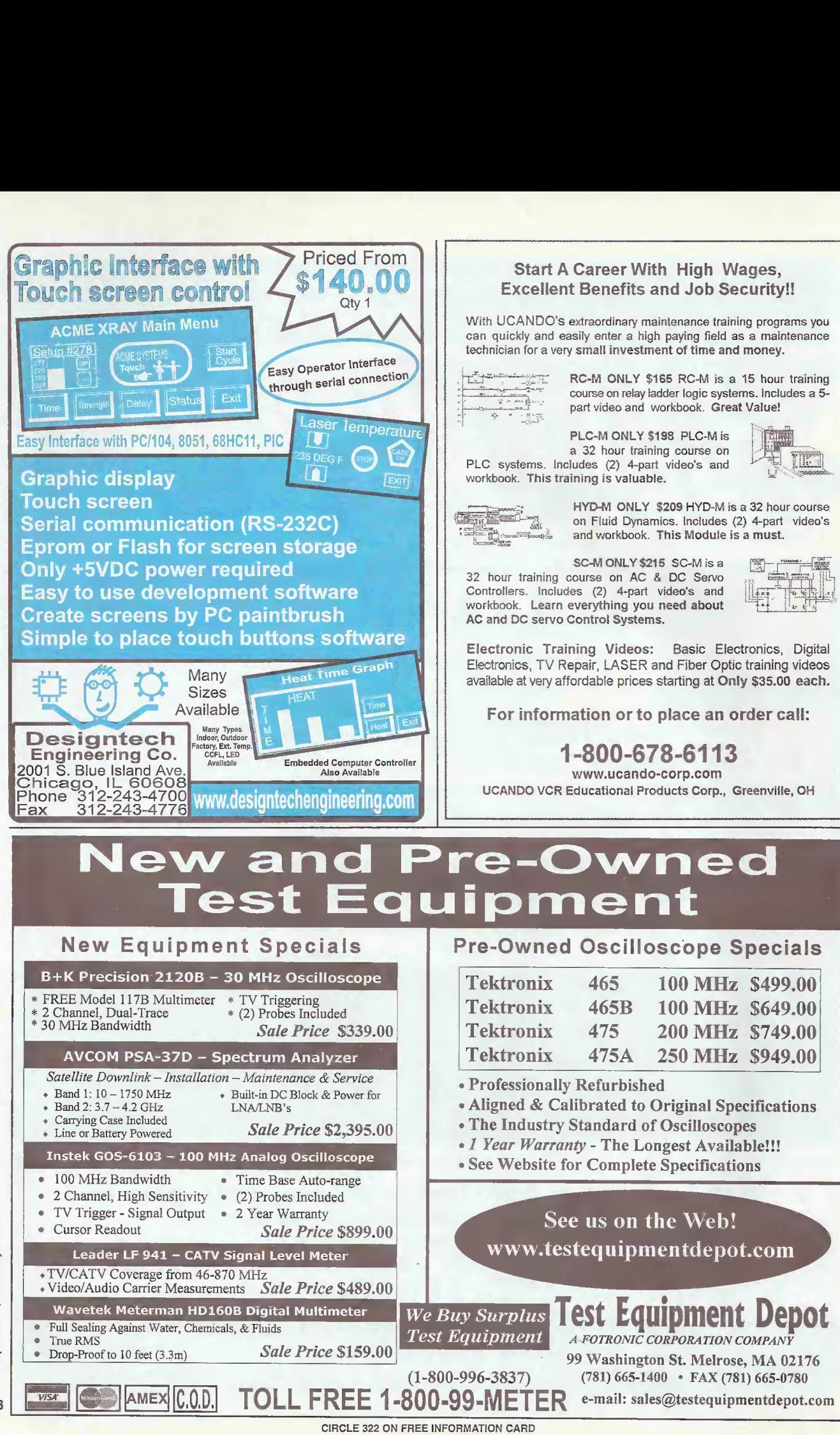

Poptronics, January 2003

68

AmericanRadioHistory.Com

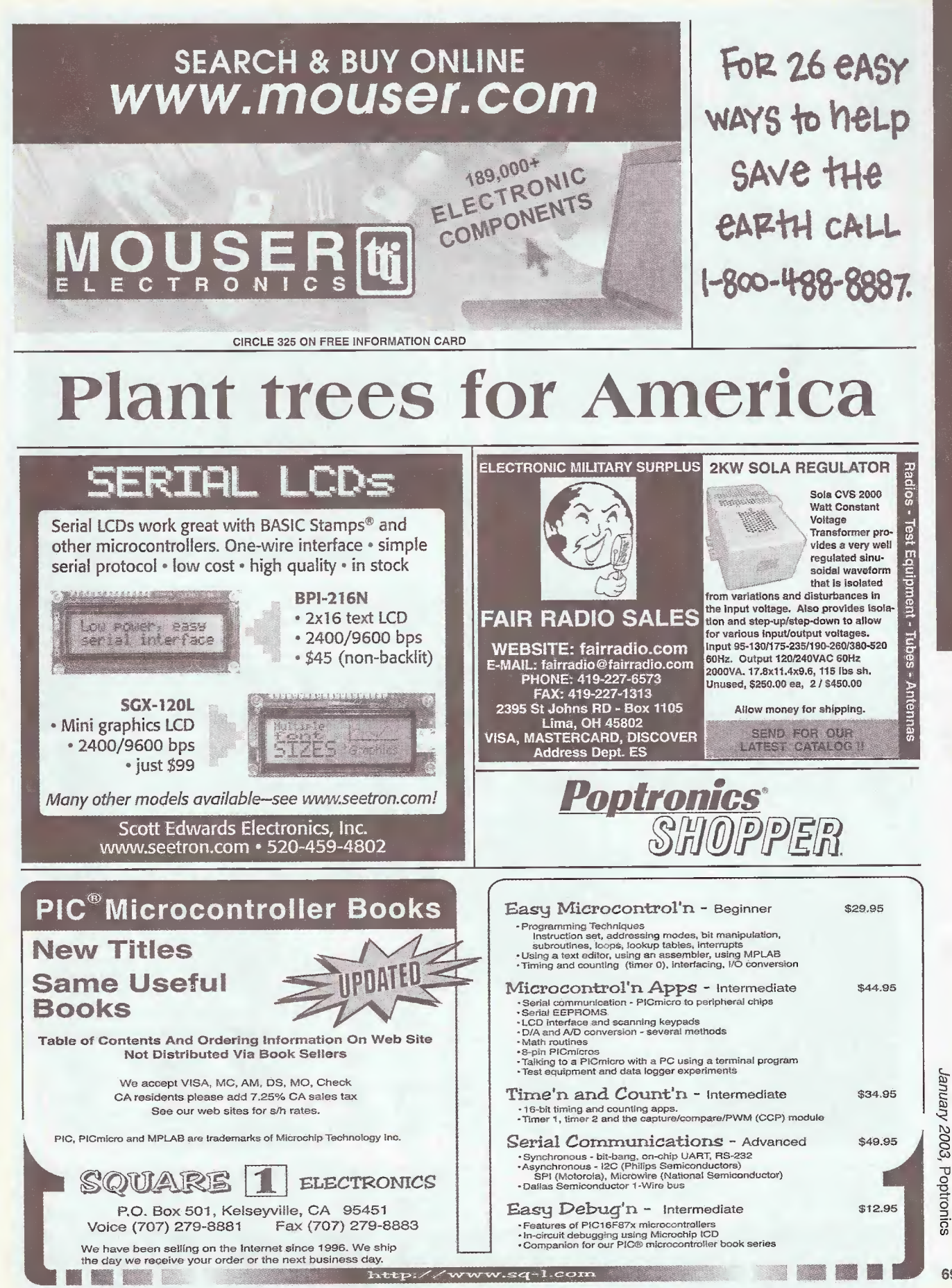

AmericanRadioHistory.Com

**GQ** 

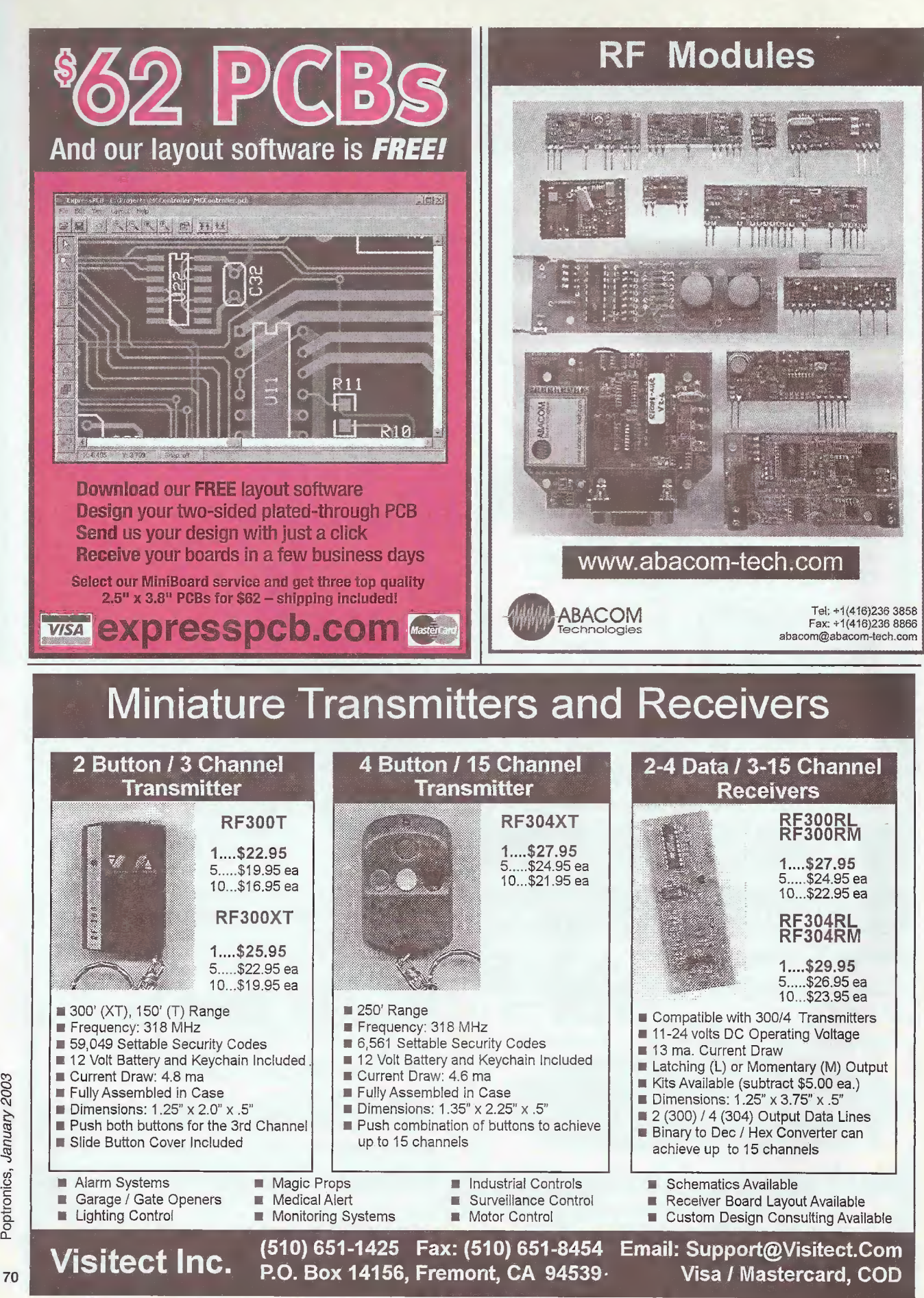

CIRCLE 224 ON FREE INFORMATION CARD
SINGLE CHIP COMPUTE

-ZERO external components oem (1k) -Built-in BASIC / Assembly -RS232 program download -1K flash, 64ee, 3irq, 2timers eval (1) -15 I/O bits, A/D comparator -20mips, faster than pic/8051  $-20$  pin DIP part  $\#MV1200$ 

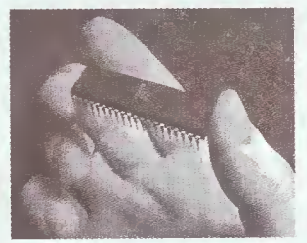

**NEW! 8K SUPER CHIP** 40x the BASIC program space!  $-32$  i/o, 12 irq, 3 timers, Bus -8K flash, 512ee, 512nvram -Watchdog with internal osc. -40 pin DIP part #MV8515 oem(1k) \$7.10 eval(1) \$25.00

# **CREDIT CARD COMPUTER**

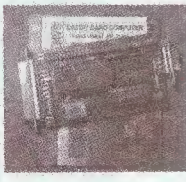

New PLUG-N-GO, no cables/power supply to buy! Lo-power RISC epu 10x faster than PIC, Z80, 8051 256k NV mem.ser.par.RTC,4ch 50khz ADC,ISA bus Built-in BASIC/Assembly, other compilers avail. Friendly instruction set, unlike PIC or 8051 oem (1k) price 14.20 eval kit (1) S50.00

# O COST MINI-PC

Includes DOS, NV mem, ADC, RAM, clock, ISA bus Ports for serial, parallel, LCD, keyboard Program in Turbo C, BASIC, MASM, etc. Complete, no costly development kits required Lowest power lowest cost PC compatible available XT: oem \$27 eval \$95 AT: oem \$55 eval \$195

# 640x480 VGA LCD \$27

Controller for most single/dual scan LCDs Works with Io-res (160x120, 320x240, etc.) Use with PC or SBC, standard VGA BIOS Source code demo shows VGA initialization Adaptable for other CPUs (i.e. Z80, HC11) oem(1k) \$27 evalkit(1) \$95 w/10" LCD \$195

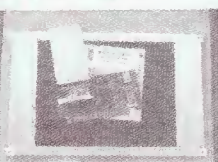

### **PC WATCHDOG CARD** No More Hangups!

Reboots PC on hardware/software hang 3 versions: RESET, TIMER, PHONE reset version oem \$21.30, eval kit \$75

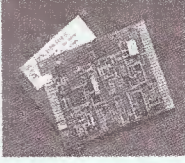

# PC SOLID STATE DISK

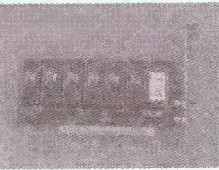

Replace mechanical drives with faster. more relaible, more secure solid-state. Use FLASH, NVRAM, UV EPROM. Both DIP and PCMCIA versions from 32Kbyte (PCM1) to 1Gigabyt (PCD2). starting at \$14.20oem(1k) \$50.00eval(1)

# **SERIAL MINI-TERN**

RS232 terminal for Stamp, PC, Z80, AVR etc. -super low-current, powers from serial line -LED backlit LCD, visible in all conditions -115.2kbps, DB9 conn, simple commands -specify 20 customizable or 16 tactile keys eval(1) \$75,0em(1k) \$21.30,w/BASIC cpu \$27

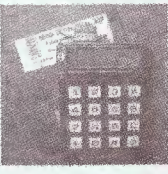

Read / Write PC compatible hard  $oem(1k)$ 

eval kit(1)

disk, PCMCIA, & Compact Flash. RS232 to ATA drive adapter for Stamp, 8051, AVR, PIC, Z80, x86 ANY controller, big or small: -up to 4 gigabyte capacity -low power operation 5v 2ma -simple software commands -baud rates up to 115.2kbps -\$14 IDE & \$21 ISA/104 versions

WWW.STAR.NET/PEOPLE/~MVS **Syr Limited Warranty** MVS Box 803 **Nashua, NH 03060** Free Shipping (508) 792 9507 Mon-Fri 10-6 EST

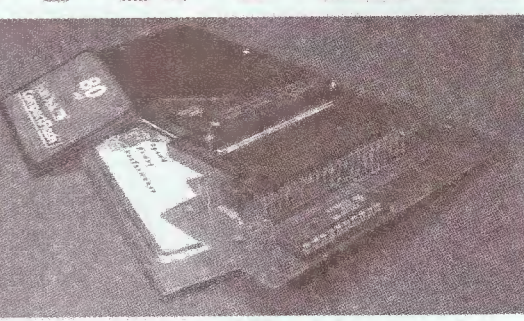

### SERVING THE EMBEDDED **COMMUNITY SINCE 19791**

CIRCLE 326 ON FREE INFORMATION CARD

AmericanRadioHistory Com

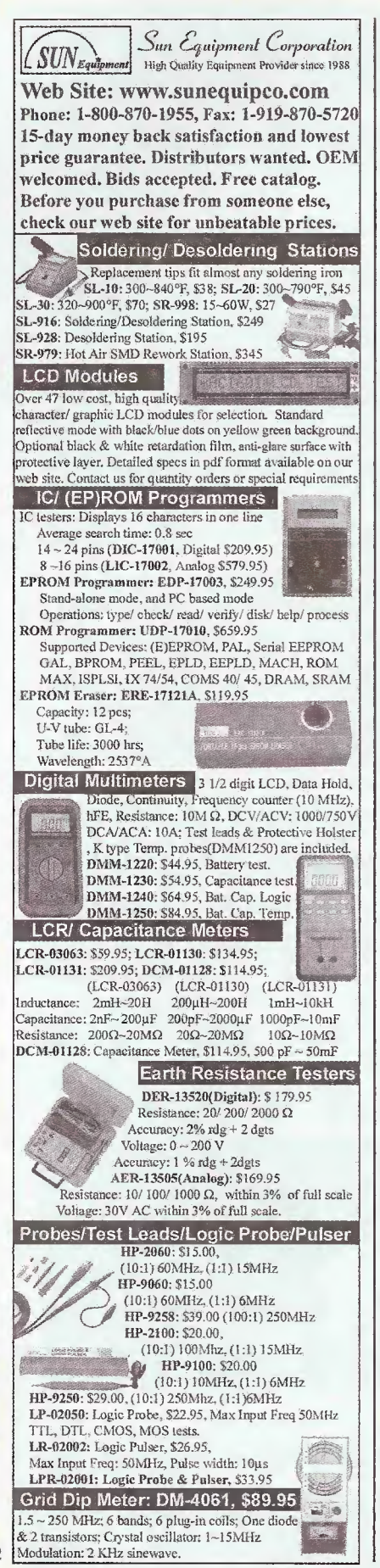

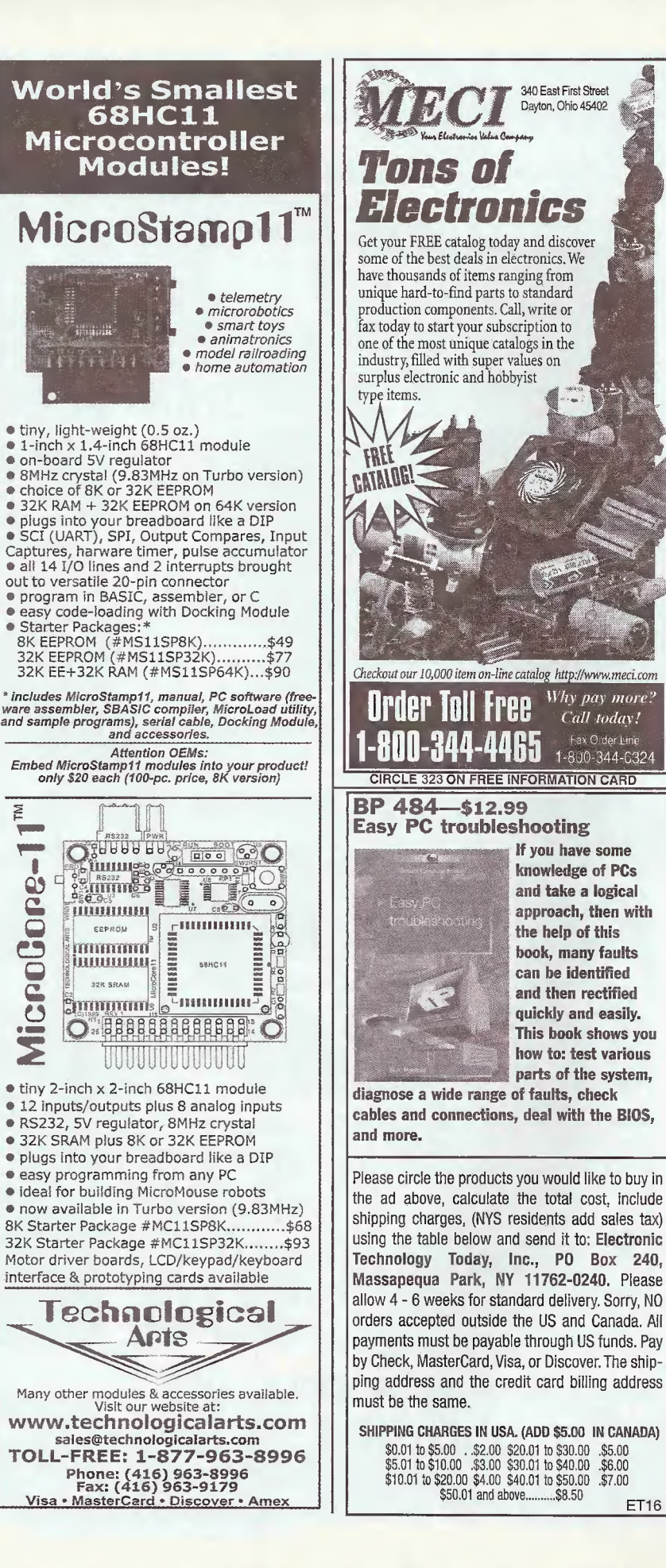

 $72$ 

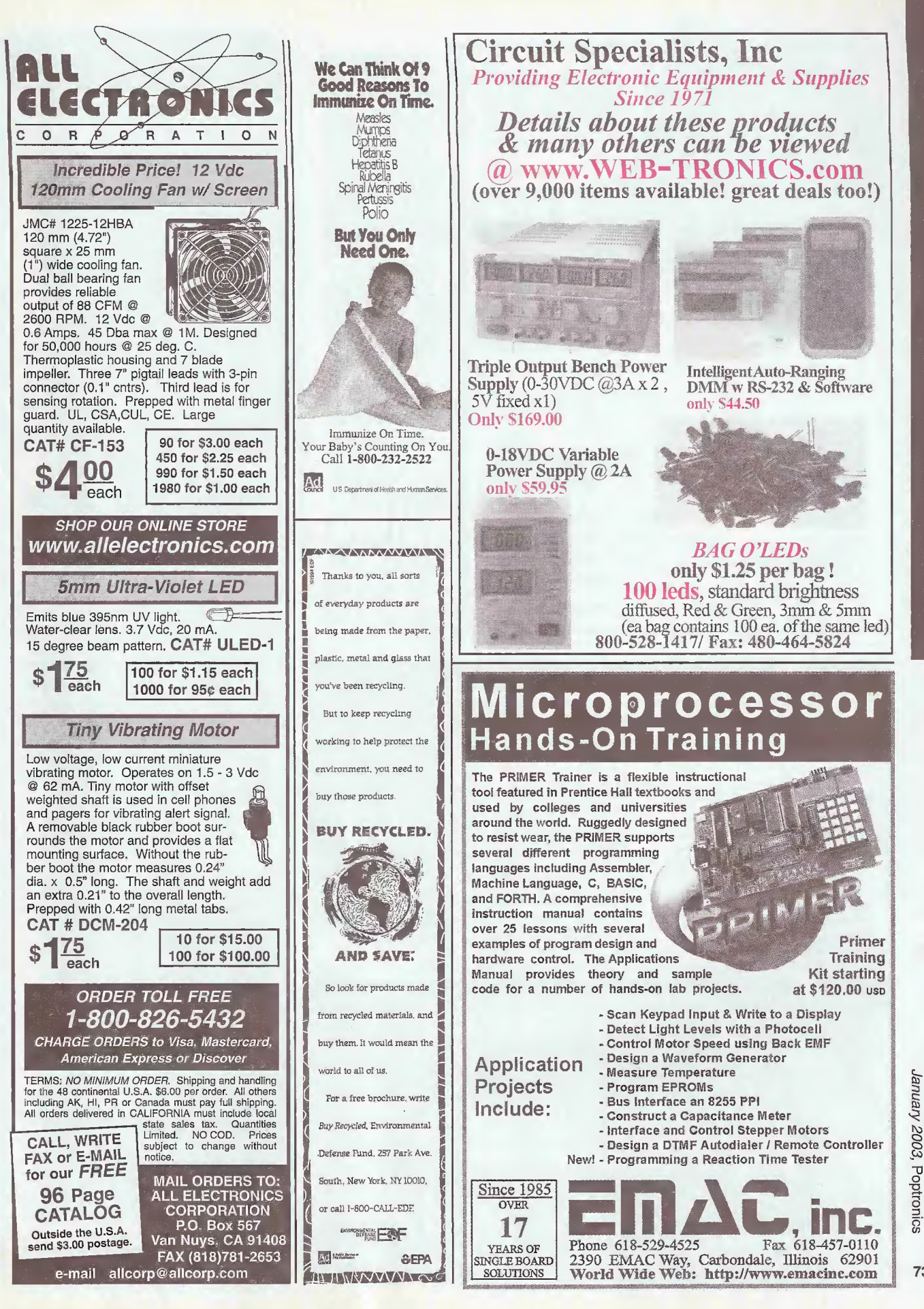

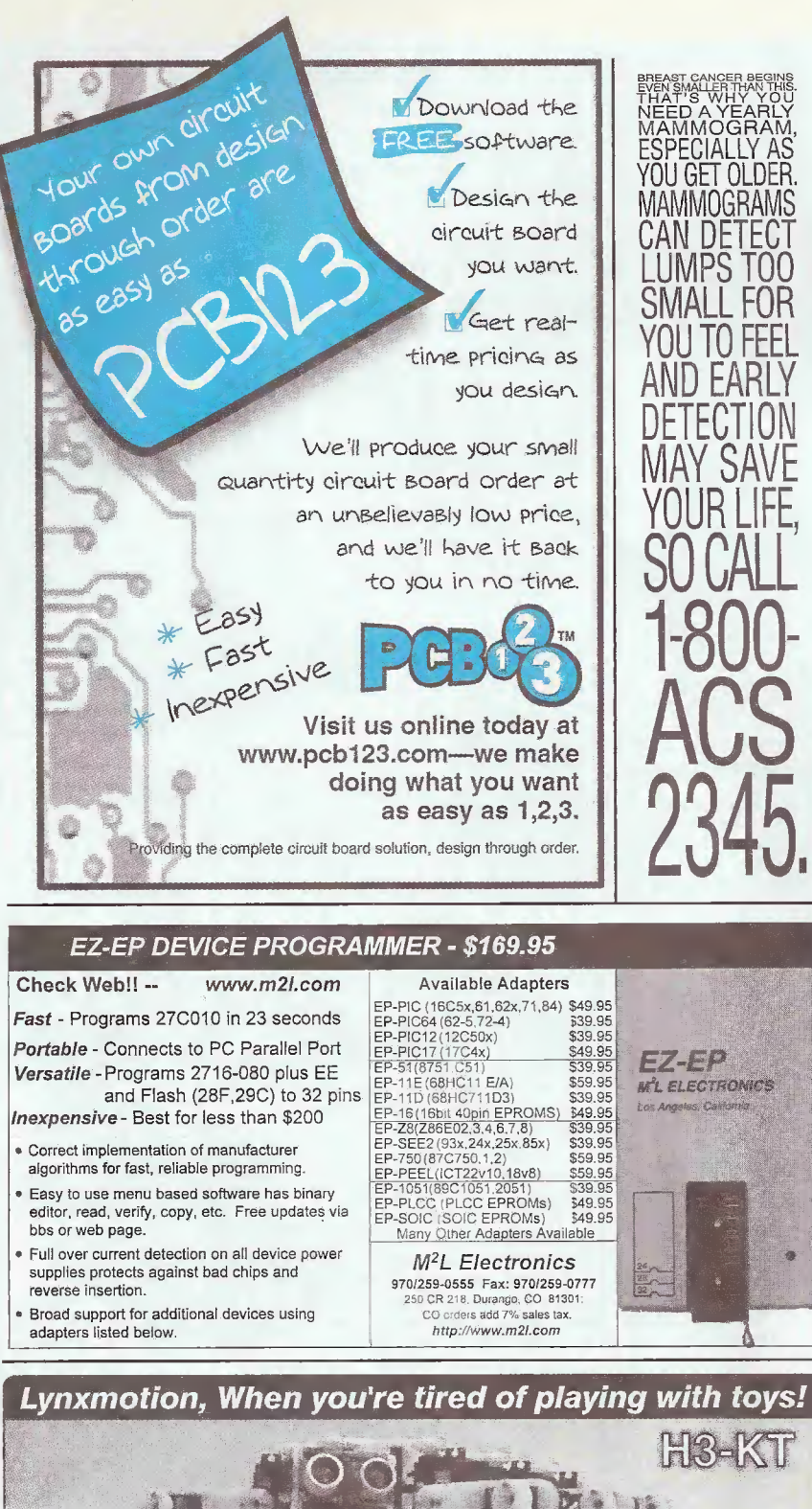

**VER Cross Reference NOW Find the right Part** for your VCR VCR Cross Reference Model Numbers & Parts Version Eight Med Electronics Technol With the **ISTET VOR CROSS REFERENCE** This 172-page reference contains both model and part-number crossreferences updated as of Feb, 1997. VCR's are made in a few factories from which hundreds of different

brand names and model numbers identify cosmetically-changed identical and near-identical manufactured units. Interchangeable parts are very common. An exact replacement part may be available only a few minutes away from you even though the manufacturer supplier is out-of-stock. You may be able to cannibalize scrap units at no cost!

The ISCET VCR Cross Reference is pre-punched for standard looseleaf binding. . . \$29.95 includes shipping in the United States for each Reference.

#### Claggk Inc. **VCR CROSS REFERENCE OFFER** P.O. BOX 12162 HAUPPAUGE, NY 11778 Name **Business** Address City State Zip. Phone Enclose \$29.95 for the Eighth Edition of the ISCET VCR Cross Reference including shipping for each Reference in the United States. All other countries add \$5.00 (surface mail). The total amount of my order is \$ Check enclosed-do not send cash.  $\begin{tabular}{ll} \hline \textbf{or please charge my credit card.}\\ \Box \textbf{Visa} & \Box \textbf{MasterCard} & \textbf{Exp. Date} \end{tabular}$ Card No.

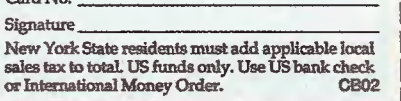

l

sales@lynxmotion.com

Poptronics, January 2003

H3-KT Tel: 309-382-1816 L<mark>ynxmotion, Inc.</mark><br>PO Box 818 Fax: 309-382-1254

**Innothon** 

Visit our website or ask for our free catalog! tech@lynxmotion.com

Pekin, IL 61555-0818 www.lynxmotion.com

74

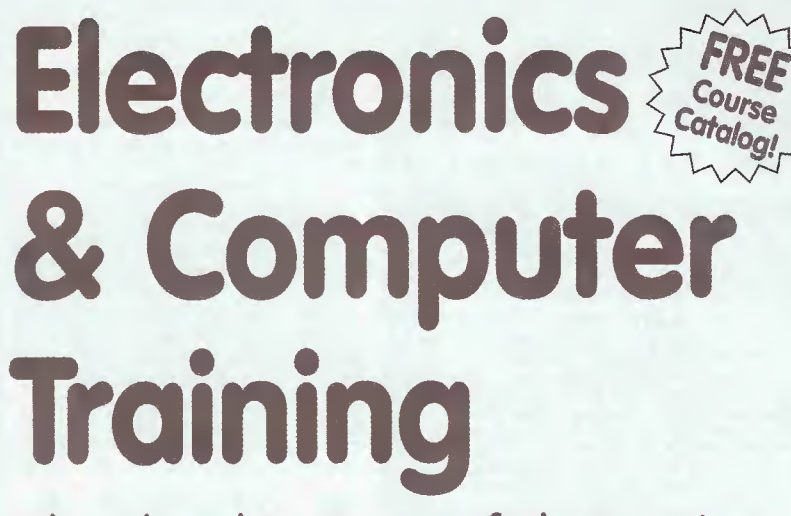

<sup>I</sup> ^

m <sup>m</sup>

m

m

m

I

f m m  $L_{\rm W}$ 

m

i j

1<br>1

# Cleveland Institute of Electronics

No matter what your career goals may be, most employers still insist on an educational background. Cleveland Institute of Electronics (CIE) offers educational training in Electronics and Computer Technology that lead to Diplomas and Degrees.

Even if you have no experience in the high-tech workplace, CIE can give you the hands-on education you need to maximize your career potential. Experience a stepby-step program designed specifically for the independent study student.

Our patented teaching method allows you to complete each lesson at your own pace so you can study at times that are most convenient for you!

### A Wide Range of Electronics & Computer Training Available!

You'll find many different CIE Career Courses ranging from our Computer Programming course to our Electronics Technology with Laboratory course to our most advanced program, CIE's Associate in Applied Science in Electronics Engineering Technology.

Every program includes all the tools, lab equipment and instructor support necessary to compete in the 21st centmy job market.

After successful completion of a Career Course, you'll receive a diploma. Continue in your studies and you can earn an Associate in Applied Science in Electronics Engineering Technology.

There are many other courses to choose from so you can get the exact job-training course that's right for you!

#### Build on what you already know! <sup>1</sup>

You may be eligible to apply for advanced standing in CIE's A.A.S. Degree Program based on your previous military training or academic history.

### Send for a FREE Course Catalog Today!

Fill out the form on this page or call CIE toll-free at  $(800)$  243-6446 or visit us at www.cie-wc.edu and we'll send you a complete information | package with our course catalog & tuition prices.

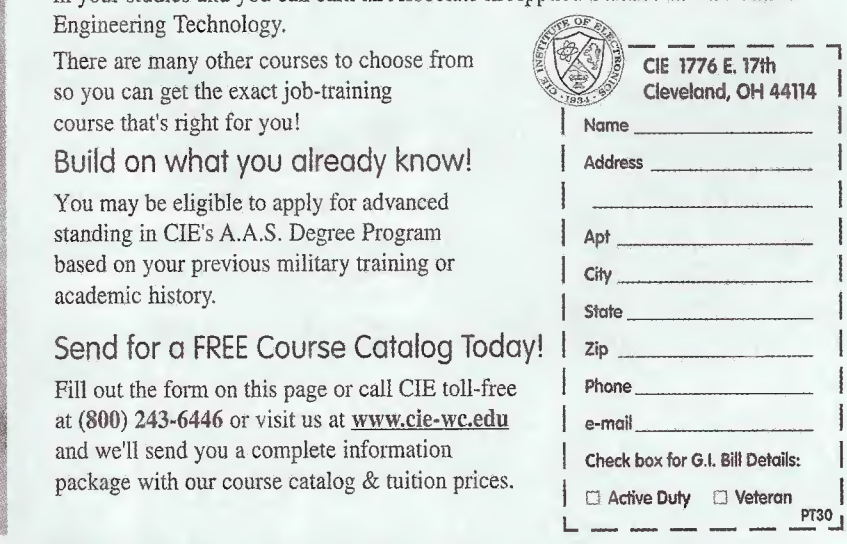

Call 1-800-243-6446 for a FREE catalog or visit www.cie-wc.edu today!

### Lone Star Consulting, Inc. 8900 Viscount, #235 El Paso, TX 79925<br>915-474-0334 Descriptions, Prices, Policies: Unique-Original-Made-to-Order-Special Needs

Electronic - Computer - Phone - Energy - Security - Data Cards<br>Cars - RF - EM - Audio - Radionics - "Psychic" - Plans - more!: Power Meters Educational Modules + Metal Detectors<br>Remote Controls + KX Radar Emitter + Audio Assistors

Remote Controls  $\mathop{\rm \bullet}$  KX Radar Emitter $\mathop{\rm \bullet}$  Audio Assistors  
Linear. There  
There is Test Sets  $\mathop{\rm \bullet}$  Belg/lap Deetors (Blasters  
Shriek Modules  $\mathop{\bullet}$  Stealth Paints  $\mathop{\bullet}$  Magnet  
oneters  
Neurophones  $\mathop{\bullet}$  Rifies  $\mathop{\bullet}$  Hier  
conyrus  $\mathop{\bullet}$  ElM  
P $\mathop{\bullet}$  Equations  $\mathop{\bullet}$ 

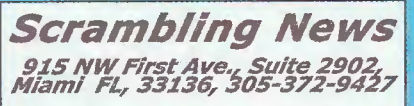

Pay TV and Satellite Descrambling 2002 - New! - satellite and cable. Includes the latest information, \$19.95 plus \$1.75 shipping.

**Hacking Digital Satellite Systems** Video 2002 - New! - This 90 minute video focuses on the satellite television piracy business. \$29.95 plus \$3.50 shipping.

**Scrambling News Online - Online** service for those interested in satellite television news. \$59.95/year.

**Pay TV and Satellite Descramb**ling Series CD-ROM - all 13 volumes over 300 pages, \$59.95 plus \$3.50 shipping.

Best Deal - Everything listed above for only \$99.95 plus \$3.50 shipping.

www.scramblingnews.com

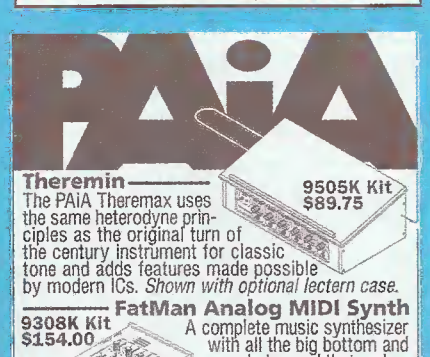

Fractivities are a complete music synthesize<br>
A complete music synthesize<br>
with all the big bottom and<br>
phat sound that makes<br>
controls for real-time sound<br>
sculpting. Compatible with standard<br>
MDI sources like keyboards o Desktop case or rack panel available.

Check out **http://Paia.com** for schematics,<br>tech details, firmware source files and more... **Synthesizer Modules, Guitar Effects, Mixers,<br>EQs, Tube PreAmps, and dozens of kits for ELECTRONIC MUSICIANS** PAIA Electronics<br>3200 Teakwood Lane<br>Edmond, OK 73013 info@paia.com<br>405.340,6300<br>fax 405.340.6378

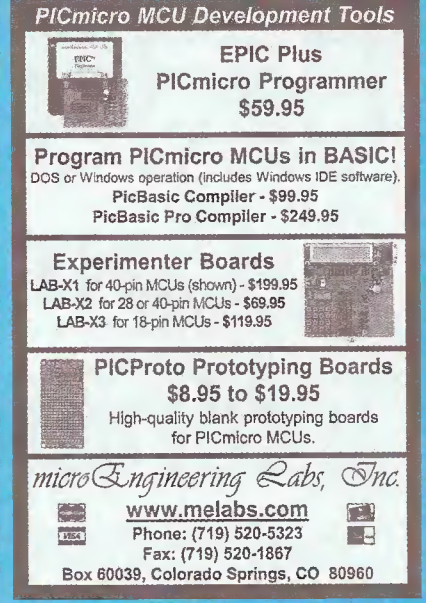

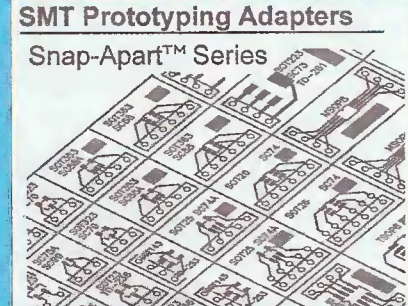

SOIC SOT- TSOP D\_PAK QSOP QFP TSSOP TOFP MSOP PLCC and more.

Your design concepts become reality, fast. Fix7.6" smooth grooved, green PCB's snap apart<br>providing SMT adapters, .100" pin strips included.<br>No pcb layout, no waiting, no adapter hunt for most patterns with these on hand. Details on these and more on website.

BELLIN DYNAMIC SYSTEMS, INC. www.beldynsys.com (714) 630-8024

- Rapid Development Solutions for the Technical Professional

**PIC Programmer Kits** 

Super Value

 $$16.95$ The P16PRO: can \$16.<sup>32</sup> program up to 40<br>+S&H \$4.95<sup>\*</sup> prin PICs including the popular 16F84 & 12C508 · Needs software (extra \$20) • Available assembled or start-

ing from \$16.95 for the kit. See www.electronics123.com for more info! The PICALL programmer can also program Atmel AVRs<br>in addition to the PICs it can program • Free software • PICALL programmer kit at \$69.95 See www.electronics123.com for more info!

Code:BB004 Video Camera module

CMOS Camera Module, Black &<br>White, Size: 0.63\*x0.63\*x0.59"H.<br>Lens: 14.9, F2.8. EIA 320Hx240V.<br>0.6" DIL Package. 5 pins. Pin 3 is 1V p-p com-<br>posite video (75 ohm) to monitor. \$36 + \$5 S&H **Running Lights kit Add \$6 for 8 triacs** 

8 LEDs with 10 push button selectable patterns.<br>8 speed levels! 80 combinations! \$16 + \$5 S&H

Toll Free: 1-888-549-3749 (USA& Canada) Tel: (330) 549-3726. Request a FREE catalog or visit us<br>at: www.electronics123.com for more products Amazon Electronics, Box 21 Columbiana OH 44408

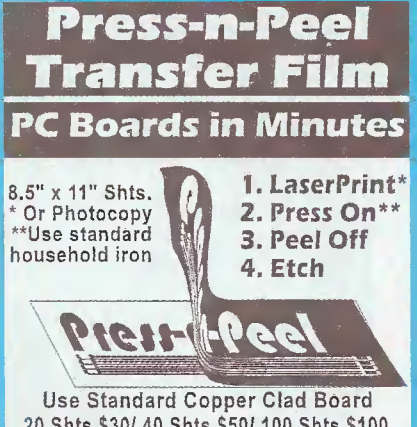

20 Shts \$30/ 40 Shts \$50/ 100 Shts \$100 Visa/MC/PO/Ck/MO \$4 S&H/Foreign Add \$7

Techniks Inc. P.O. Box 463, Ringoes NJ 08551 ph. 908.788.8249 fax 908.788.8837 www.techniks.com Vist Our E-Store On-Line!

#### **ELECTRONIC SECURITY DEVICES**

great book for project A builders. It is quite common to associate the term "Security Devices" with burglar alarms of various types. However in fact it can refer to any piece of equipment that helps to protect people or property. The text is divided into three basic sections: Chapter 1 covers switch-activated burglar alarms and includes exit and entry delays. Chapter 2 discusses other types of burglar

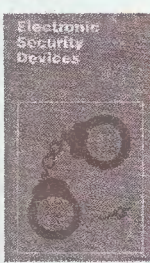

alarms and includes Infra-Red, Ultrasonic and Doppler-Shift Systems. Chapter 3 covers other types of security devices such as Smoke and Gas Detectors; Water, Temperature and Baby Alarms; Doorphones, etc. Most circuits are simple, and stripboard layouts are provided.

To order Book BP56 and send \$5.99 includes shipping and handling in the U.S. and Canada only to Electronics Technology Today Inc., P.O. Box 240,<br>Massapequa Park, NY 11762-0240, Payment in U.S. funds by U.S. Bank check or International Money Order. Please allow 6-8 weeks for delivery. ET09

#### **Introducing Robotics with Lego® Mindstorms™**

For Robot Lovers. Shows how to build a variety of increasingly sophisticated computer-controlled robots using the brilliant Lego mindstorms Robotic Invention System (RIS). Covers the fundamental building techniques needed to construct strong and efficient robots. Explains to the reader how robot control programs may be simply constructed

on their PC screens. Detailed building instructions are provided for all the robots featured. 270 pages, 71/2 x 10 5/7 in. \$19.99. Plus \$2.45 shipping in U.S. Order from CLAGGK Inc., P.O. Box 12162, Hauppauge, NY 11788 CLX1

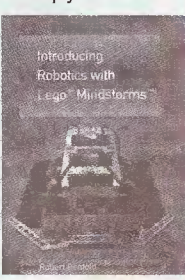

 $76$ 

Poptronics, January 2003

大学家

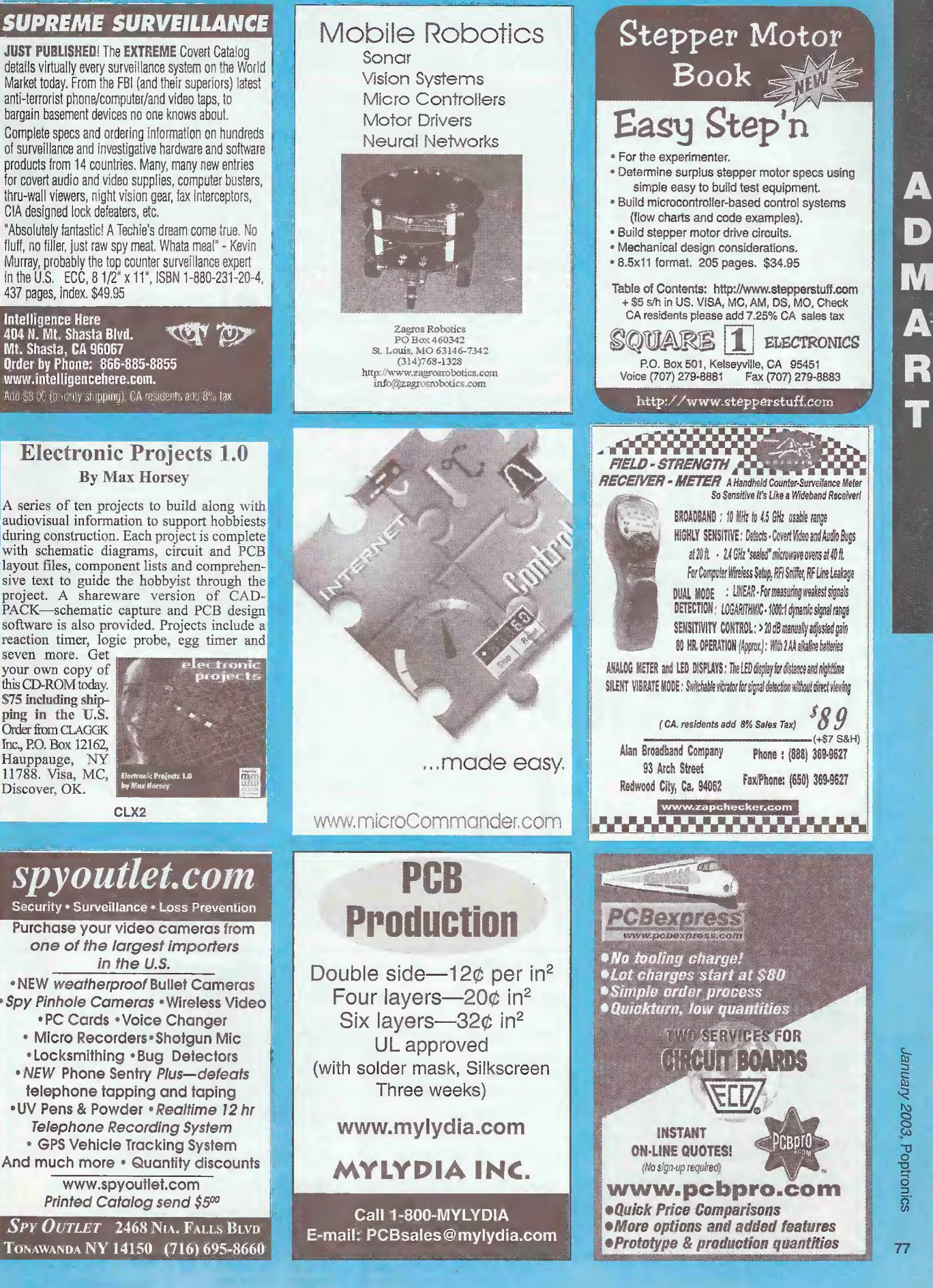

Intelligence Here<br>404 N. Mt. Shasta Blvd.<br>Mt. Shasta, CA 96067<br>Order by Phone: 666-885-8855 Order by Phone: 866-885-8855<br>www.intelligencehere.com. Add \$8.00 (phonly shipping), CA residents and 8% tax.

CIA designed lock defeaters, etc.

437 pages, index. \$49.95 Intelligence Here

#### Electronic Projects 1.0 By Max Horsey

A series of ten projects to build along with audiovisual information to support hobbiests during construction. Each project is complete with schematic diagrams, circuit and PCB layout files, component lists and comprehensive text to guide the hobbyist through the project. A shareware version of CAD-PACK—schematic capture and PCB design software is also provided. Projects include a reaction timer, logic probe, egg timer and

seven more. Get your own copy of this CD-ROM today. \$75 including shipping in the U.S. Order from CLAGGK Inc., P.O. Box 12162, Hauppauge, NY 11788. Visa, MC, Discover, OK.

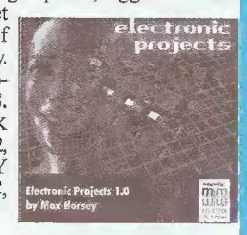

### spyoutlet.com

Security • Surveillance • Loss Prevention Purchase your video cameras from one of the largest importers in the U.S.

•NEW weatherproofBullet Cameras • Spy Pinhole Cameras • Wireless Video • PC Cards •Voice Changer

- Micro Recorders\* Shotgun Mic
- Locksmithing 'Bug Detectors ' NEW Phone Sentry Plus—defeats telephone tapping and taping •UV Pens & Powder 'Realtime 12 hr Telephone Recording System

GPS Vehicle Tracking System And much more • Quantity discounts

www.spyoutlet.com Printed Catalog send \$500

SPY OUTLET 2468 Nia, Falls Blvd Tonawanda NY 14150 (716) 695-8660

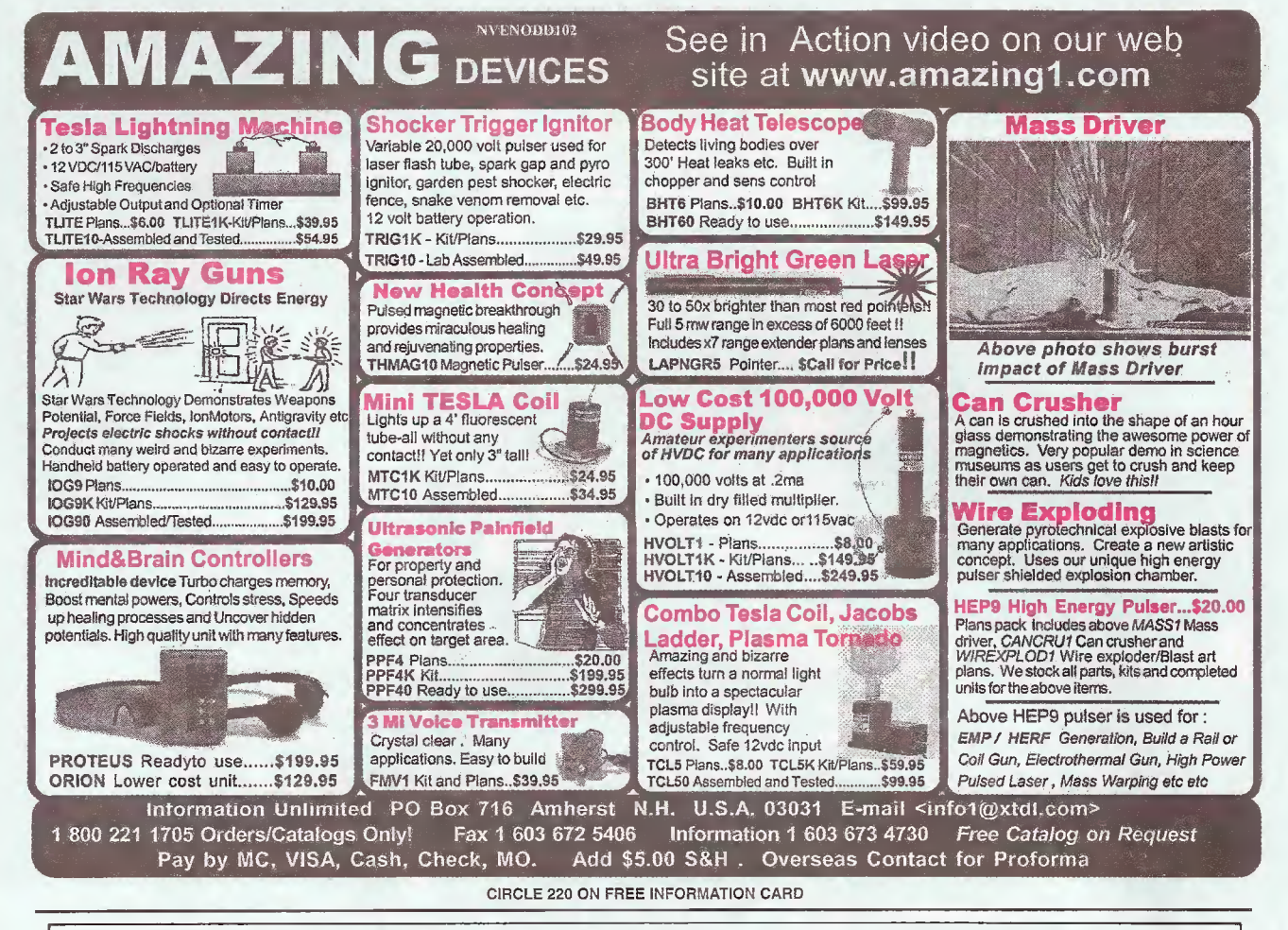

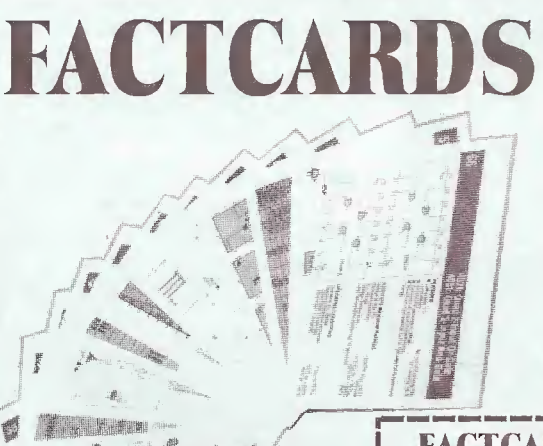

ALL YOU NEED to know about electronics from transistor packaging to substitution and replacement guides. FACTCARDS numbers 34 through 66 are now available. These beautifully-printed cards measure a full three-by-five inches and are printed in two colors. They cover a wide range of subjects from Triac circuit/replacement guides to flip-flops, Schmitt triggers, Thyristor circuits, Opto-Isolator/Coupler selection and replacement. All are clearly explained with typical circuit applications.

by studying the Electronics Fact Cards. Do you travel to and from your job each day? Drop a handful of cards in your pocket before you leave, and the bus becomes a schoolroom! At home, you can build some of the proiects and not only have fun building and using them, but learn how they work at the same time.

YOU'LL BE AMAZED both at how rapidly you learn with these cards, and how easy it is to understand. These new cards are available right now. Don't miss out. Send your check or money order today.

WANT TO EXPAND your knowledge of electronics? Do it the easy way

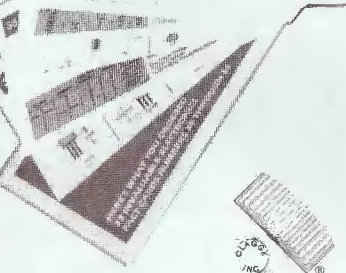

Jampacked with information at yo fingertips

#### **FACTCARDS-Facts at your fingertips for Experimenters and Project Builders!**

| Please send one copy of FACTCARDS \$1.99. Shipping \$2.00 (U.S. and Canada only).

\_ copies of FACTCARDS. Total cost is sum of copy price and First Class | | Please send \_ postage and handling cost multiplied by number of card sets ordered. New York residents add sales tax to total cost of each order. Please print

Allow 6-8 weeks for the material to arrive.

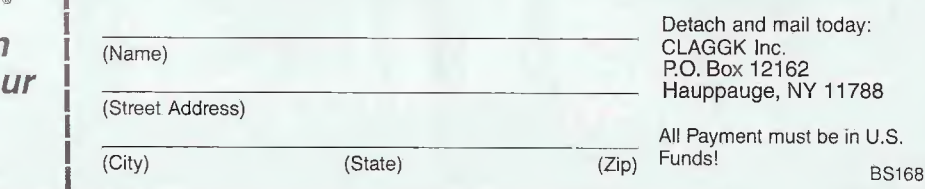

78

### **Gernsback Publications, Inc.**

275-G Marcus Blvd. Hauppauge NY 11788

### **POPTRONICS® CLASSIFIED ADVERTISING ORDER FORM**

#### **Advertiser Information**

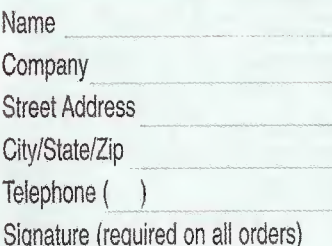

#### **Payment Information**

Charge my:

□ Master Card □ Visa □ Discover

#### Account No.

Exp. Date

Full payment enclosed. Prepayment discounts offered for multiple insertions (except on credit card orders).

Payment for first insertion enclose; additional payments will be made prior to closing dates. Prepayment discounts not available.

#### Do you want any special options? (where available)

Boldface Type\* Add 25% for entire ad Screened Background - Add 30% Special Heading - Add \$35.00

The first word of your ad and your name will be printed in boldface caps, at no additional charge. For individual boldface words, add .50¢ each.

#### In what month(s) would you like your ad to run?

Entire year for publications selected above.

Jan. Feb. Mar. Apr. May. June July Maug. Sep. JOct. Nov. Dec.

Here's how to calculate the cost of your Regular or Expanded-Ad Classified: Rate X Numbers of Words + Rate for Boldface + Rate for Screened Background = Cost per Insertion X Number of Months = Cost

Number Cost Per Number of Words Screened + Background  $=$  Insertion x of Months  $=$  Cost + Boldface Magazine  $x$  (min. 15) Rate (add 25%) (add 30%)

Rates:

\$3.00 per word (New rate for renewals. New advertisers welcome.) Minimum 15 Words

Here's how to calculate the total cost of your advertising:

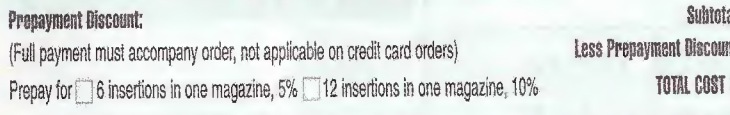

Please use a separate piece of paper to write your copy, or for any special instructions you may have. HAVE A QUESTION? CALL: 1-631-592-6720 ext. 206 Fax signed orders with credit card information to: (631) 592-6723 GPI895

### Do You Repair Electronics?

Repair Databases for TV, VCR, Monitor, UL Audio, FCC, and more. - Over 76,000 records - Private user forums - Live on-line chat rooms

### **RenairWorld.com**

#### Get your copy of the **CRYSTAL SET HANDBOOK**

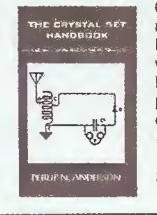

Go back to antiquity and build the radios that your grandfather built. Build the "Quaker Oats" type rig. wind coils that work and make it look like the 1920's! Only \$10.95 plus \$4.00 for shipping and handling Claggk Inc., PO Box 12162,<br>Hauppauge, NY 11788, USA Funds ONLY! USA and Canadano foreign orders. Allow 6-8 weeks for delivery. MA01

# CLASSIFIE

**BUSINESS OPPORTUNITIES** 

WEEKLY ASSEMBLING \$400 Electronic Circuit Boards/Products From Home. For Free Information Send SASE: Home Assembly-PT Box 216 New Britain, CT 06050-0216

#### **CABLE TV**

CABLE'S **DISCOVER NEWEST BOXES! "DESCRAMBLES WHERE** OTHERS FAIL" LOWEST DEALER PRICES GUARANTEED. 1-888-777-9123....1-888-675-3687

**CLEARMAX OR VIEWMASTER UNI-**VERSAL BOXES from \$78 1-800-820-9024 OR VISIT OUR WEBSITE AT WWW.RFT PLUS.NET

#### **MISC. ELECTRONICS FOR SALE**

T&M ELECTRONICS. Large variety of electronic parts since 1966. Visit our Web site at www.tandmelectronics.com SMART Battery Chargers - GPS<br>Based Frequency Standard - Digital Frequency Synthesizer - surplus parts and more, www.a-aengineering.com

#### **WANTED**

WANTED: Urgently need timer chip ICM 72051 PG 7643 or equivalent. Will pay premium. 949-494-0072. E-mail: starlit@compuserve.com.

#### **SATELLITE**

**FREE Satellite TV Buyer's Guide. BIG** Dishes - BIG Deals! Get the MOST free and subscription channels with Cband digital upgrade! SKYVISION. 800-543-3025. Inter-national 218-739-5231. www.skyvision.com

FREE DIGITAL SATELLITE TV with your old C-BAND DISH. Free information. 574-233-3053. www.rcdistributing.com

#### **ADVERTISING INDEX**

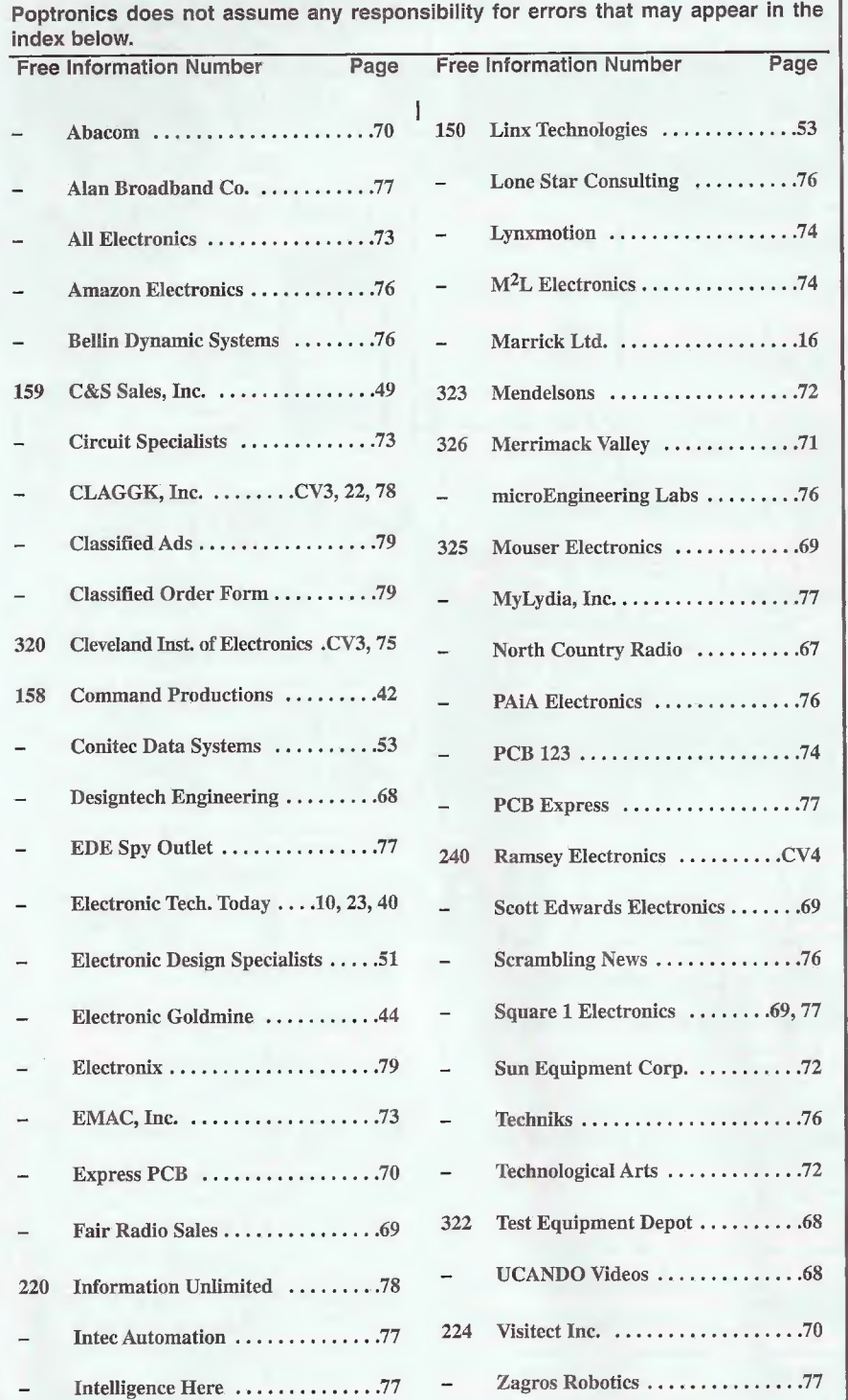

When you buy products from these advertisers, please tell them you saw their ads in Poptronics® magazine.

AmericanRadioHistory.Com

#### ADVERTISING SALES OFFICES

Gernsback Publications, Inc. 275-G Marcus Blvd. Hauppauge, NY 11788 Tel. 631-592-6720 Fax: 631-592-6723

Larry Steckler Publisher (ext. 201) e-mail: advertising ©gernsback.com

Adria Coren Vice-President (ext. 208)

Ken Coren Vice-President (ext. 267)

Marie Falcon Advertising Director (ext. 206)

Adria Coren Credit Manager (ext. 208)

#### For Advertising ONLY EAST/SOUTHEAST/PACIFIC

Marie Falcon 275-G Marcus Blvd. Hauppauge, NY 11788 Tel. 631-592-6720 x206 Fax; 631-592-6723 e-mail: mfalcon@gernsback.com

**MIDWEST/Texas/Arkansas/** Oklahoma

Ralph Bergen One Northfield Plaza, Suite 300 Northfield, IL 60093-1214 Tel. 847-559-0555 Fax: 847-559-0562 e-mail: bergenrj@aol.co

Subscription/ Customer Service/ Order Entry Tel. 800-827-0383 7:30 AM - 8:30 PM CST

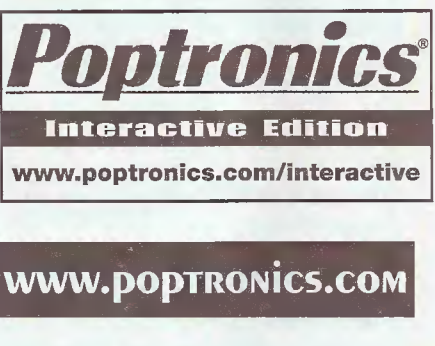

Poptronics, January 2003

### **Electronics CD ROMs**

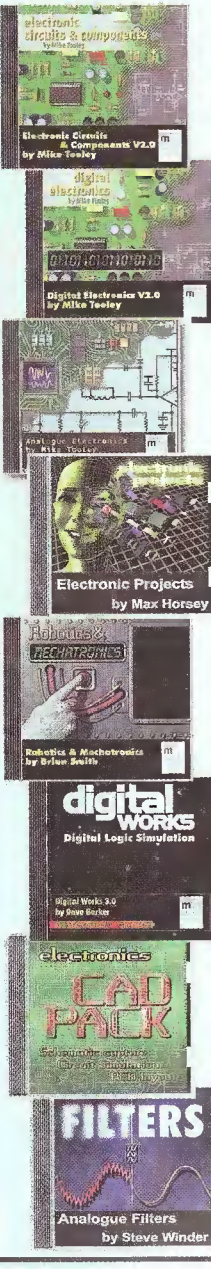

This great range of CD ROM learning resources will teach you all about electronic circuits and systems and how to design them.

Electronic Circuits and Components V2 provides an introduction to the principles and application of the most common types of electronic components and how they are used to form complete circuits. Sections on the disc include: fundamental electronic theory, active components, passive components, analogue circuits, digital circuits, fault finding and the Parts Gallery.

Digital Electronics V2 details the principles and practice of digital electronics, including logic gates, combinational and sequential logic circuits, clocks, counters, shift registers, fault finding and displays. The CD ROM also provides an introduction to microprocessor based systems.

Analog Electronics is a complete learning resource for this most difficult subject. The CD ROM includes the usual wealth of virtual laboratories as well as an electronic circuit simulator with over 50 pre-designed analog circuits which gives you the ultimate learning tool. The CD provides comprehensive coverage of analog fundamentals, transistor circuit design, op-amps, filters, oscillators, and other analog systems.

Electronic Projects is just that: a series of ten projects for students to build with all support information. The CD is designed to provide a set of projects which will complement students' work on the other 3 CDs in the Electronics Education Series. Each project on the CD is supplied with schematic diagrams, circuit and PCB layout files, component lists and comprehensive circuit explanations.

Robotics and Mechatronics is designed to enable those with little previous experience of electronics to build electromechanical systems. The CD ROM deals with all aspects of robotics from the control systems used, the transducers available, motors/actuators and the circuits to drive them. Full case study material (include the NASA Mars Rover, the Milford spider and the Furby) is used to show students how practical robotic systems are designed.

Digital Works is a highly interactive scalable digital logic simulator designed to allow electronics and computer science students to build complex digital logic circuits incorporating circuit macros, 4000 and 74 series logic.

**CADPACK** includes software for schematic capture, circuit simulation, and PCB design and is capable of producing industrial quality schematics and circuit board layouts. CADPACK includes unique circuit design and animation/simulation that will help your students understand the basic operation of many circuits.

Analog Filters is a complete course in filter design and synthesis and contains expert systems to assist in designing active and passive filters.

**THE ITALY AT A REPORT OF A VISITE** 

### **PICmicro programming** tools and CD ROMs

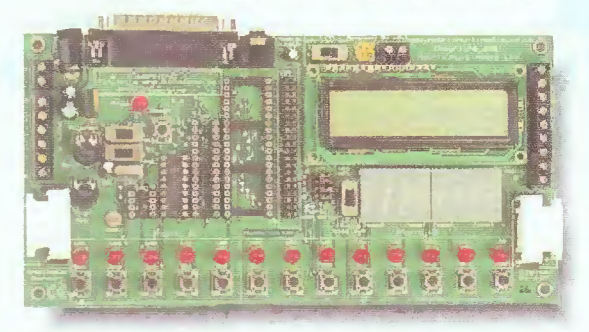

This flexible development board allows you to program 8, 18, 28, 40 pin PICmicro microcontrollers as well as test/develop code. All programming software is included and several resources which allow students to learn and program PICmicro microcontrollers are available - Flowcode, C for PICmicro microcontrollers and Assembly for PICmicro microcontrollers. A board is needed for the CD's below:

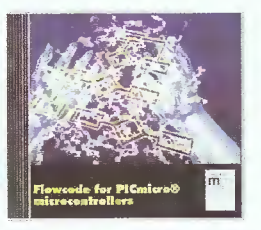

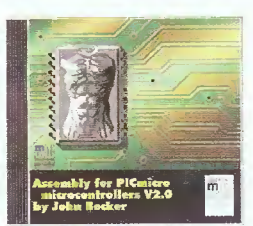

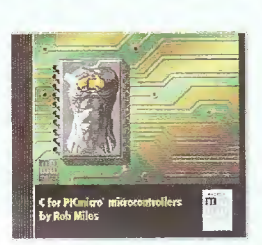

Flowcode is a very high level language programming system for PICmicro® microcontrollers based on flowcharts. Flowcode is a powerful language that uses macros to facilitate the control of complex devices like 7sement displays, motor controllers, and LCD displays. The use of macros allows students to control highly complex electronic devices without getting bogged down in understanding the programming involved. Board not included.

The Assembly for PICmicro microcontrollers CD ROM (previously known as PICtutor) contains a complete course in programming the PIC16F84 microcontroller from Arizona Microchip. The CD includes a full suite of tutorials starting at basic concepts and progressing complex techniques including interrupts. An IDE and all programming tools are included. Board not included.

The C for PICmicro® microcontrollers CD ROM is designed for students and professionals who need to learn how to program embedded microcontrollers in C. C for PICmicro MCUs also provides all the tools needed actually program a virtually any PICmicro - including a full C compiler and device programmer (via printer port). Although the course focuses on the use of the PICmicro® series of microcontrollers this CD ROM will provide a relevant background in C programming for any microcontroller. Board not included.

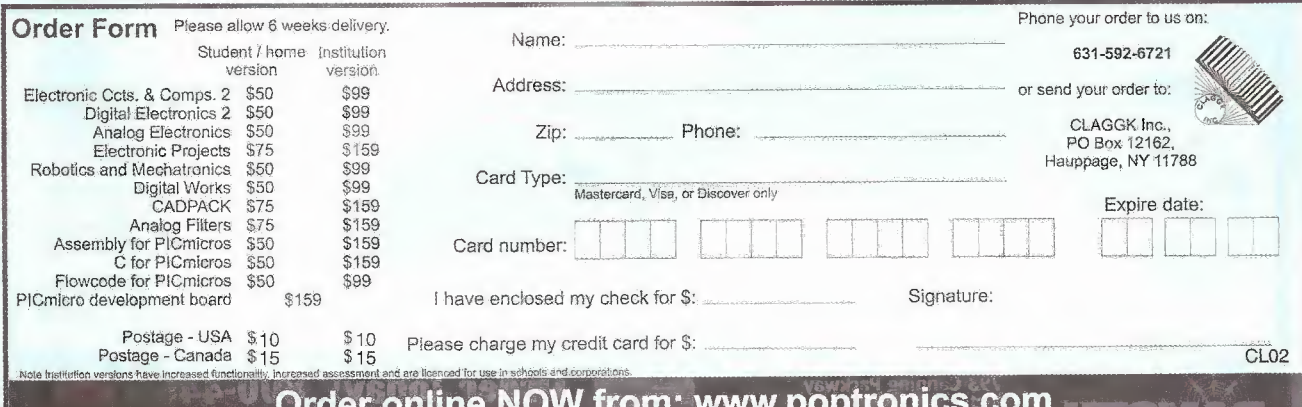

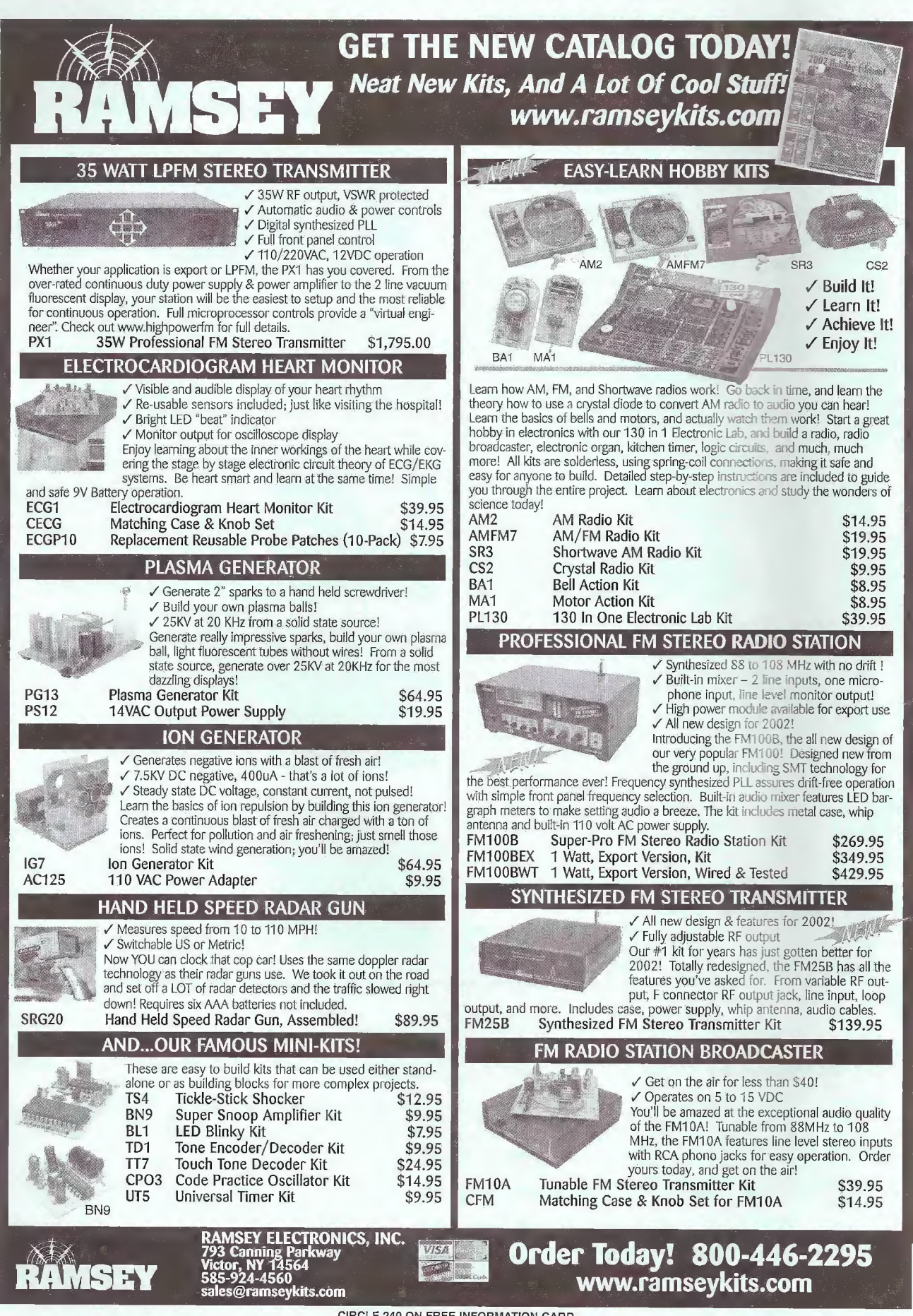

CIRCLE 240 ON FREE INFORMATION CARD

AmericanRadioHistory.Com